# UNIVERSIDADE DO VALE DO RIO DOS SINOS - UNISINOS UNIDADE ACADÊMICA DE PESQUISA E PÓS-GRADUAÇÃO MBA EM GESTÃO DE PROJETOS

CARLOS ALBERTO GOETZ FILHO

RECUPERAÇÃO DE UMA IMPLANTAÇÃO DE ERP MALSUCEDIDA

SÃO LEOPOLDO 2018

## CARLOS ALBERTO GOETZ FILHO

# RECUPERAÇÃO DE UMA IMPLANTAÇÃO DE ERP MALSUCEDIDA

Trabalho de Conclusão de Curso de Especialização apresentado como requisito parcial para obtenção do título de Especialista em Gestão de Projetos, pelo MBA em Gestão de Projetos da Universidade do Vale do Rio dos Sinos.

Orientador: Prof. Juliano Reis, PMP

SÃO LEOPOLDO 2018

*Dedico este trabalho à minha família que é base do meu caráter e exemplo de perseverança para alcançar os objetivos.* 

#### **AGRADECIMENTOS**

Agradeço primeiramente à Deus pelos dons recebidos e iluminação necessária para que esse trabalho desenvolve-se, e à minha família que indiretamente auxiliou através de muito apoio e paciência durante todo esse tempo.

Agradeço também aos meus colegas e professores deste curso de MBA, os quais muitos posso chamar de amigos, que me ajudaram a crescer em conhecimento com uma troca de experiência fantástica durante esse período de convivência.

Não poderia deixar de mencionar também meus colegas de trabalho que me inspiraram a pensar no tema e foram essenciais para meu crescimento profissional, que certamente refletiu na evolução desse projeto.

Por fim, mas não menos importante, gostaria de agradecer ao meu orientador, que além de ensinar e apresentar uma grande bagagem de conhecimento em sala de aula como professor, também se dedicou e me orientou para que este trabalho seguisse seu correto rumo até o final.

 "Criar um time de sucesso exige que os indivíduos envolvidos abram mão do interesse pessoal em prol do bem comum, para que o todo seja mais que a soma das partes." Phil Jackson.

## **RESUMO**

Este projeto consiste na implementação do módulo de seguridade de um ERP e do portal de acesso web para uma Entidade Fechada de Previdência Complementar (EFPC). O projeto inicial, que contou com auxílio de uma empresa externa para gerenciamento do projeto, foi malsucedido deixando os diversos módulos administrativos incompletos e o de seguridade em sua fase inicial. O portal que tem como requisito a operacionalidade correta do ERP não pôde ser iniciado.

As gerências de cada área assumiram o final da implantação conseguindo homologar os módulos administrativos, contudo devido à quantidade de inconsistências de dados e funcionalidades não operando corretamente a área de Seguridade não conseguiu dar continuidade no processo, o que gerou atritos não só entre os funcionários securitários com a empresa desenvolvedora, quanto com as demais áreas que homologaram o sistema também. A Diretoria Executiva diante do cenário instável decidiu por escolher um Gerente de Projeto que pudesse conduzir as etapas faltantes como um novo projeto e redesenhar as expectativas dos usuários internos com o sistema contratado.

Com base nas melhores práticas contempladas no Guia PMBOK, este projeto visa concluir a implantação do módulo de Seguridade e Portal, dentro do escopo, tempo e custos definidos, sempre focando na qualidade, podendo assim também buscar a recuperação da credibilidade dos usuários internos com o sistema e a empresa desenvolvedora.

**Palavras chave:** ERP. Gerente de Projeto. Redesenhar. Credibilidade.

# **LISTA DE FIGURAS**

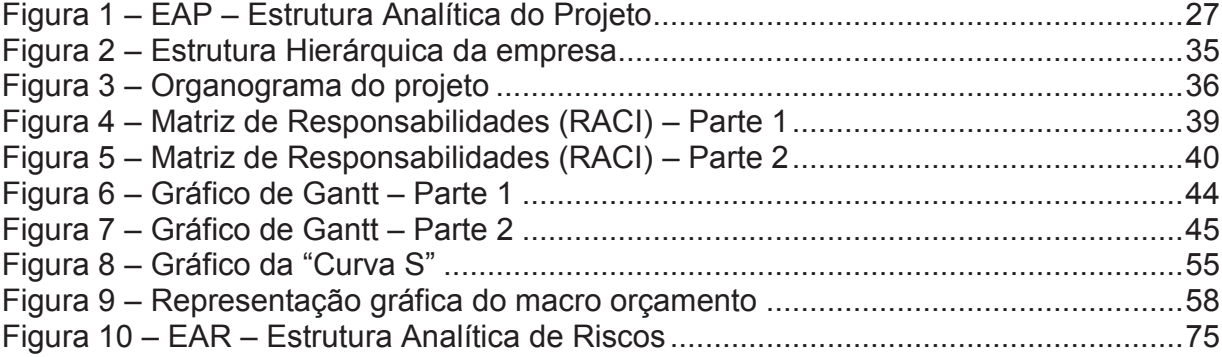

# **LISTA DE TABELAS**

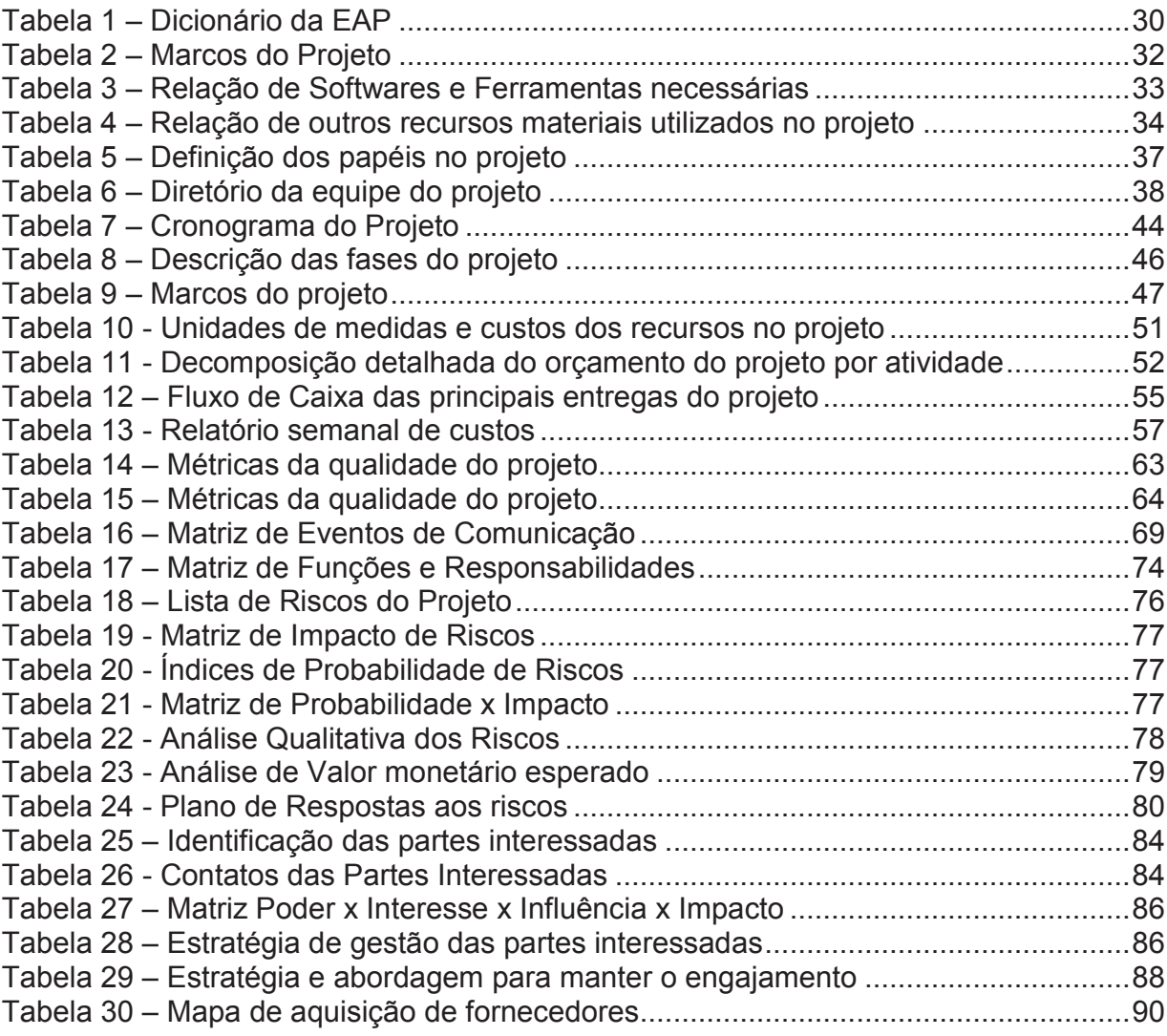

# **SUMÁRIO**

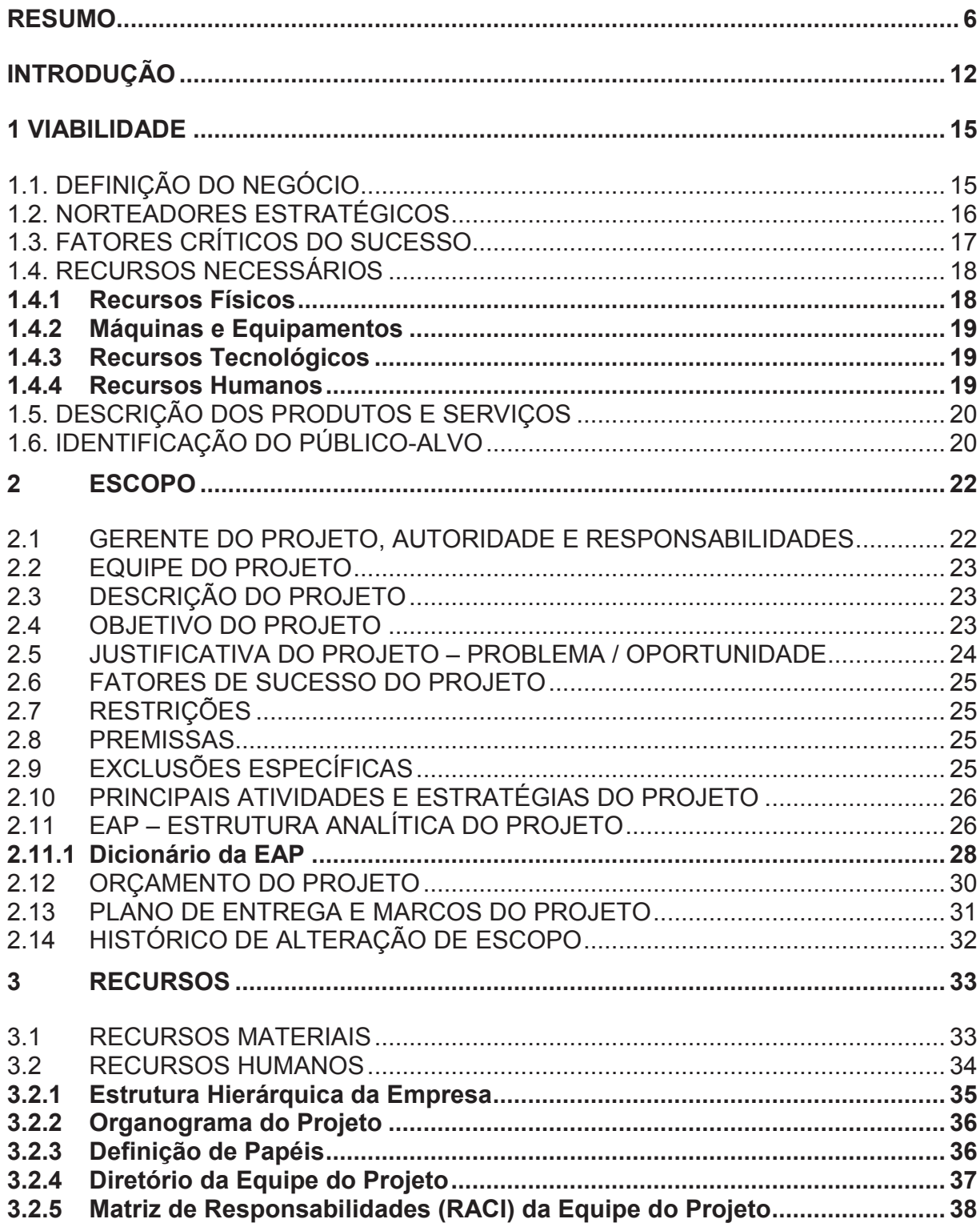

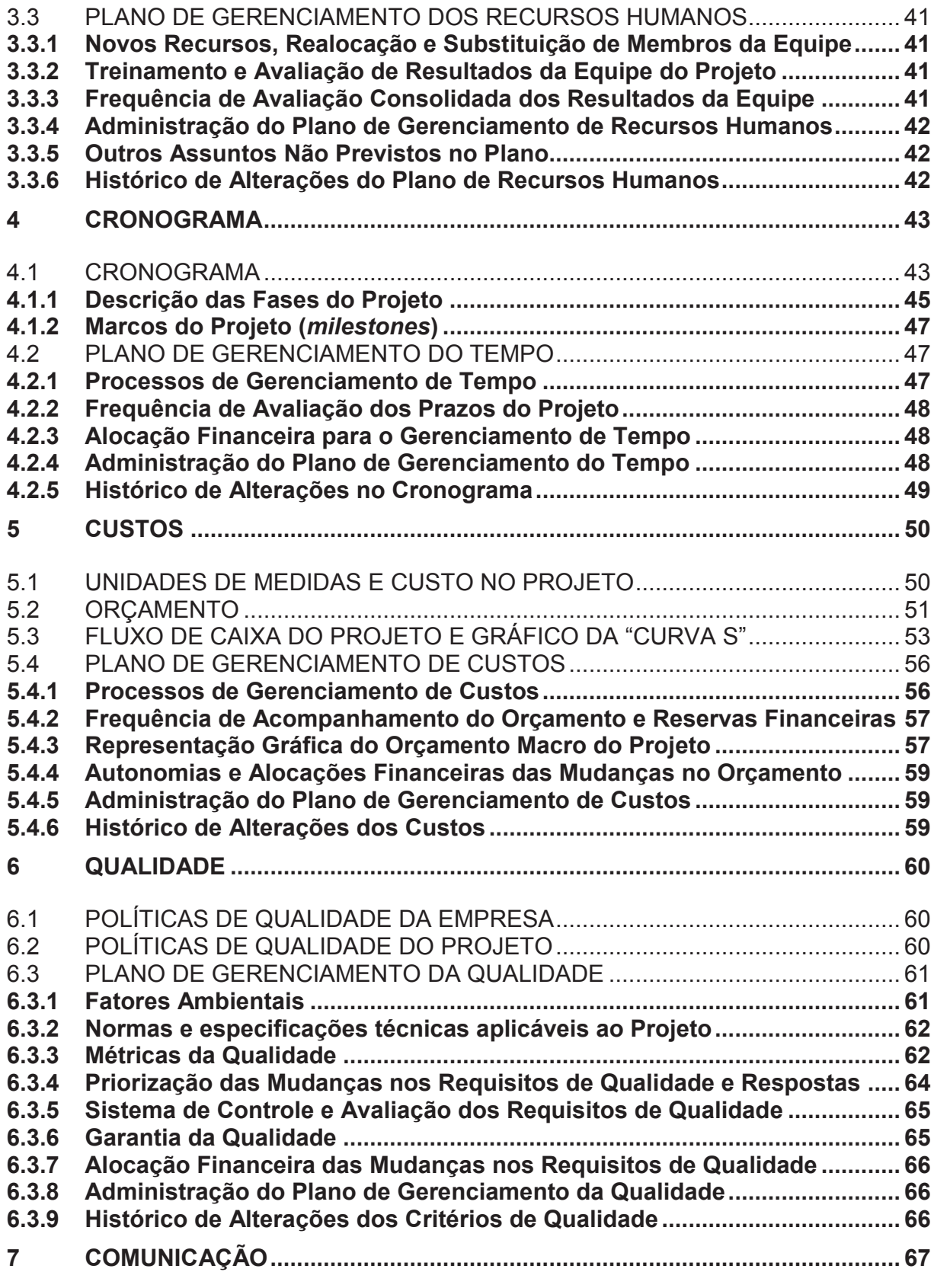

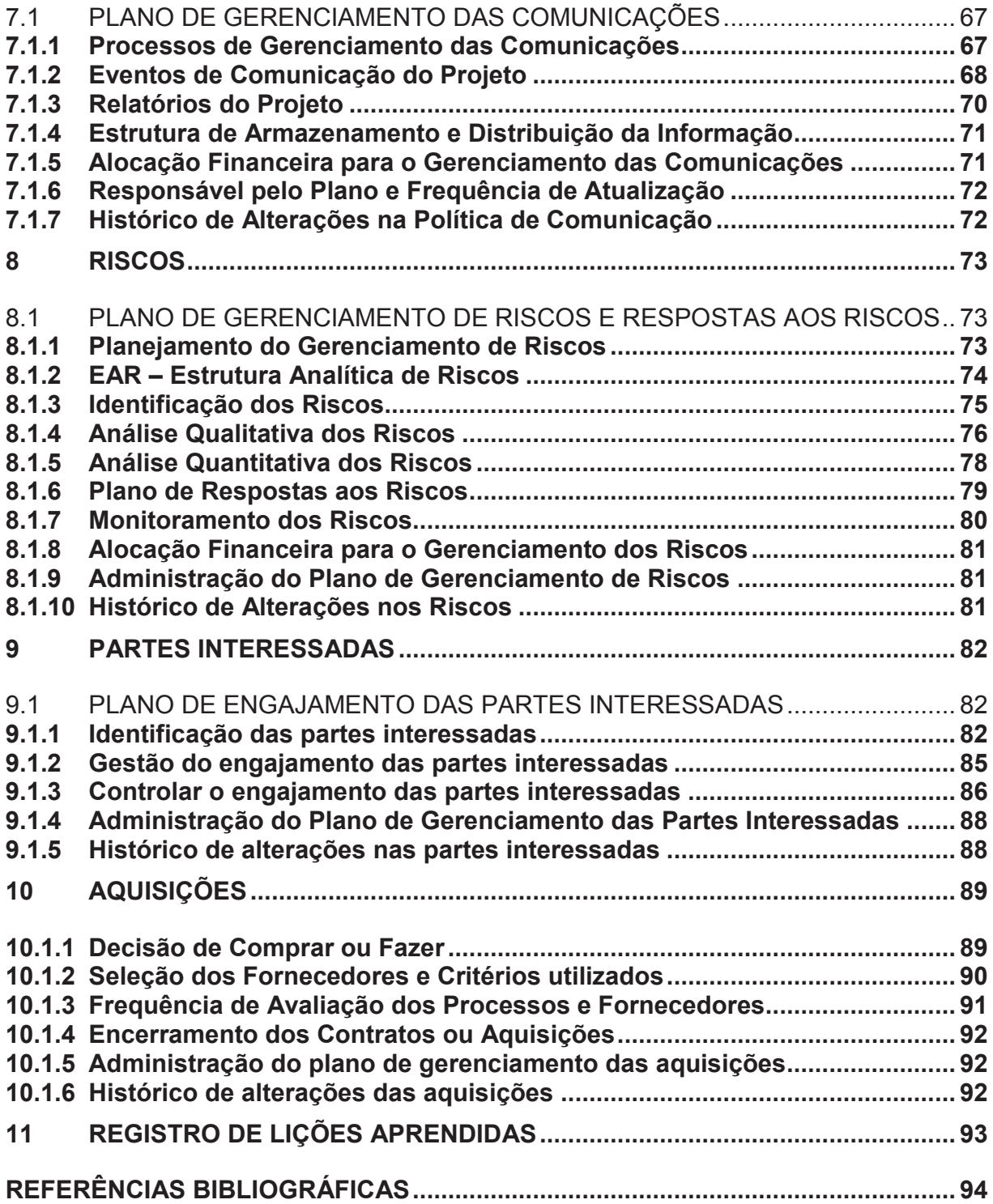

## **INTRODUÇÃO**

A empresa em questão nesse projeto, uma Entidade Fechada de Previdência Complementar (EFPC), foi auditada no ano de 2016 pela PREVIC, Superintendência Nacional de Previdência Complementar, e no relatório de avaliação de riscos foi apontado que o atual ERP apresentava graves falhas de consistência de dados, devido à não ter as validações para evitar as falhas humanas e processos que necessitavam sempre de uma conferência manual para garantir a integridade dos dados, sendo necessário mitigar este risco com a substituição do mesmo. Após a Entidade avaliar as empresas de software, especificas para a área de previdência no mercado, firmou contrato com uma desenvolvedora de software situada em Salvador, na Bahia, e iniciaram o processo de implantação em janeiro de 2017 afim de atender à recomendação da PREVIC.

Buscando uma maior probabilidade de sucesso foi contratada uma empresa terceira para auxiliar no processo e gerenciar o projeto. Depois de mais de 1 ano na tentativa de finalizar a implantação, tendo sido estimado 6 meses, a relação entre a empresa terceira, a entidade e o desenvolvedor estavam instáveis, dificultando ainda mais o andamento do projeto que já se encontrava atrasado. Apesar de um atual relacionamento conturbado durante esse período de trabalho foi concluída a implantação dos módulos administrativos (financeiro, contábil, compras, orçamento), ficando pendentes de conclusão o módulo de Seguridade, área fim da EFPC, o Portal de Acesso do Participante, onde são disponibilizadas as informações sobre o plano de benefícios para aqueles que são conveniados, e a consistência dos dados dos participantes.

Devido a integração de dados do ERP, o módulo de Seguridade teve que ser colocado em produção mesmo inacabado e o portal antigo desativado para que os participantes não consultassem uma informação desatualizada. Com a grande quantidade de erros ainda presentes no sistema e as funcionalidades não atendendo adequadamente a necessidade dos usuários o nível de insatisfação e resistência com o novo software aumentaram consideravelmente.

Considerando a atual situação, a entidade decidiu por internalizar a gestão do projeto e elaborar um novo plano, considerando todas as áreas de conhecimentos previstas no PMBOK, para implantação do módulo de seguridade e portal, objetivando também a recuperação da satisfação interna dos usuários em relação ao mesmo.

Com base na experiência anterior este novo projeto buscará delinear com grande precisão o escopo, analisando juntamente com as opiniões especializadas e descrevendo com um nível de detalhamento necessário para o entendimento de todos os envolvidos.

Os recursos deste projeto também precisaram ser revistos em relação ao projeto anterior, uma vez que alguns funcionários foram realocados e outros não se encontram mais na entidade. Apesar de o gerenciamento do projeto ser internalizado, se prevê neste plano a utilização de consultoria técnica de infraestrutura para uma correta configuração do ambiente, tendo critérios bem definidos na área de aquisições objetivando contratar uma mão de obra terceira qualificada e que traga uma tranquilidade a mais para o projeto. Também os recursos físicos deverão ser redimensionados adequando o hardware aos requisitos apresentados pelo desenvolvedor para o adequado desempenho do sistema.

Alinhado aos custos de consultorias e equipamentos, o orçamento deste plano também irá contar com os valores estimados de eventos de risco que poderão ocorrer no projeto, previamente estudados e avaliados financeiramente com base nos seus impactos para entidade, minimizando surpresas desagradáveis ao longo das atividades.

Outro ponto fundamental que será abordado nesse plano é a adequada elaboração do cronograma, considerando os recursos disponíveis e entendendo a disponibilidade de cada recurso para a execução das tarefas em um tempo realista, corrigindo um dos grandes problemas vividos anteriormente que gerou um atraso constante em todo o caminho.

Uma das partes mais críticas desse projeto talvez seja o engajamento das partes interessadas, já que houve bastante desgaste no passado e a comunicação entre elas tenha ficado bastante fragilizada. Este plano trará estratégias para a comunicação e o engajamento das partes, considerando todo esse histórico, buscando transformar as resistências em apoio e criar uma nova visão de benefícios do sistema. E justamente com essa ideia de apresentar um "novo" sistema aos usuários que a qualidade entra como área do conhecimento que buscará atender os requisitos de funcionamento e irá garantir um padrão desejado através de métricas e controles que irão mensurar essas expectativas.

Por fim, neste plano também será elaborado um documento de registro de lições aprendidas afim de obter um *feedback* de como foi a execução do projeto, entendendo os erros e acertos, agregando em experiência e deixando como base de conhecimento para projetos futuros.

#### **1 VIABILIDADE**

Destina-se a avaliar a implantação dos módulos dentro do contexto atual*.*

## 1.1. DEFINIÇÃO DO NEGÓCIO

Contar com um plano de previdência privada para complementar a aposentadoria da Previdência Social é garantia de tranquilidade e equilíbrio financeiro na época mais delicada da vida dos trabalhadores. Quando já se acumulam muitos anos de serviço, e chega a hora de mudar o foco, ter aquele merecido descanso, estar amparado pela complementação financeira é uma segurança que faz a diferença, tanto para quem contribuiu ao longo de toda sua vida laborativa, quanto para pensionistas, que acompanharam lado a lado essas contribuições.

A EFPC em questão oferece um plano de benefício direto, onde o participante se aposenta com um benefício pré-definido e vitalício para o participante e o cônjuge, no caso de falecimento. Contudo a entidade não se preocupa apenas com a entrega do benefício, mas se mantém conectado ao participante desde a adesão, sempre mantendo uma comunicação transparente e envolvendo o mesmo em atividades relacionadas ao plano.

Com a avanço tecnológico em rápida ascensão e a mudança cultural frente ao mundo virtual a entidade se via cada vez mais perto de uma ruptura em seus processos afim de se adequar à esse novo contexto digital, modernizando-se e se aproximando mais do seu público que estava inserindo nessa nova realidade.

Em 2016, com uma auditoria de rotina da PREVIC, Superintendência Nacional de Previdência Complementar, nos relatórios de riscos foram identificados pontos que deveriam ser mitigados para a continuidade da EFPC, e entre elas estava o software ERP que, segundo os gerentes entrevistados, apresentava uma grande inconsistência de informações no sistema, que precisavam ser conferidas e corrigidas manualmente, gerando retrabalho e risco de falha humana.

Com o intuito de atender à recomendação da PREVIC e alinhado a já esperada adequação ao novo contexto digital se viu o momento exato de fazer essa migração, buscando uma parceria com uma empresa de software localizada em Salvador, na Bahia.

O projeto inicial previa um prazo de 6 meses para implantação, sendo auxiliada por uma empresa terceira de gerenciamento de projetos. Contudo, 1 ano depois o projeto não havia sendo concluído ainda, ficando pendente alguns requisitos ainda pendentes dos módulos administrativos, que pode ser concluído com a interação entre a empresa desenvolvedora e as gerências das áreas, e o módulo de seguridade, áreafim da entidade, com uma série de processos com mal funcionamento, dados migrados inconsistentes, um portal de acesso web não desenvolvido e diversos conflitos pessoais internos.

A diretoria perante o contexto atual decidiu por romper o contrato com a empresa de projetos e internalizar essa gestão de projetos, nomeando um gerente de projeto e redefinindo um novo trabalho a ser concluído para finalizar as pendências e recuperar o bom relacionamento interno dos funcionários.

Como objetivos desse novo projeto estão a conclusão do módulo de Seguridade, onde se encontram as funcionalidades de arrecadação, concessão de benefício, folha de pagamentos e integração bancária, o novo Portal de acesso do participante, onde poderão ser realizados simulações de benefícios e consulta dos dados do plano atualizados, a correção da migração de dados do sistema legado e a recuperação da satisfação dos usuários internos com o novo sistema.

## 1.2. NORTEADORES ESTRATÉGICOS

O planejamento estratégico de uma organização é fundamental para que se tenha uma perspectiva futura e um posicionamento bem definido no mercado. Os norteadores estratégicos são os fundamentos deste plano e apresenta como a entidade se posiciona quanto à sua Missão, Visão e Valores. Estes pontos da entidade são apresentados a seguir.

**Missão**: Contribuir para a qualidade de vida dos participantes administrando planos de benefícios de caráter previdenciário com transparência, eficiência e eficácia, atendendo as expectativas das partes interessadas.

**Visão:** Até 2019 alcançar 90% de adesão dos empregados das patrocinadoras, sendo percebida como instituição de previdência complementar sólida, competitiva e respeitada na administração de planos de benefícios previdenciários, focada em prover soluções em previdência complementar.

**Valores**: Transparência, ética, responsabilidade, credibilidade, comprometimento, respeito e competência.

## 1.3. FATORES CRÍTICOS DO SUCESSO

Para o sucesso do projeto é relevante que haja uma adequada definição de indicadores, denominados de fatores críticos do sucesso, que nortearão o bom andamento do planejamento e farão com que o atendimento das expectativas seja o mais próximo possível do que será realizado. Estes também estabelecem as principais orientações para que a gestão possa implementar controles sobre os processos para o atingimento de resultados esperados.

Para a implementação de um projeto, o planejamento e a gestão são os principais fatores críticos de sucesso. No planejamento se definem o tempo e o orçamento de todos os pacotes de trabalho para a realização de cada fase do projeto, a fim de permitir que o gestor acompanhe o progresso de sua implementação. O processo de planejamento depende dos seguintes fatores:

- a) dimensionamento correto e disponibilidade de recursos necessários para execução do projeto;
- b) disponibilidade de infraestrutura de tecnologia da informação;

c) definição de escopo do projeto;

- d) definição do público-alvo;
- e) escolha de profissionais qualificados e com conhecimento operacional;
- f) utilização de metodologias.

A gestão do projeto consiste na organização e controle dos recursos e das tarefas que compõem o mesmo. Tendo como objetivo a implantação do módulo e portal, é necessária uma gestão a nível de:

a) revisão dos procedimentos de acordo com as rotinas do sistema;

- b) validação da migração de dados em cada entregável;
- c) documentação dos novos processos de trabalho;
- d) comunicação eficiente;
- e) aplicação de metodologias.

#### 1.4. RECURSOS NECESSÁRIOS

A definição correta dos recursos necessários para o projeto é uma das chaves de sucesso do projeto para que ele consiga cumprir tudo que foi estipulado em escopo, tempo e custos. Abaixo serão descritos todos os recursos, materiais e humanos, para a execução deste projeto.

## **1.4.1 Recursos Físicos**

Os recursos físicos referem-se a área de execução do negócio que compreende as instalações e a capacidade de produção.

O projeto em questão se trata de uma de uma implementação de software, não sendo necessário um local físico fixo, contudo serão utilizadas as salas de reunião da empresa para alinhamentos do projeto e treinamentos, que serão previamente marcados com a área responsável.

### **1.4.2 Máquinas e Equipamentos**

Entre máquinas e equipamentos que serão necessários para a execução do projeto e já estão disponíveis na empresa temos *headsets* para membros da equipe, computadores *desktops* e *notebooks* executando sistema operacional *Windows e* com pacote *office*, projetor, linha telefônica e internet.

Além dos recursos já disponíveis ainda serão adquiridos servidores com capacidade de processamento maior para atender os requisitos apresentados pela desenvolvedora do ERP.

#### **1.4.3 Recursos Tecnológicos**

Como o projeto em questão é diretamente ligado à área tecnológica, uma série de recursos nessa linha serão necessários conforme a seguir, e no plano de gerenciamento de projetos maiores detalhes serão descritos.

- · Exchange Server 2013
- Microsoft Office
- · Microsoft Project
- · Oracle Database 12c
- · Skype
- · Windows Server 2016

#### **1.4.4 Recursos Humanos**

Os recursos humanos necessários para planejar e executar o projeto são apresentados a seguir:

- · Gerente de Projeto (01)
- · Analista de TI (01)
- · Gerente Financeiro e Administrativo (RH) (01)
- · Gerente de Comunicação (01)
- · Gerente de Contabilidade (01)
- · Gerente de Seguridade (01)
- · Analista Atuarial (01)
- · Analista de Seguridade (01)
- · Empresa Desenvolvedora do ERP (01)

## 1.5. DESCRIÇÃO DOS PRODUTOS E SERVIÇOS

O produto primário a ser entregue por este projeto é o módulo de seguridade, do ERP já implantado na entidade em questão, onde estarão disponíveis todas as funcionalidades referentes à cadastros de participantes, arrecadação, pagamentos de benefícios, relatório e integração com a contabilidade.

Além do módulo mencionado também será implantado o portal de acesso do participante, onde o mesmo poderá consultar suas informações pessoais, saldos de reserva, realizar simulações e solicitações de benefícios.

Durante o andamento das atividades também se pretende recuperar a confiabilidade do software juntos aos usuários internos apresentando os ganhos com a nova ferramenta e buscando recuperar um agradável relacionamento entre todas as partes envolvidas.

## 1.6. IDENTIFICAÇÃO DO PÚBLICO-ALVO

O público alvo deste projeto é dividido em um interno, sendo os funcionários que irão operar o módulo de seguridade, e os participantes do plano que irão acessar suas informações referente ao plano e poderão fazer simulações de benefícios através do portal.

O público interno, os usuários do sistema, se encontram bastante desmotivados com o cenário atual, sempre tendo retrabalho nas atividades devido à falta de confiabilidade do software e sem expectativas para o correto funcionamento do mesmo.

O externo, participantes do plano, se mostram ansiosos pelas novidades prometidas pela entidade, buscando sempre informações de lançamento do portal.

#### **2 ESCOPO**

Segundo Guia PMBOK 6ª ed., (2017, p. 129) "O gerenciamento do escopo do projeto inclui os processos necessários para assegurar que o projeto inclua todo o trabalho necessário, e apenas o necessário, para que termine com sucesso."

## 2.1 GERENTE DO PROJETO, AUTORIDADE E RESPONSABILIDADES

O gerente do projeto tem autoridade para definições operacionais com relação à equipe de projeto e aos recursos necessários para a execução que já estejam disponíveis, porém qualquer tipo de aquisição ou contratação será necessária aprovação do patrocinador do projeto e deverá ser submetido às normas internas da entidade.

- O Gerente de Projetos possui as seguintes responsabilidades:
- a) responsável pela execução e conclusão do projeto;
- b) acompanhar e controlar todas as atividades estipuladas no projeto, tomando as ações corretivas em casos de desvios de escopo, cronograma, custos e qualidade do que foi projetado;
- c) garantir que a documentação do projeto esteja sempre atualizada e disponível para consulta de partes interessadas;
- d) utilizar as melhores práticas e metodologias de gestão de projetos;
- e) garantir o engajamento das partes interessadas;
- f) garantir uma comunicação efetiva em todos os níveis hierárquicos e partes envolvidas no projeto.

#### 2.2 EQUIPE DO PROJETO

A equipe do projeto será formada por funcionários internos da entidade, conforme os seguintes cargos:

- Gerente de Projeto (01)
- Analista de TI (01)
- · Gerente Financeiro e Administrativo (RH) (01)
- · Gerente de Comunicação (01)
- · Gerente de Contabilidade (01)
- · Gerente de Seguridade (01)
- · Analista Atuarial (01)
- · Analista de Seguridade (01)

## 2.3 DESCRIÇÃO DO PROJETO

Este projeto visa a reimplantação do módulo de seguridade, que foi anteriormente malsucedida com uma série de inconsistências e falhas de processos, deixando também um ambiente interno bastante instável devido à um difícil relacionamento entre os funcionários internos e uma grande insegurança com o funcionamento do sistema.

Também está previsto a implantação de um portal de acesso para os participantes, que não havia sido implantado anteriormente por inconsistência dos dados do módulo de seguridade.

## 2.4 OBJETIVO DO PROJETO

Com a implantação do módulo em questão, busca-se a recuperação de um bom ambiente interno, eliminando atritos oriundos de um mal funcionamento do software e

possíveis processos em desacordo com as rotinas do novo sistema, e também a credibilidade do software perante os operadores, evitando retrabalhos desnecessários.

Com o portal espera-se que a entidade esteja cada vez mais alinhada e inserida nesse novo contexto digital, podendo atender as expectativas dos participantes quanto à disponibilização de informações e funcionalidades, garantindo uma maior transparência e proximidade com o mesmo.

#### 2.5 JUSTIFICATIVA DO PROJETO – PROBLEMA / OPORTUNIDADE

Atualmente com o módulo de seguridade inacabado, a entidade precisa utilizar os sistemas novo e antigo paralelamente para muitas atividades, gerando retrabalho, perda de performance nas atividades e insatisfação dos usuários.

O fato de todos os demais módulos estarem instalados faz com que as outras áreas tenham a percepção de o problema estar não só nas empresas terceiras envolvidas no projeto anterior, mas também nas pessoas da área de seguridade, gerando um certo conflito no ambiente interno que precisa ser corrigido para o bom andamento das atividades da entidade.

Segundo COOPER (1997, p 161),

A questão não é se nos importamos com o que os outros pensam. Nós nos importamos. Mas precisamos ter capacidade de adaptação e de recuperação emocional para fazer a escolha certa a despeito disso, para pedir conselho àqueles em quem mais confiamos, compreendendo que algumas pessoas não vão gostar do que vamos dizer ou fazer, mas é importante que digamos ou façamos isso de qualquer jeito.

Com a implantação do módulo os procedimentos da área estarão melhores alinhados e com o alcance da confiabilidade do software retrabalhos serão evitados, diminuindo a pressão de trabalho sobre todos e melhorando o clima interno. O Portal também fará diminuir o atendimento da área juntos aos participantes que terão mais autonomia para consultar informações e solicitar benefícios.

São consideradas justificativas para este projeto:

a) melhor definição dos procedimentos internos da área se seguridade;

- b) recuperação da credibilidade do sistema;
- c) recuperação de um clima organizacional agradável;
- d) eliminação de retrabalhos desnecessários;
- e) acompanhamento dos avanços tecnológicos;
- f) satisfação do participante quanto a disponibilização online das informações.

# 2.6 FATORES DE SUCESSO DO PROJETO

- · Bom relacionamento interno e com o desenvolvedor;
- · Eliminação de processos em paralelo com o sistema antigo;
- · Redução dos chamados relacionados à problemas no sistema em 60%;
- · Redução em 40% de atendimentos ao participante da área de seguridade;
- · Fechamento da Arrecadação e Folha de pagamentos com 3 dias de antecedência.

# 2.7 RESTRIÇÕES

· Não deverá haver contratação de mão de obra terceirizada para suporte no gerenciamento do projeto.

## 2.8 PREMISSAS

· Importação das tábuas atuariais através de arquivo.

## 2.9 EXCLUSÕES ESPECÍFICAS

· Revisão de escopo de qualquer outro módulo que não os contemplados por esse projeto.

## 2.10 PRINCIPAIS ATIVIDADES E ESTRATÉGIAS DO PROJETO

- · Mapeamento de atividades da área de seguridade e redesenho de processos, quando necessário;
- · Centralização da comunicação entre entidade e desenvolvedor através do gerente de projeto;
- · Validação da migração de dados em cada entregável;
- · Respostas ágeis na validação de funcionalidades e questionamentos do desenvolvedor.

# 2.11 EAP – ESTRUTURA ANALÍTICA DO PROJETO

A estrutura analítica do projeto apresenta os pacotes de trabalho divididos de forma hierárquica, tendo neste plano, uma representação macro, onde teremos a visão geral do projeto, e outra com uma segmentação da fase de execução para melhor acompanhamento, conforme a seguir:

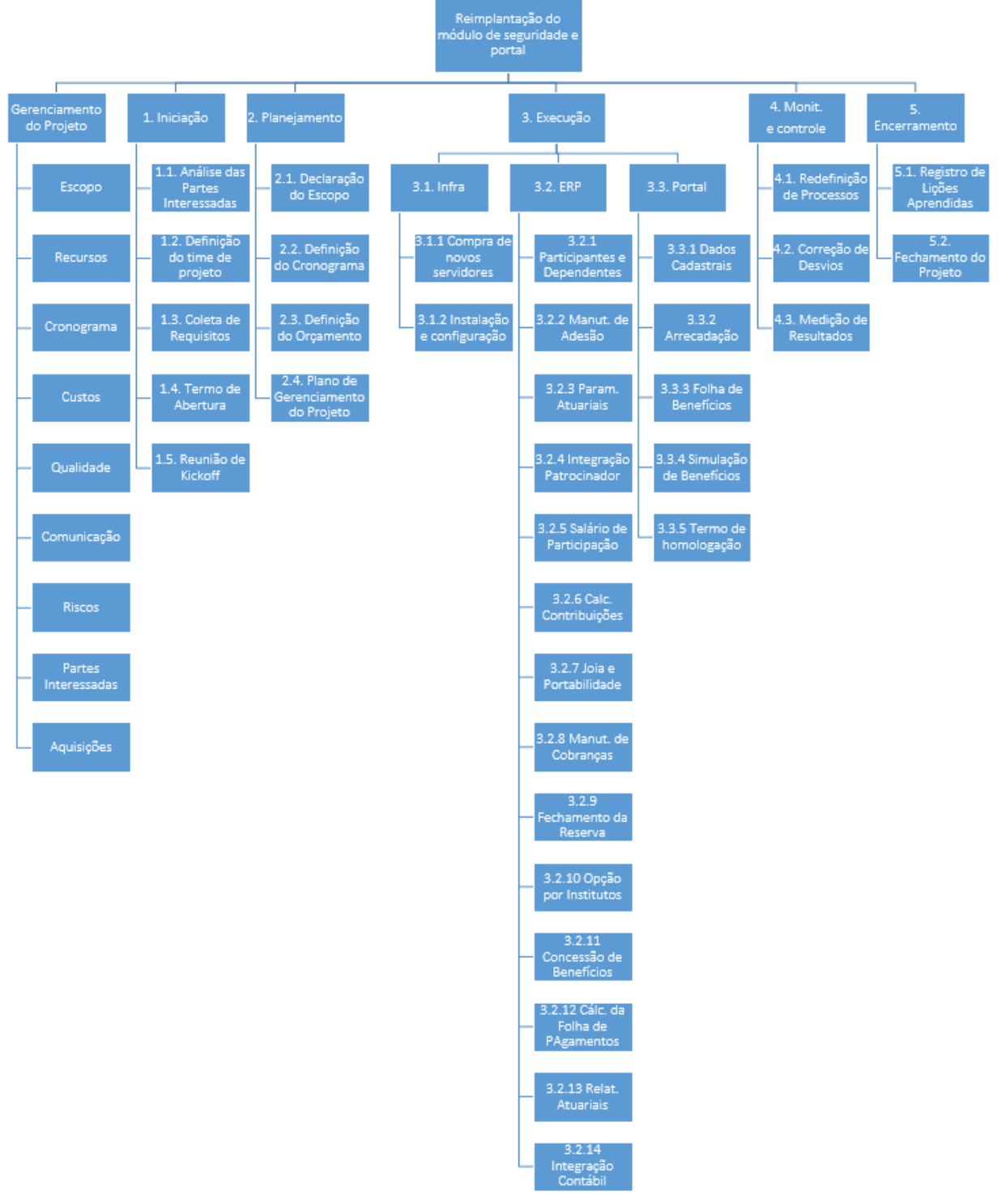

**Figura 1 – EAP – Estrutura Analítica do Projeto Fonte: O autor.** 

## **2.11.1 Dicionário da EAP**

O dicionário da Estrutura Analítica do Projeto detalha cada pacote de trabalho, para melhor compreensão do que deverá ser executado, e quem serão os responsáveis por cada um deles.

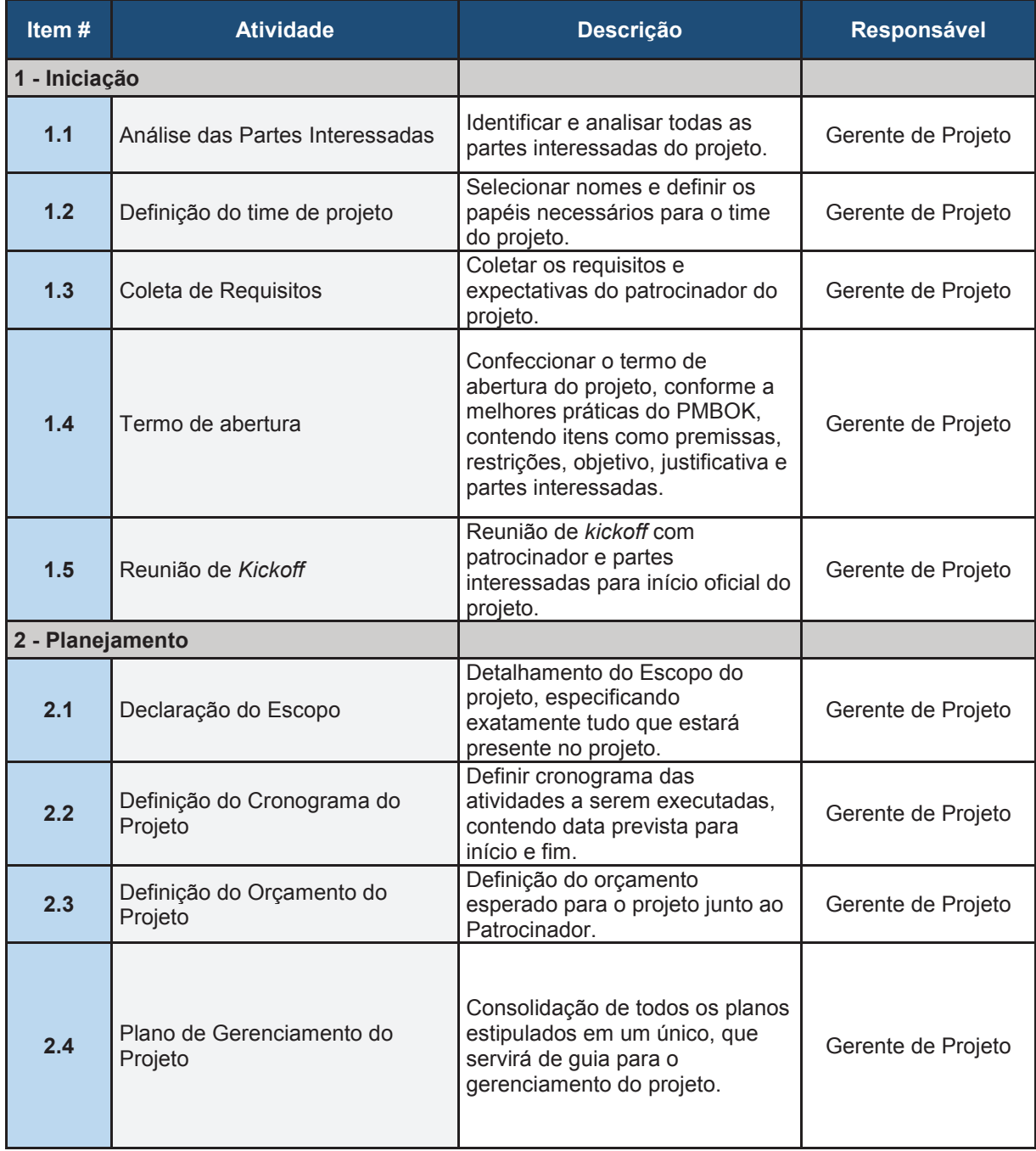

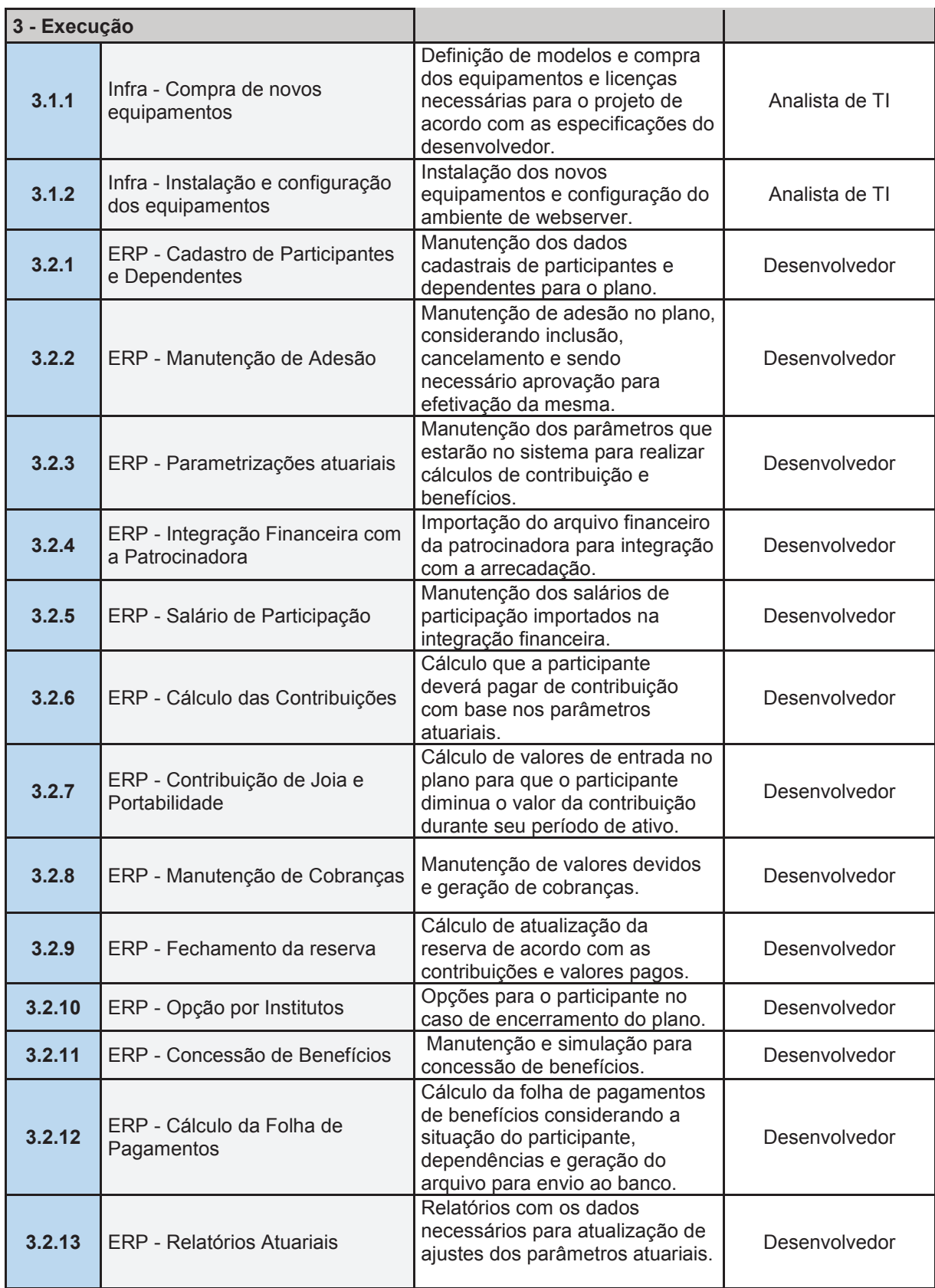

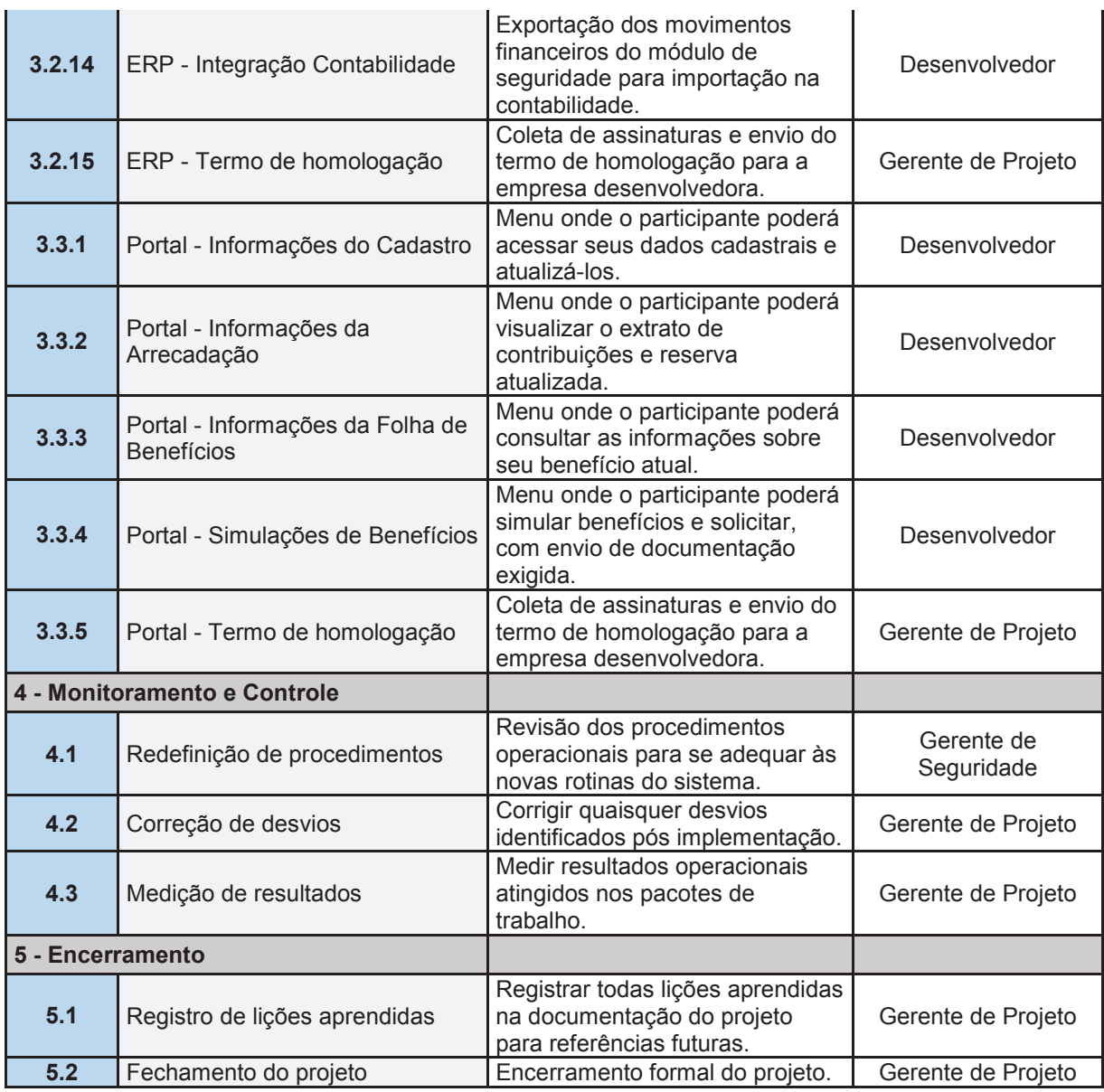

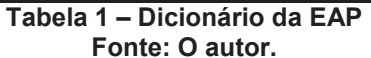

## 2.12 ORÇAMENTO DO PROJETO

O projeto terá um orçamento baseado no contrato com o desenvolvedor do software e as aquisições, e por se tratando de um projeto interno não serão considerados os custos de recursos humanos dos funcionários internos da Entidade.

Para os custos com o fornecedor do software estão previstos licença de uso, customizações e treinamentos. Em relação às aquisições estão a compra de novos servidores, licenciamento do sistema operacional e contratação de serviço terceirizado para instalação e configuração dos servidores.

Totalizando os custos do projeto teremos um valor de R\$ 200.105,00, considerando ainda um percentual de 10% para reservas gerenciais, R\$ 20.010,50, e ainda um valor de reservas contingenciais de R\$ 37.800,00.

#### 2.13 PLANO DE ENTREGA E MARCOS DO PROJETO

O Projeto iniciará no dia 15/10/2018 e prevê a sua conclusão em junho de 2019. A seguir temos a tabela com marcos e entregas de projeto.

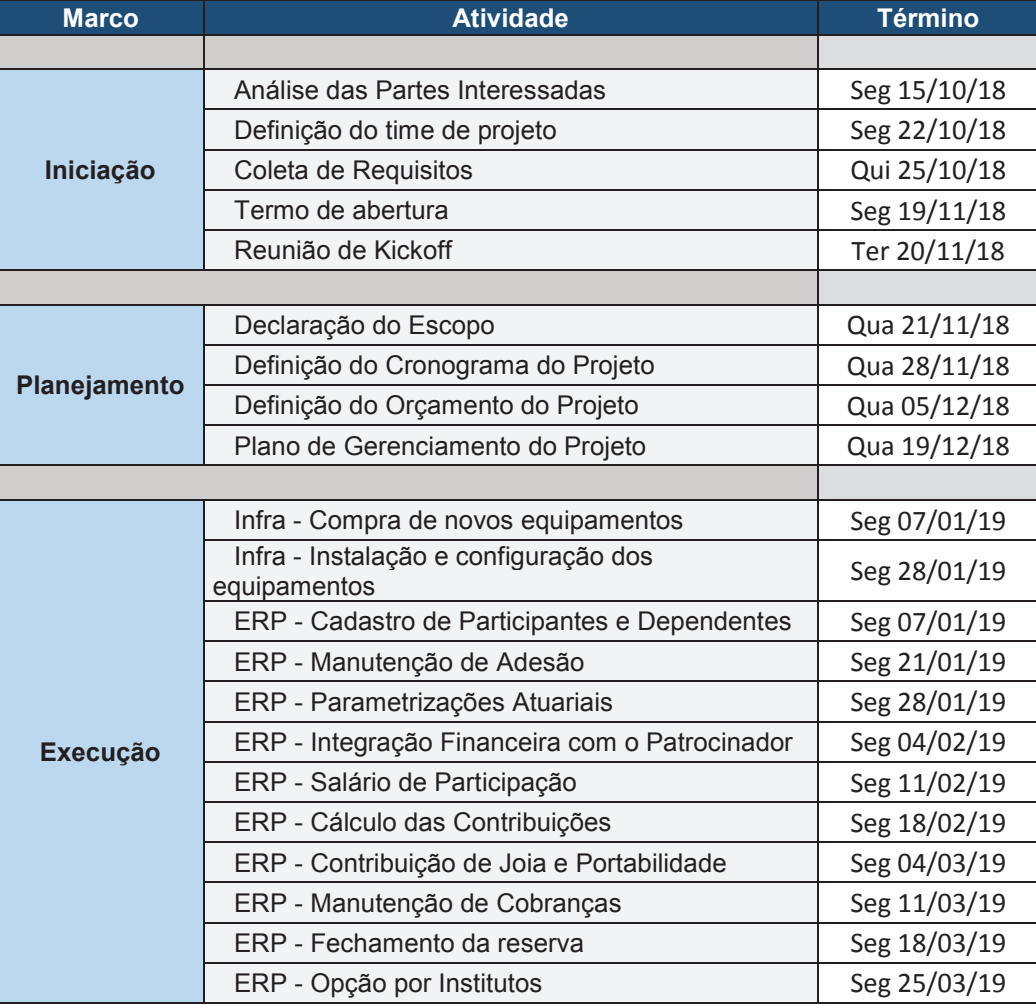

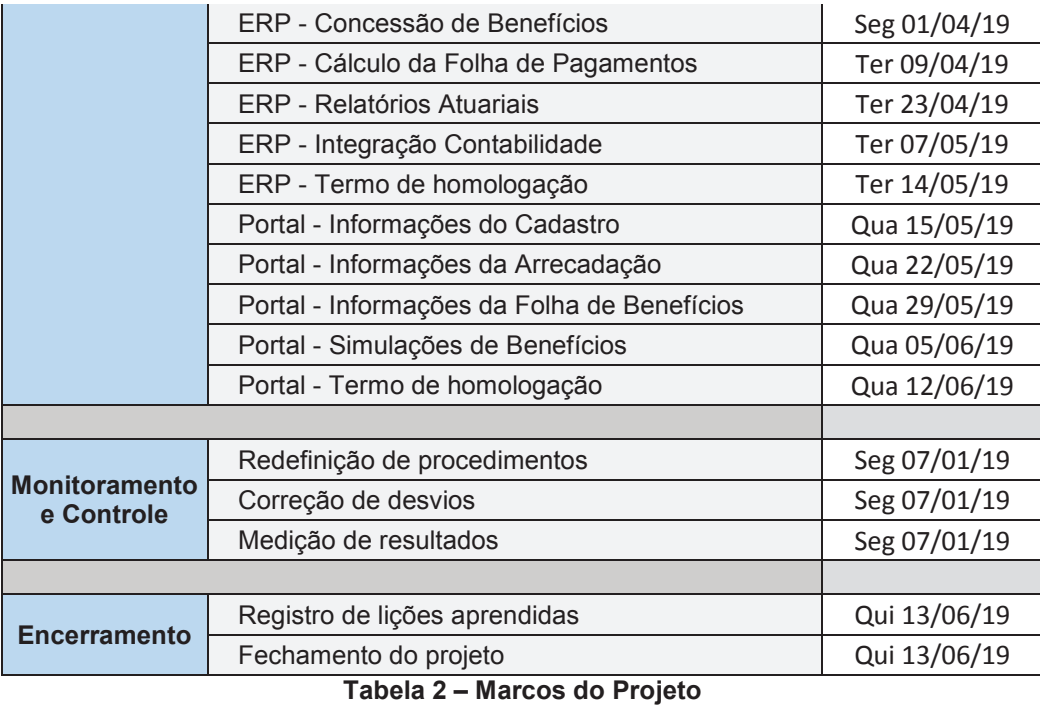

**Fonte: O autor.** 

# 2.14 HISTÓRICO DE ALTERAÇÃO DE ESCOPO

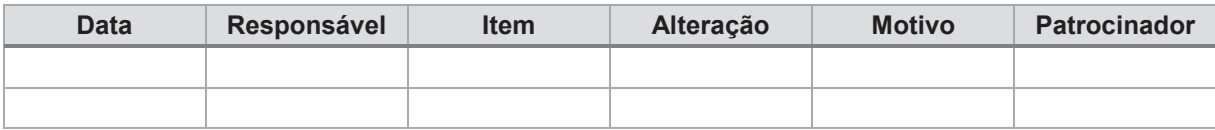

#### **3 RECURSOS**

Para que um projeto possa ser realizado dentro de todas as expectativas de custo, tempo e qualidade é importante que os recursos, humanos e materiais, sejam muito bem dimensionados e estejam disponíveis nos períodos previstos no cronograma.

## 3.1 RECURSOS MATERIAIS

Este projeto utilizará os seguintes recursos materiais, conforme classificação a seguir:

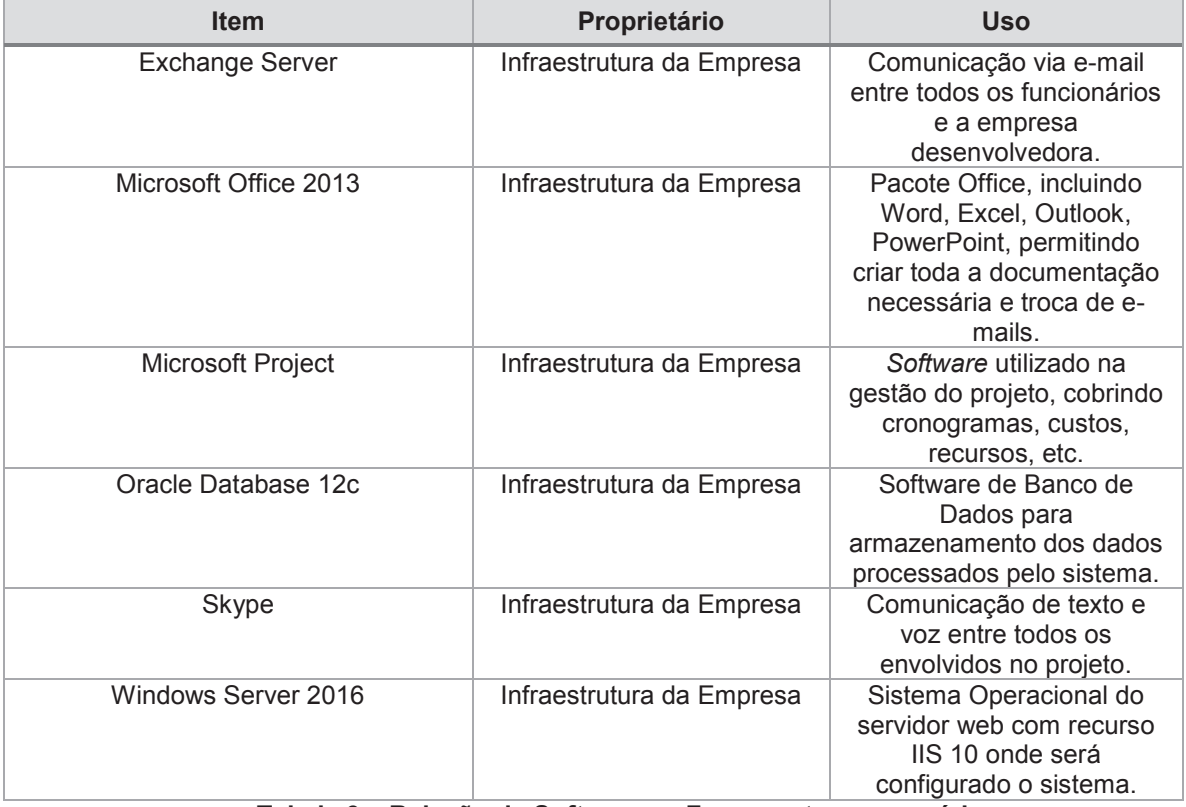

a) *Softwares* e Ferramentas

**Tabela 3 – Relação de Softwares e Ferramentas necessárias Fonte: O autor.** 

b) Demais recursos materiais

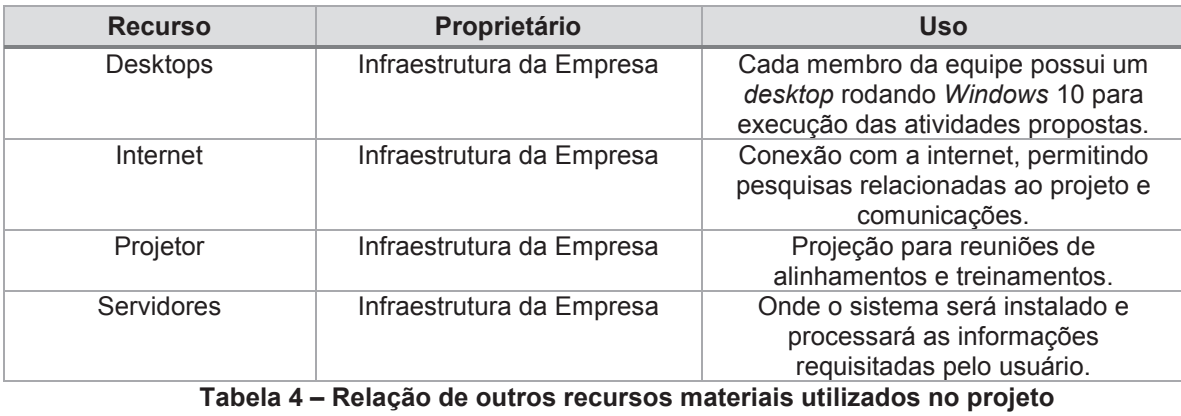

**Fonte: O autor.** 

## 3.2 RECURSOS HUMANOS

Para um melhor entendimento do funcionamento e fluxo de comunicação do projeto é importante que tenhamos o conhecimento da estrutura da organização e como será a do projeto. A seguir estão representados os organogramas da empresa e do projeto para esse entendimento.

# **3.2.1 Estrutura Hierárquica da Empresa**

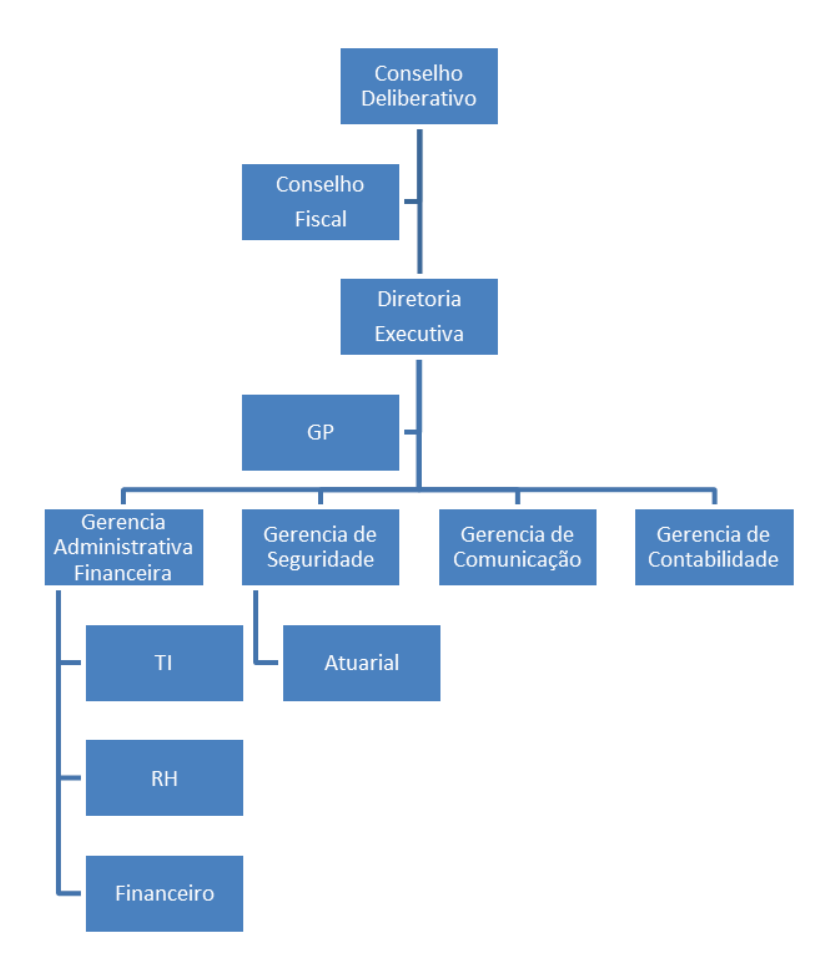

**Figura 2 – Estrutura Hierárquica da empresa Fonte: O autor.** 

# **3.2.2 Organograma do Projeto**

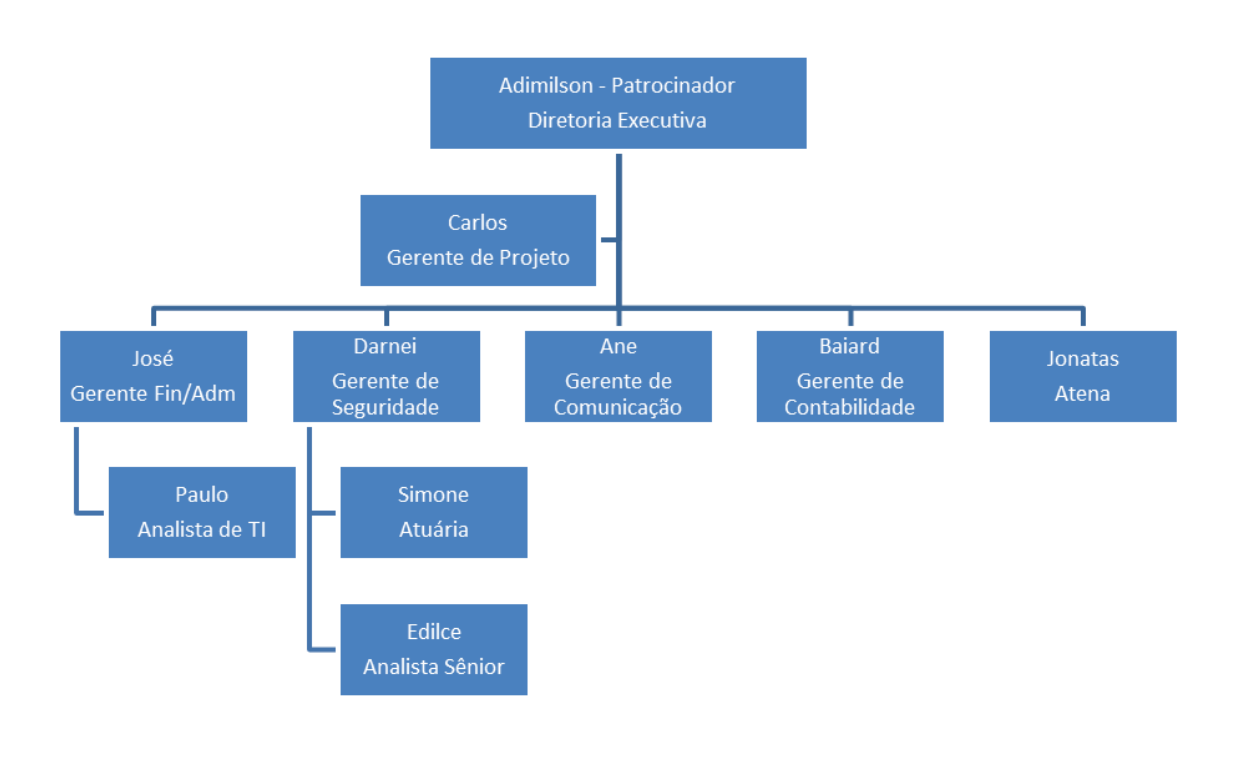

**Figura 3 – Organograma do projeto Fonte: O autor.** 

## **3.2.3 Definição de Papéis**

Na tabela a seguir, estão descritos os papéis e responsabilidades da equipe do projeto.

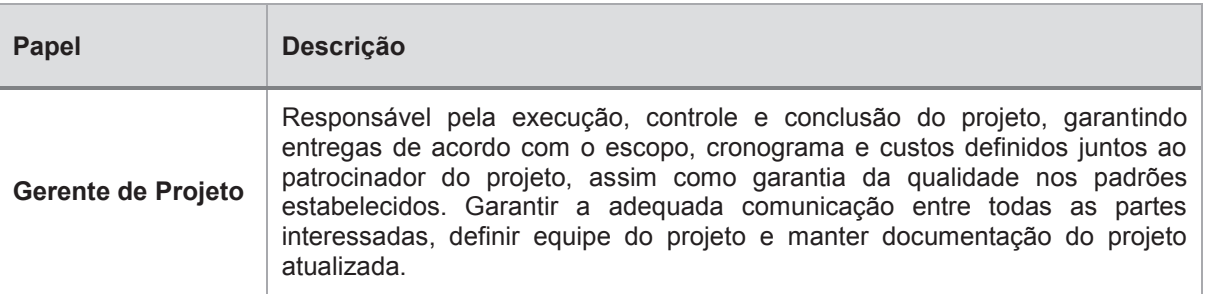
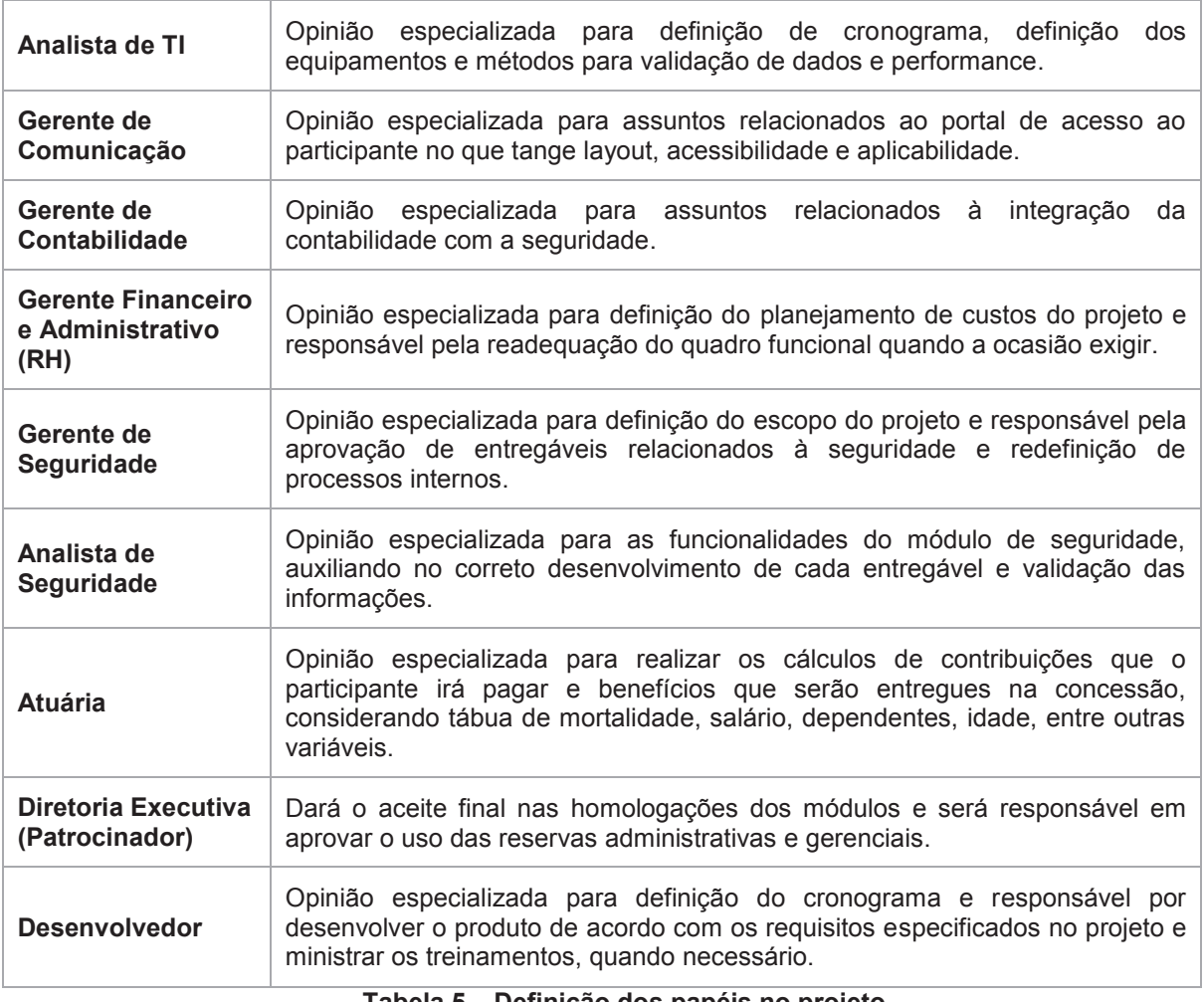

#### **Tabela 5 – Definição dos papéis no projeto Fonte: O autor.**

# **3.2.4 Diretório da Equipe do Projeto**

A planilha a seguir representa o diretório da equipe do projeto, onde serão armazenados os dados para contato e a função que cada um desempenha no projeto.

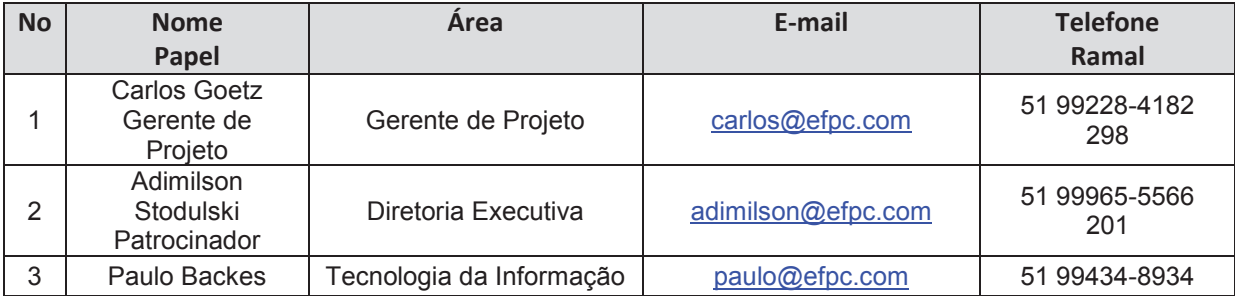

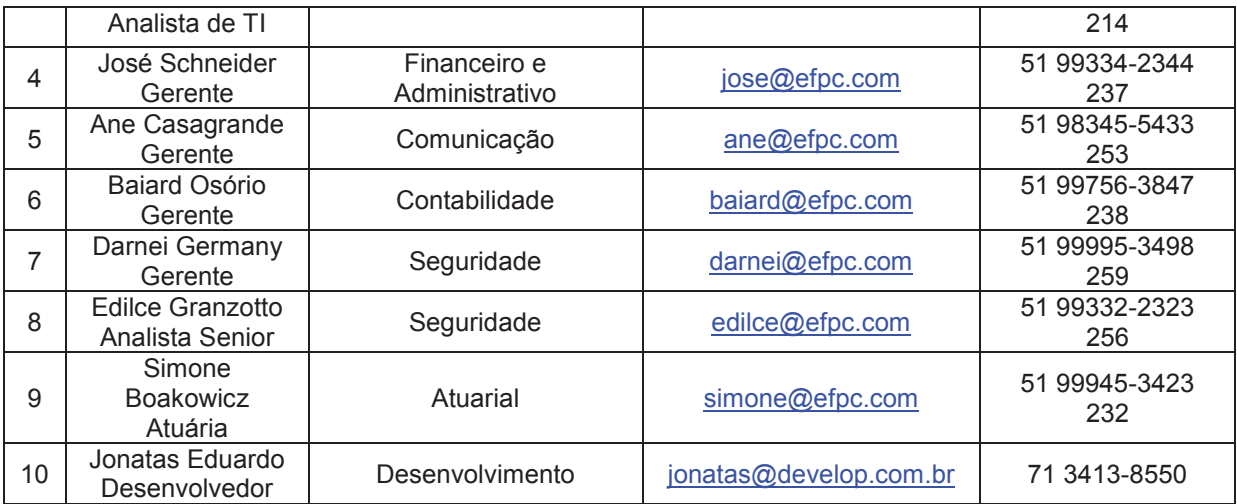

**Tabela 6 – Diretório da equipe do projeto**

#### **Fonte: O autor.**

# **3.2.5 Matriz de Responsabilidades (RACI) da Equipe do Projeto**

A seguir está a matriz de responsabilidades de cada integrante da equipe do projeto por pacote de trabalho.

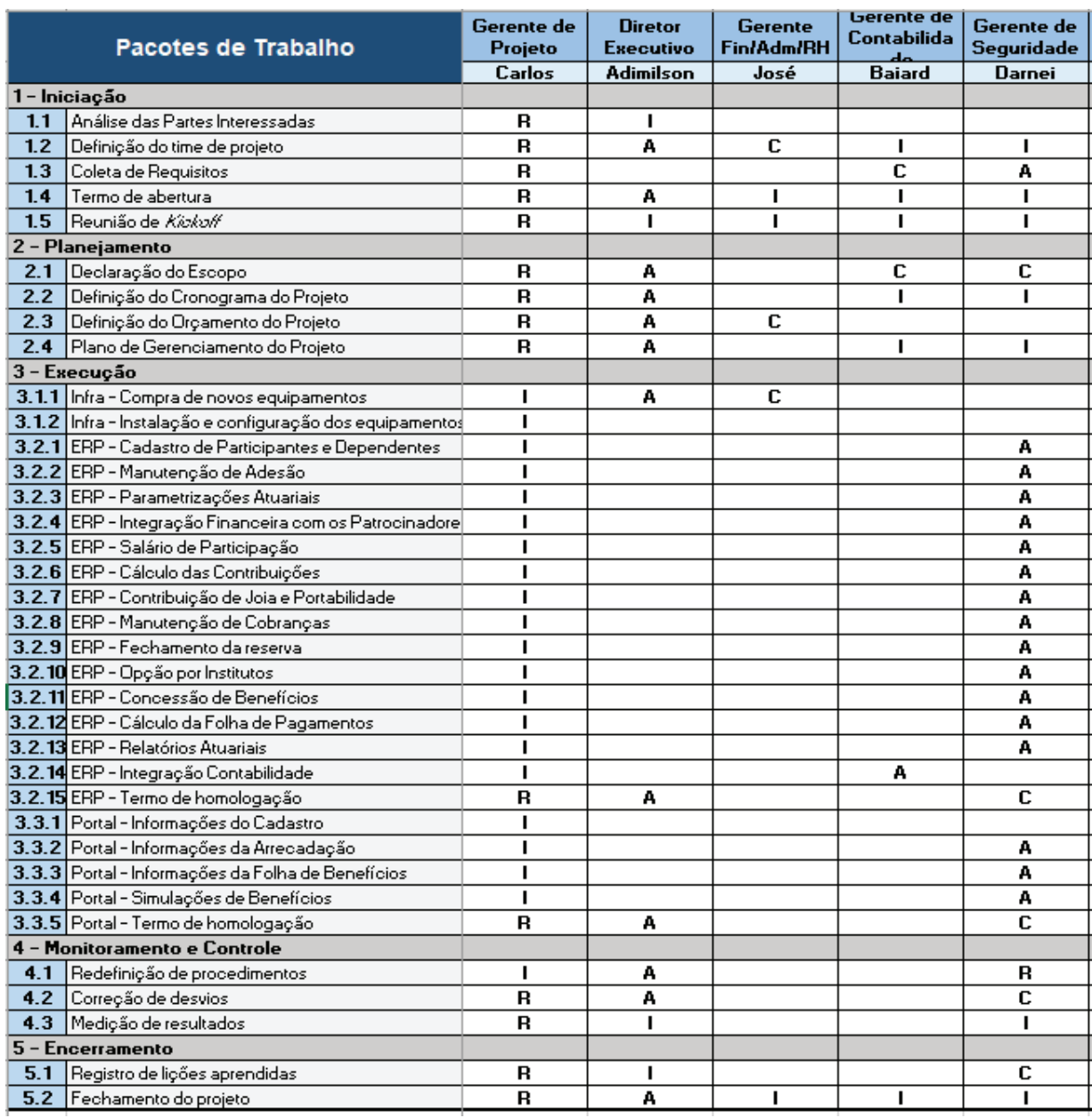

**Figura 4 – Matriz de Responsabilidades (RACI) – Parte 1 Fonte: O autor.** 

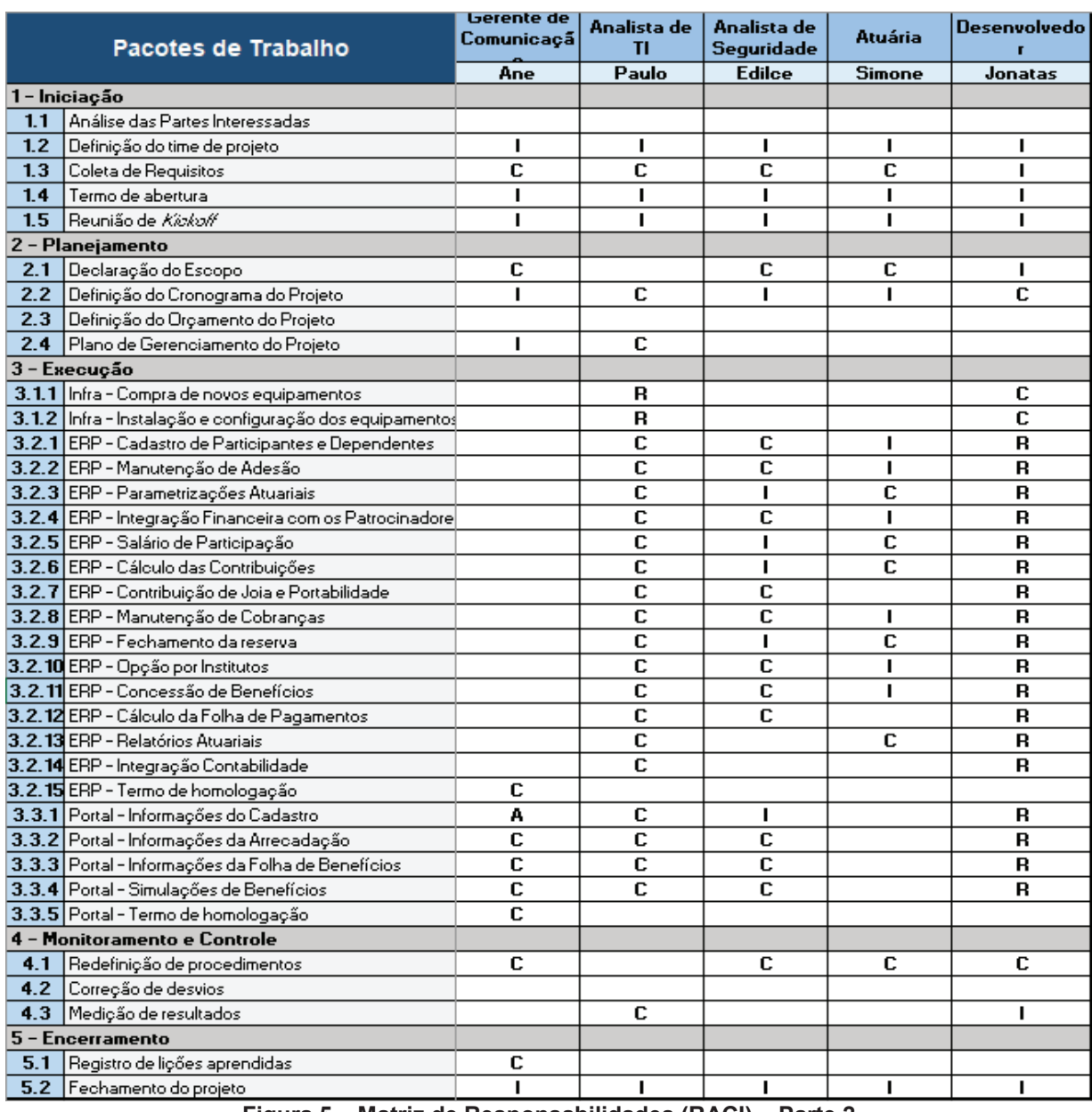

**Figura 5 – Matriz de Responsabilidades (RACI) – Parte 2 Fonte: O autor.** 

#### 3.3 PLANO DE GERENCIAMENTO DOS RECURSOS HUMANOS

#### **3.3.1 Novos Recursos, Realocação e Substituição de Membros da Equipe**

No caso de alguma vacância será aberto um novo processo de seleção pela equipe de RH. Após a seleção de currículo, será realizada entrevista individual e posteriormente com o gestor da área em que a pessoa irá atuar. Após a definição o processo de contratação o novo funcionário passará por um processo de integração para conhecer o funcionamento da empresa.

No caso de realocação de funcionários deverão ser autorizados mediante acordo prévio entre gerentes da área de origem e destino, bem como aprovado pelo gerente do projeto. Essa realocação não poderá causar desbalanceamento de recursos em nenhumas das áreas da empresa e do projeto.

#### **3.3.2 Treinamento e Avaliação de Resultados da Equipe do Projeto**

Os treinamentos serão realizados pela empresa desenvolvedora, via Skype, sempre que a funcionalidade disponibilizada apresentar certa complexidade, não sendo o suficiente para o entendimento do operador as informações apresentadas na ferramenta de Help do sistema.

#### **3.3.3 Frequência de Avaliação Consolidada dos Resultados da Equipe**

A avaliação consolidada dos resultados do time será realizada quinzenalmente pelo Gerente do Projeto recorrentemente ou pontualmente em caso de requisição pelo patrocinador do projeto.

### **3.3.4 Administração do Plano de Gerenciamento de Recursos Humanos**

A administração do plano de gerenciamento de recursos humanos será realizada pelo gerente de projetos, que será responsável pela solicitação de novos recursos, realocação e substituição de membros da equipe. As alterações a serem realizadas, serão aceitas se aprovadas pela Diretoria Executiva da empresa.

O plano de gerenciamento de recursos humanos será revisado mensalmente e caso necessite de algum ajuste ou complemento, este deve ser aprovado pelo gerente de projetos.

### **3.3.5 Outros Assuntos Não Previstos no Plano**

Toda e qualquer alteração que se faça necessária na gestão de recursos humanos deve ser indicada ao gerente do projeto, que após análise poderá ou não aprovar a mudança e direcionar para o responsável.

### **3.3.6 Histórico de Alterações do Plano de Recursos Humanos**

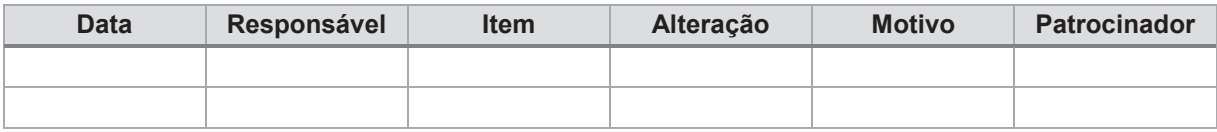

### **4 CRONOGRAMA**

#### 4.1 CRONOGRAMA

Com base nas opiniões especializadas, para se ter uma estimativa o mais realista possível de duração e predecessores de atividades, o cronograma do projeto deve ser elaborado considerando cada pacote de trabalho, gerando uma linha de base confiável e sequenciada de forma correta, sendo fator determinante para o cumprimento de todos os prazos.

Para o projeto em questão, a seguir temos o cronograma detalhado com datas início e término de cada pacote de trabalho, assim como atividades predecessoras que determinam a melhor ordem de execução das atividades. Também é apresentado na sequência, em imagens, o gráfico de Gantt deste projeto para ilustrar o cronograma do projeto como um todo, contendo o caminho crítico do projeto.

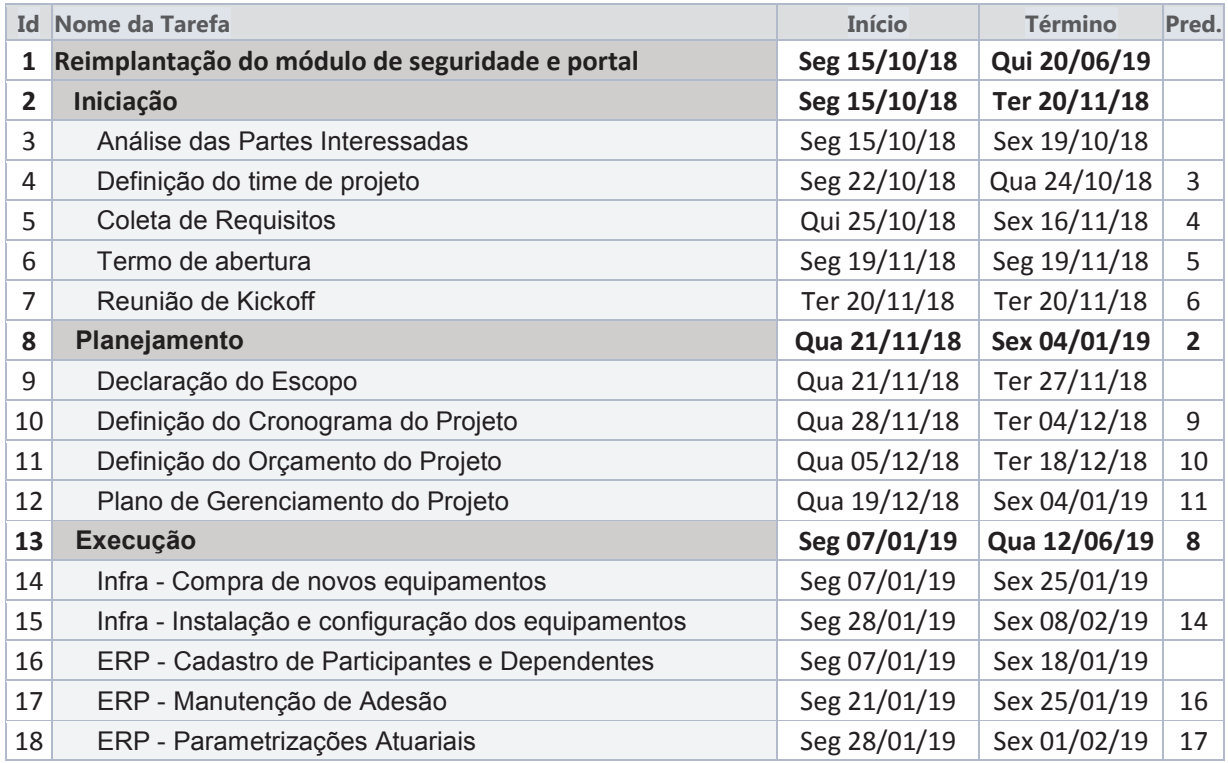

| 19 | ERP - Integração Financeira com o Patrocinador | Seg 04/02/19 | Sex 08/02/19 | 18 |
|----|------------------------------------------------|--------------|--------------|----|
| 20 | ERP - Salário de Participação                  | Seg 11/02/19 | Sex 15/02/19 | 19 |
| 21 | ERP - Cálculo das Contribuições                | Seg 18/02/19 | Sex 01/03/19 | 20 |
| 22 | ERP - Contribuição de Joia e Portabilidade     | Seg 04/03/19 | Sex 08/03/19 | 21 |
| 23 | ERP - Manutenção de Cobranças                  | Seg 11/03/19 | Sex 15/03/19 | 22 |
| 24 | ERP - Fechamento da reserva                    | Seg 18/03/19 | Sex 22/03/19 | 23 |
| 25 | ERP - Opção por Institutos                     | Seg 25/03/19 | Sex 29/03/19 | 24 |
| 26 | ERP - Concessão de Benefícios                  | Seg 01/04/19 | Seg 08/04/19 | 25 |
| 27 | ERP - Cálculo da Folha de Pagamentos           | Ter 09/04/19 | Seg 22/04/19 | 26 |
| 28 | ERP - Relatórios Atuariais                     | Ter 23/04/19 | Seg 06/05/19 | 27 |
| 29 | ERP - Integração Contabilidade                 | Ter 07/05/19 | Seg 13/05/19 | 28 |
| 30 | ERP - Termo de homologação                     | Ter 14/05/19 | Ter 14/05/19 | 29 |
| 31 | Portal - Informações do Cadastro               | Qua 15/05/19 | Ter 21/05/19 | 30 |
| 32 | Portal - Informações da Arrecadação            | Qua 22/05/19 | Ter 28/05/19 | 31 |
| 33 | Portal - Informações da Folha de Benefícios    | Qua 29/05/19 | Ter 04/06/19 | 32 |
| 34 | Portal - Simulações de Benefícios              | Qua 05/06/19 | Ter 11/06/19 | 33 |
| 35 | Portal - Termo de homologação                  | Qua 12/06/19 | Qua 12/06/19 | 34 |
| 36 | <b>Monitoramento e Controle</b>                | Seg 07/01/19 | Qua 12/06/19 | 8  |
| 37 | Redefinição de procedimentos                   | Seg 07/01/19 | Qua 12/06/19 |    |
| 38 | Correção de desvios                            | Seg 07/01/19 | Qua 12/06/19 |    |
| 39 | Medição de resultados                          | Seg 07/01/19 | Qua 12/06/19 |    |
| 40 | <b>Encerramento</b>                            | Qui 13/06/19 | Qui 20/06/19 | 13 |
| 41 | Registro de lições aprendidas                  | Qui 13/06/19 | Qua 19/06/19 |    |
| 42 | Fechamento do projeto                          | Qui 20/06/19 | Qui 20/06/19 | 41 |

**Tabela 7 – Cronograma do Projeto**

**Fonte: O autor.** 

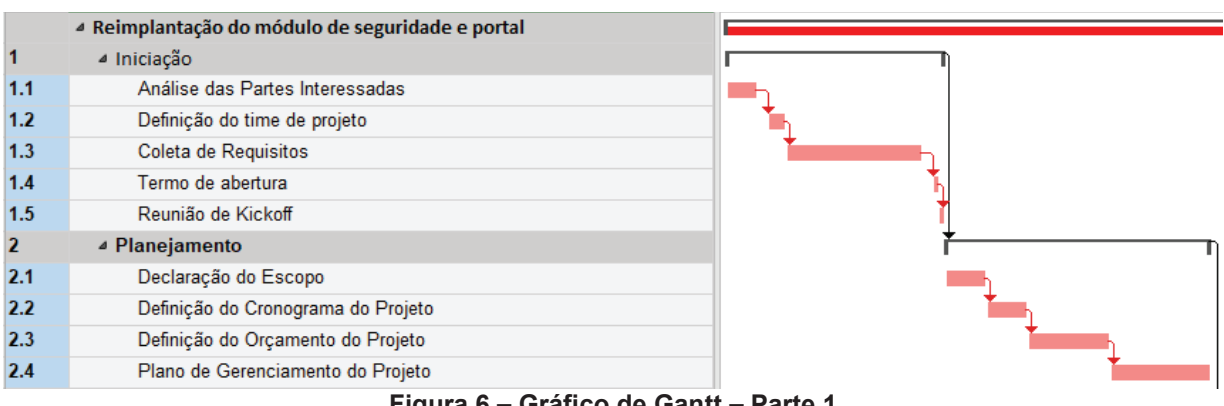

**Figura 6 – Gráfico de Gantt – Parte 1 Fonte: O autor.** 

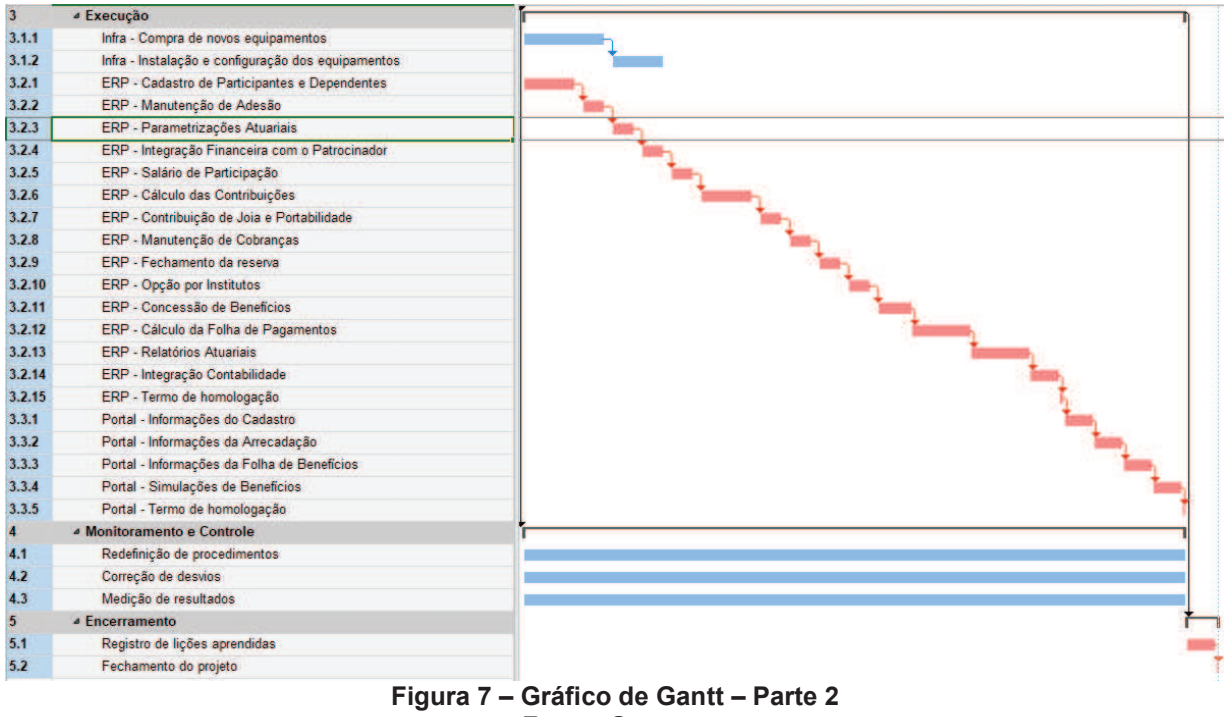

# **Fonte: O autor.**

# **4.1.1 Descrição das Fases do Projeto**

A seguir temos uma descrição de cada fase do projeto, junto com seus principais entregáveis, para melhor entendimento do projeto como um todo.

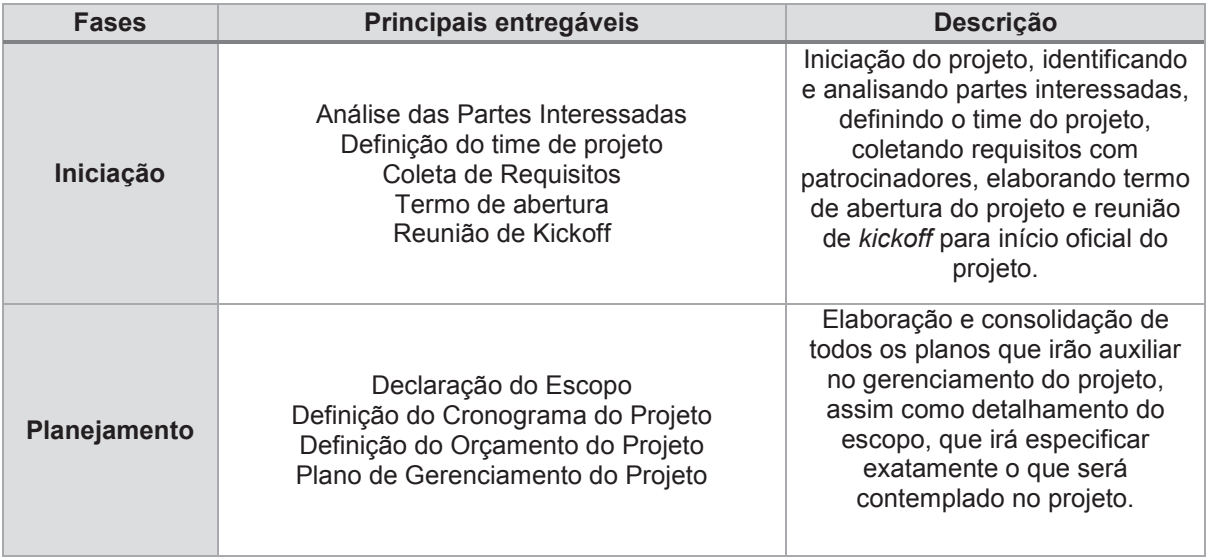

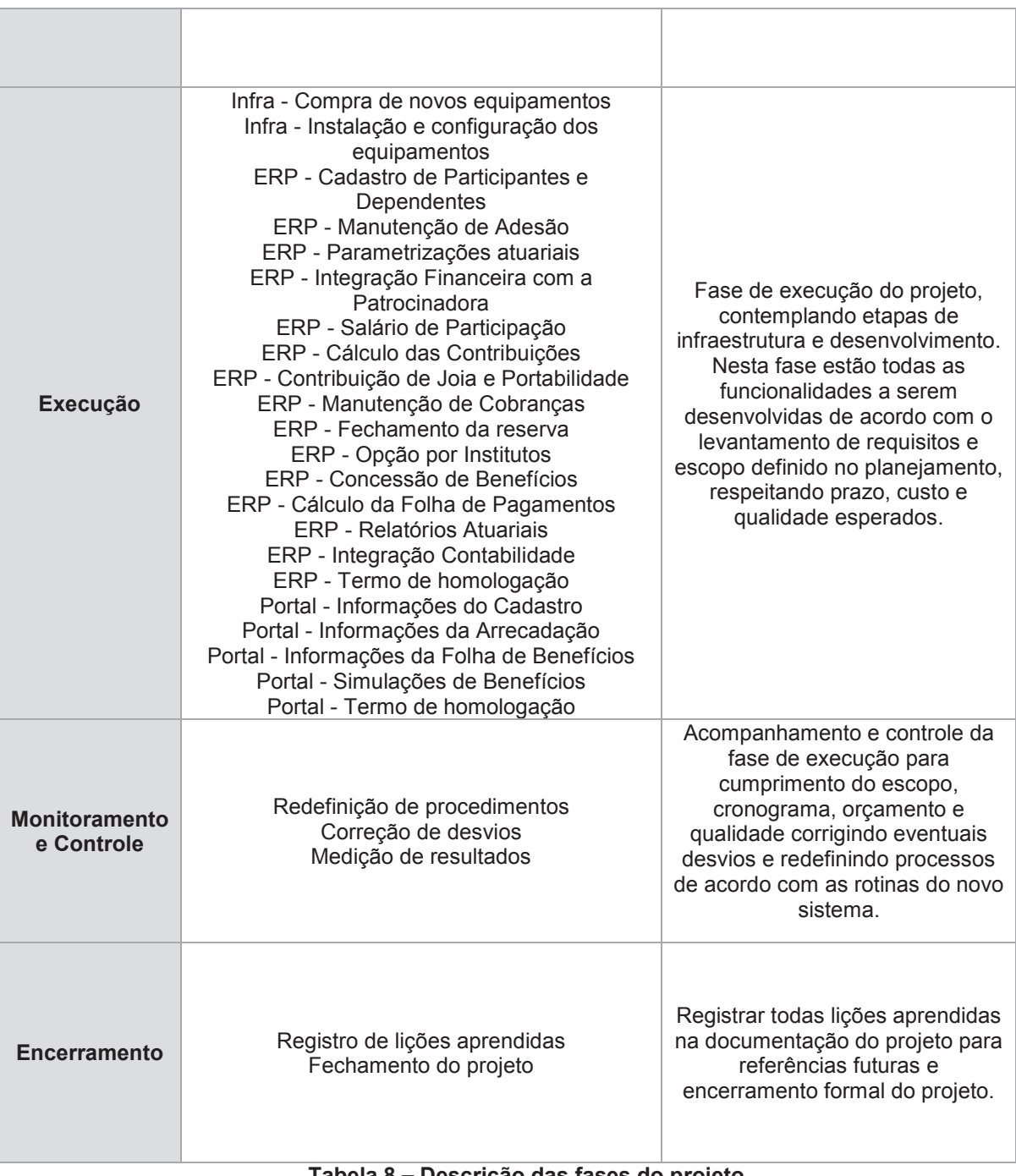

**Tabela 8 – Descrição das fases do projeto Fonte: O autor.** 

### **4.1.2 Marcos do Projeto (***milestones***)**

De acordo com Guia PMBOK 6ª ed.(2017, p. 186) "Um marco é um ponto ou evento significativo no projeto. ". Estes marcos servem como referências para o gerenciamento do projeto para controle do progresso e principais entregas.

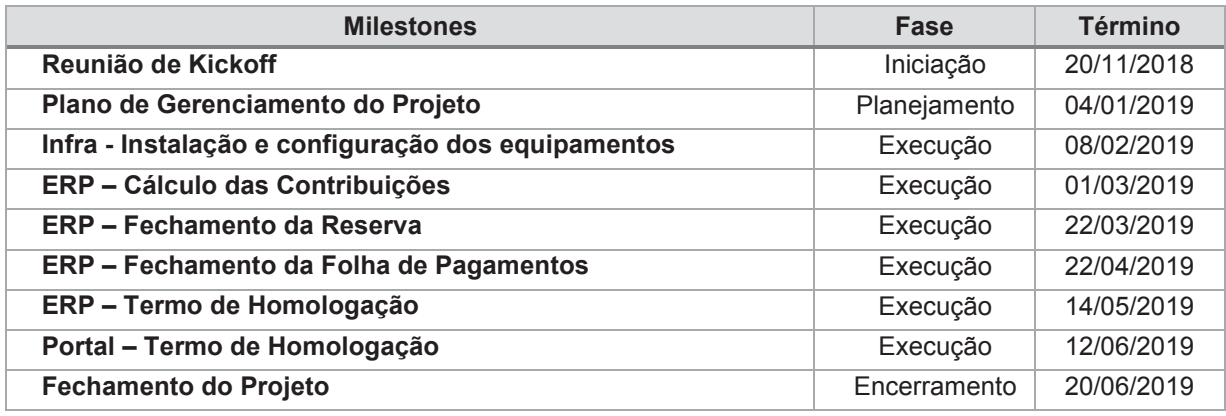

#### **Tabela 9 – Marcos do projeto Fonte: O autor.**

#### 4.2 PLANO DE GERENCIAMENTO DO TEMPO

#### **4.2.1 Processos de Gerenciamento de Tempo**

Os processos de gerenciamento de tempo consistem na seguinte estrutura:

- a) o controle do cronograma será realizado pelo gerente de projeto através do MS Project, considerando a linha de base definida e os dados reais do andamento do projeto, como percentual de conclusão e duração real dos pacotes de trabalho;
- b) semanalmente, nas sextas feiras, os responsáveis por cada pacote de trabalho deverão fornecer o status de cada atividade e as datas previstas de conclusão ao gerente de projeto;

c) qualquer alteração da linha de base do projeto deverá ser previamente analisada pelo gerente de projeto e efetivada somente com a autorização formal do patrocinador.

#### **4.2.2 Frequência de Avaliação dos Prazos do Projeto**

A avaliação dos prazos se dará semanalmente pelo Gerente do Projeto, todas as sextas feiras, após a coleta de status com os responsáveis dos pacotes de trabalho. Nas segundas feiras acontecerá uma reunião de alinhamento com a equipe do projeto para a decisão de ações a serem tomadas para a correção de desvios, de acordo com o plano de comunicações.

#### **4.2.3 Alocação Financeira para o Gerenciamento de Tempo**

Para riscos identificados no plano de gerenciamento de risco e que impactem no gerenciamento de tempo, serão utilizadas as reservas contingenciais.

Em caso de ocorrências de riscos não planejados, então as reservas gerenciais serão utilizadas, com aprovação prévia do patrocinador do projeto.

#### **4.2.4 Administração do Plano de Gerenciamento do Tempo**

O Plano de Gerenciamento de Tempo terá como responsável o Gerente de Projeto e será revisado e atualizado mensalmente com o patrocinador do projeto, de acordo com o plano de gerenciamento das comunicações, buscando pontos de otimização e resolução de atrasos no cronograma.

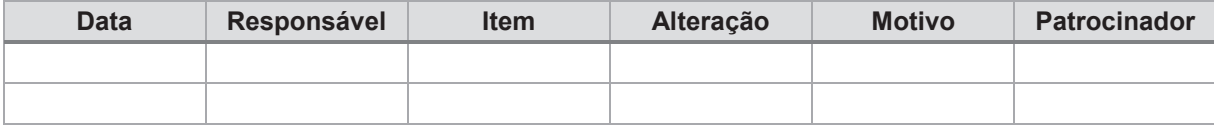

#### **5 CUSTOS**

Este projeto teve seu custo estimado com base em orçamentos prévios realizados com fornecedores para as aquisições necessárias. Os recursos humanos internos não foram contabilizados, uma vez que estes valores já estão incluídos na folha de pagamentos mensal da Entidade e não representam um custo exclusivo do projeto.

O custo total do projeto será de R\$ 200.105,00 sendo esse valor baseado em custos com o fornecedor do software e custos com as aquisições do projeto. Também será atribuído um percentual a mais de 10% para reservas gerenciais.

Entre os valores com o desenvolvedor estão incluídos licença de uso, valor a ser pago na homologação do módulo, customizações, que não foram previstas nas funcionalidades padrões do software, e treinamentos, deslocamento e estadia dos ministrantes.

Com relação às aquisições estão incluídos a compra de novos servidores, para atender os requisitos mínimos, licenciamento do sistema operacional e contratação de serviço terceirizado para instalação e configuração dos servidores.

Para as reservas contingenciais foi dimensionado um valor de R\$ 37.800,00 com base na avaliação quantitativa de riscos.

#### 5.1 UNIDADES DE MEDIDAS E CUSTO NO PROJETO

A tabela a seguir descreve quais as medidas utilizadas para os recursos do projeto e qual o custo total de cada.

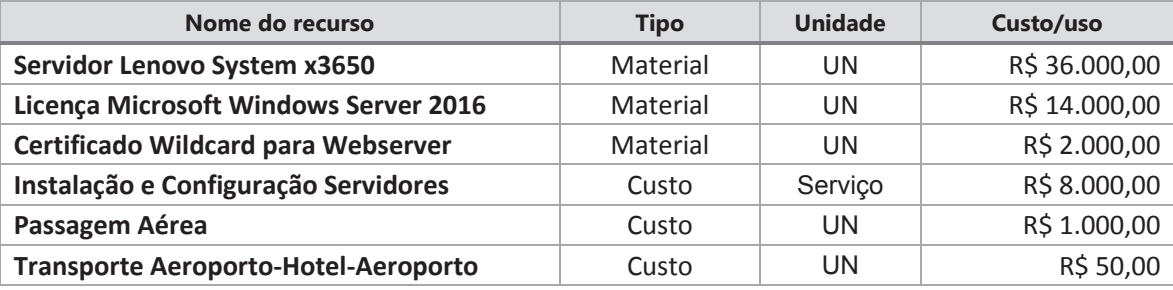

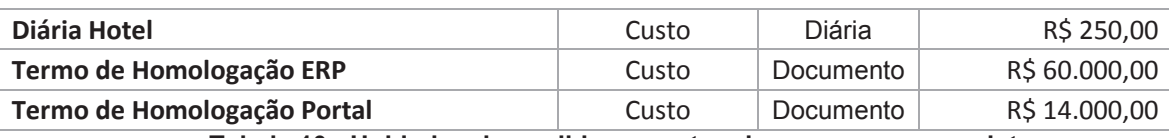

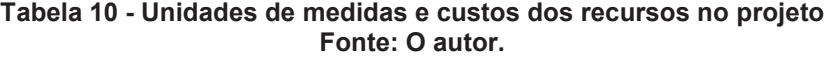

### 5.2 ORÇAMENTO

Conforme Guia PMBOK 6ª ed. (2017 p.578) "Determinar o orçamento é o processo de agregação dos custos estimados de atividades individuais ou pacotes de trabalho para estabelecer uma linha de base dos custos autorizada."

A tabela a seguir representa a agregação de custos do projeto por pacotes de trabalho, conforme EAP.

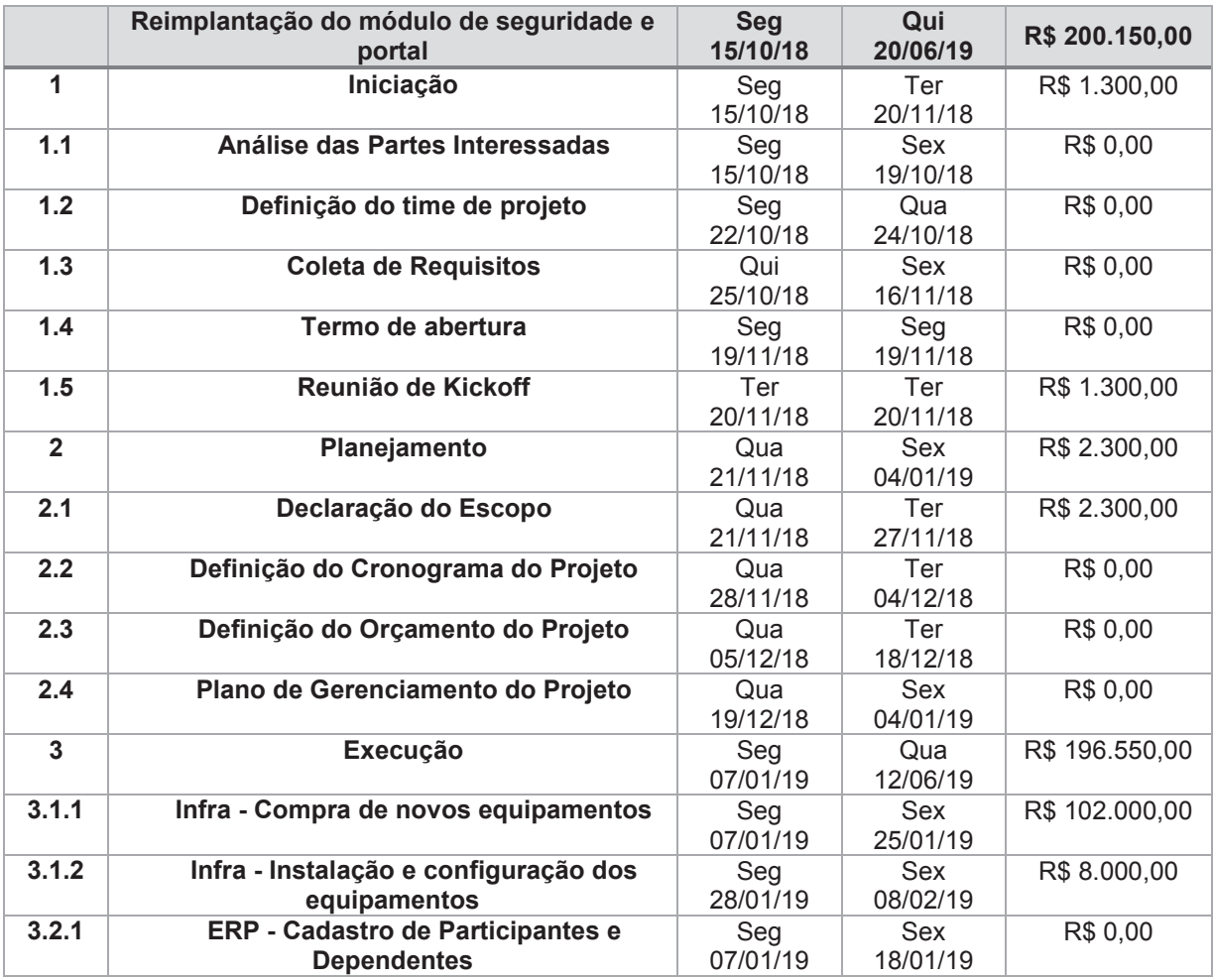

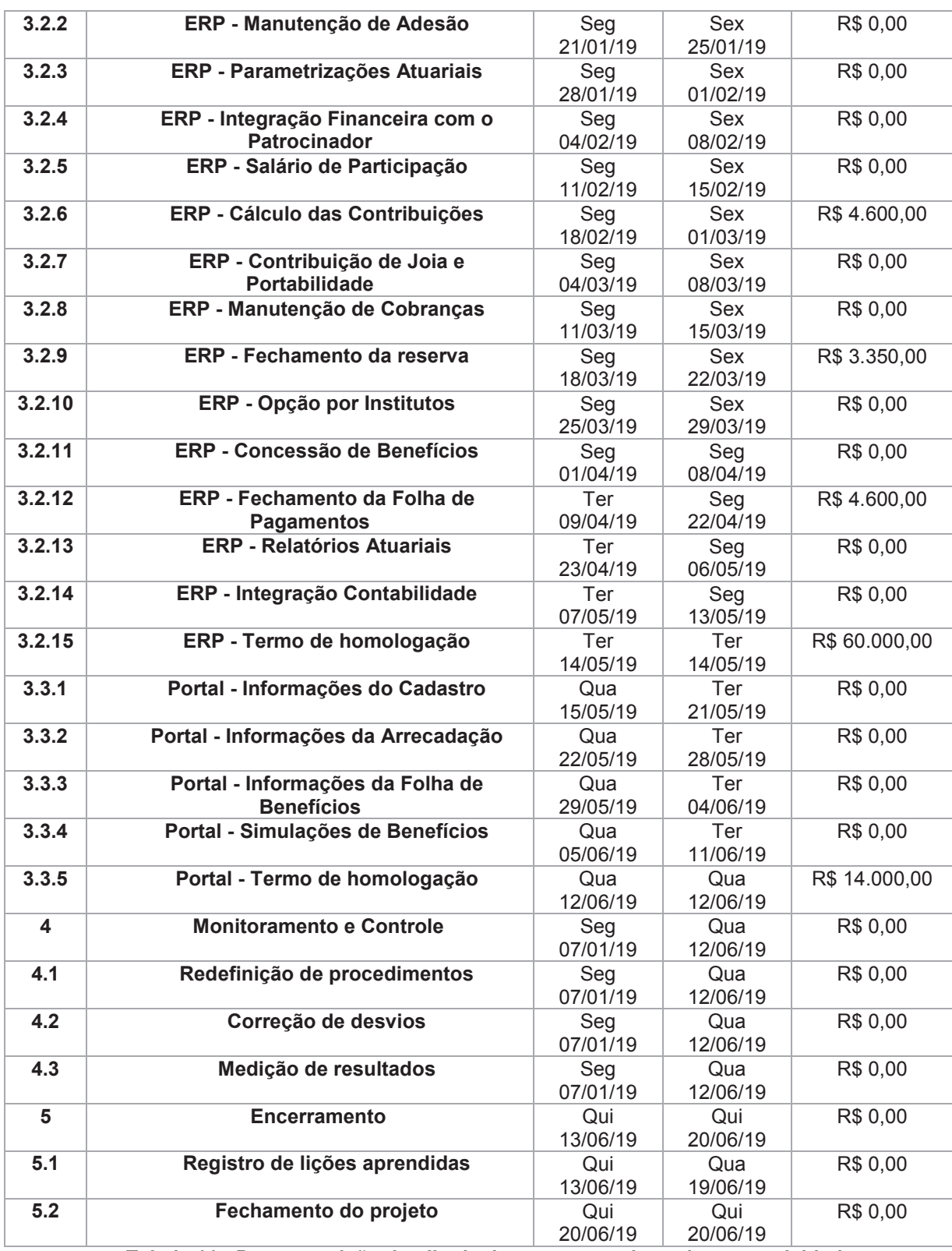

**Tabela 11 - Decomposição detalhada do orçamento do projeto por atividade Fonte: O autor.** 

# 5.3 FLUXO DE CAIXA DO PROJETO E GRÁFICO DA "CURVA S"

O fluxo de caixa representa a movimentação de recursos financeiros utilizados na execução de um projeto, assim como a curva S traz uma representação gráfica do gerenciamento do valor agregado.

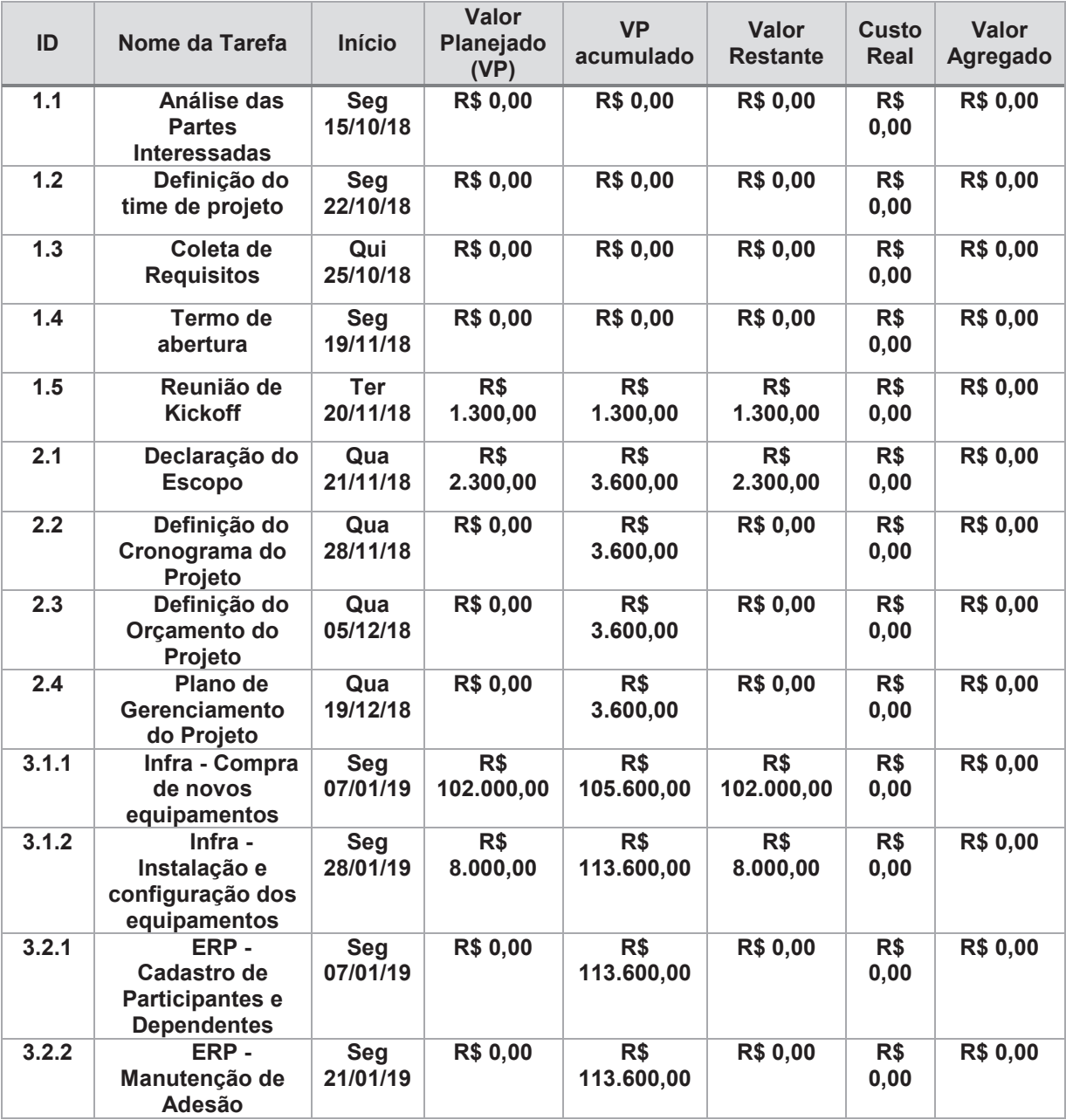

A tabela a seguir apresenta o fluxo de caixa das entregas do projeto.

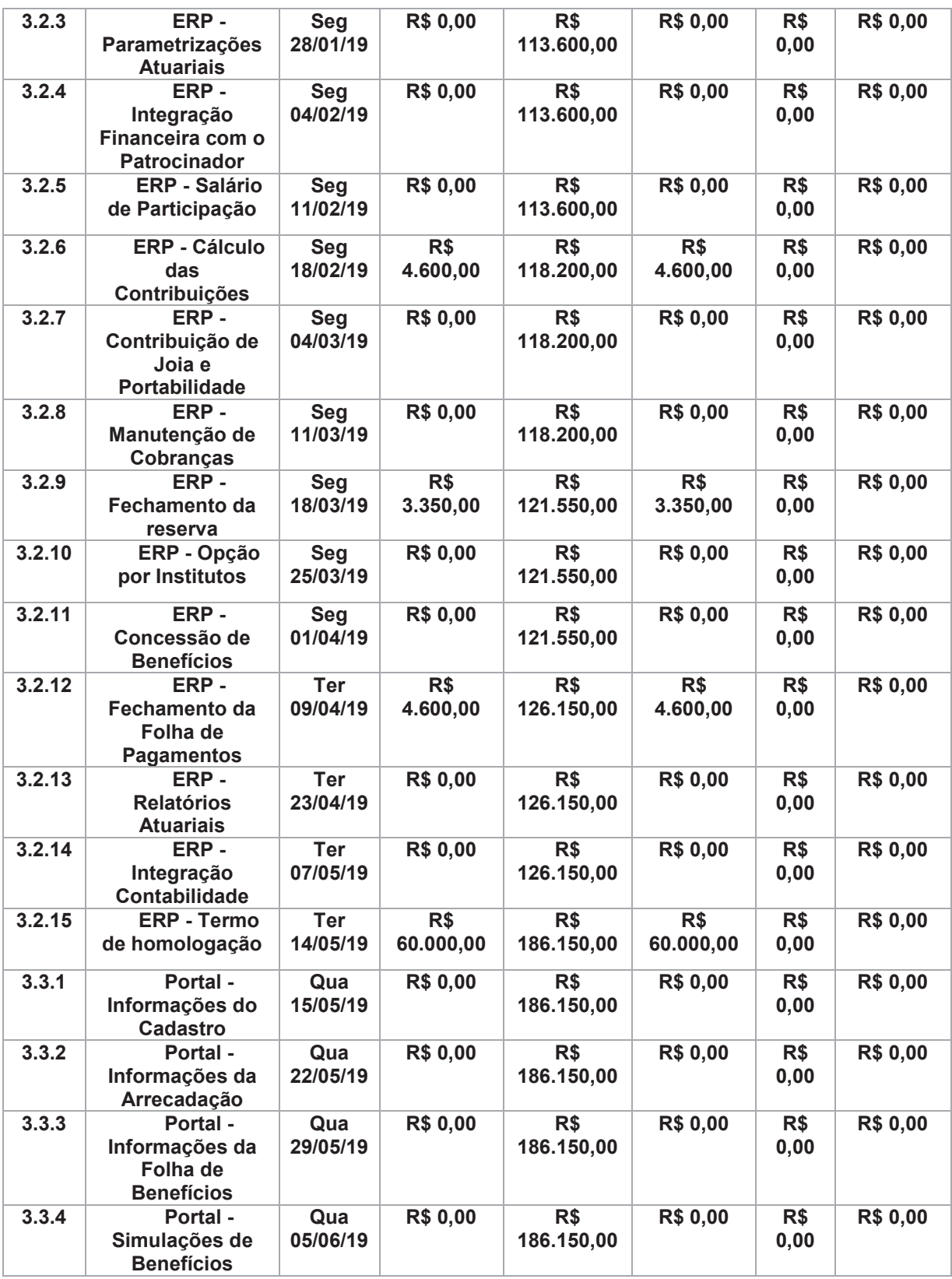

| 3.3.5 | Portal - Termo<br>de homologação   | Qua<br>12/06/19        | R\$<br>14.000,00 | R\$<br>200.150,00            | R\$<br>14.000,00 | R\$<br>0,00 | <b>R\$ 0,00</b> |
|-------|------------------------------------|------------------------|------------------|------------------------------|------------------|-------------|-----------------|
| 4.1   | Redefinição<br>de<br>procedimentos | Seg<br>07/01/19        | <b>R\$ 0,00</b>  | R <sup>3</sup><br>200.150,00 | <b>R\$ 0,00</b>  | R\$<br>0,00 | <b>R\$ 0,00</b> |
| 4.2   | Correção de<br>desvios             | <b>Seg</b><br>07/01/19 | <b>R\$ 0,00</b>  | R\$<br>200.150,00            | <b>R\$ 0,00</b>  | R\$<br>0,00 | <b>R\$ 0,00</b> |
| 4.3   | Medição de<br>resultados           | Seg<br>07/01/19        | <b>R\$ 0,00</b>  | R\$<br>200.150,00            | <b>R\$ 0,00</b>  | R\$<br>0,00 | <b>R\$ 0,00</b> |
| 5.1   | Registro de<br>lições aprendidas   | Qui<br>13/06/19        | <b>R\$ 0,00</b>  | R\$<br>200.150,00            | <b>R\$ 0,00</b>  | R\$<br>0,00 | <b>R\$ 0,00</b> |
| 5.2   | <b>Fechamento</b><br>do projeto    | Qui<br>20/06/19        | <b>R\$ 0,00</b>  | R\$<br>200.150,00            | <b>R\$ 0,00</b>  | R\$<br>0,00 | <b>R\$ 0,00</b> |

**Tabela 12 – Fluxo de Caixa das principais entregas do projeto Fonte: O autor.** 

A figura abaixo representa o gráfico dos custos acumulados, que é conhecido como gráfico da "Curva S", obtido através das variáveis de Valor Planejado e Valor Agregado.

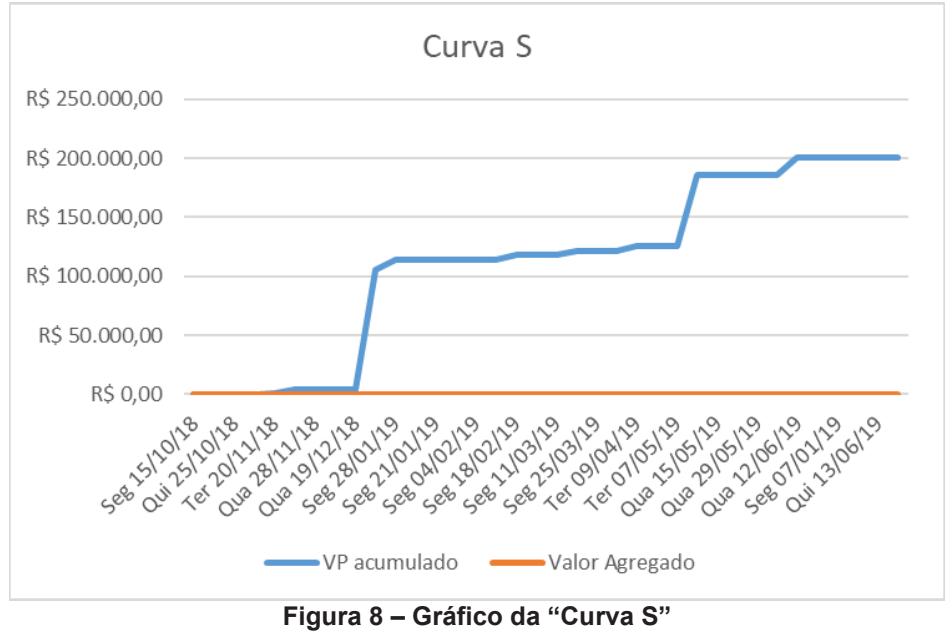

**Fonte: O autor.** 

#### 5.4 PLANO DE GERENCIAMENTO DE CUSTOS

Conforme o Guia PMBOK 6ª ed. (2017, p.235) "Planejar o Gerenciamento dos custos é o processo de definir como os custos serão estimados, orçados, gerenciados, monitorados e controlados."

Através dos controles definidos neste plano o projeto poderá ter seus custos gerenciados e monitorados para que o projeto seja concluído dentro do orçamento estimado e aprovado.

#### **5.4.1 Processos de Gerenciamento de Custos**

O orçamento será elaborado no MS Project, agregando todos os pacotes de trabalho, recursos envolvidos e estimativas de tempo, gerando valores financeiros para o gerenciamento de Custos.

O progresso de custos do projeto será controlado através da técnica de Gerenciamento do Valor Agregado (GVA), buscando uma comparação do que está sendo entregue com relação ao planejado. Para o Gerenciamento do Valor Agregado, são utilizados os seguintes elementos conforme PMI (2017, p.261) Valor Planejado (VP), sendo o orçamento autorizado atribuído ao trabalho agendado; Valor Agregado (VA), definido como a medida do trabalho executado até o momento em termos do orçamento aprovado; Custo Real (CR), sendo o valor realmente gasto; e Variação de Custo (VC), calculada com a diferença entre VA e CR.

Para os riscos identificados no projeto e considerando a análise quantitativa dos mesmos, estará disponível como reservas de contingência, um montante de R\$37.800,00, e para as reservas gerenciais ficou definido um percentual de 10% do valor total dos pacotes de trabalho, para riscos não esperados, tendo alocado R\$20.010,50. O uso das reservas requer aprovação do patrocinador do projeto em todos os cenários.

 Como todos os recursos humanos do projeto recebem salários mensais e não representam um custo exclusivo do projeto, esses valores não serão contabilizados no orçamento.

#### **5.4.2 Frequência de Acompanhamento do Orçamento e Reservas Financeiras**

O Gerente de Projetos utilizará os relatórios gerenciais gerados pelo MS Project, para o monitoramento e controle dos custos do projeto, tais como fluxo de caixa, visão geral de custos e valor acumulado. A curva S e relatório de Gerenciamento de Valor Agregado também serão utilizados e gerados a partir do MS Excel, incluindo assim reservas gerenciais e contingenciais.

Os relatórios serão atualizados pelas informações reportadas semanalmente por cada responsável dos pacotes de trabalho e apresentados nas reuniões de Status Report com o patrocinador e gerentes envolvidos no projeto, abordando o progresso do projeto e analisando possíveis ações para correções de desvios. Nesta reunião serão apresentados a curva S e o relatório de GVA, conforme tabela abaixo.

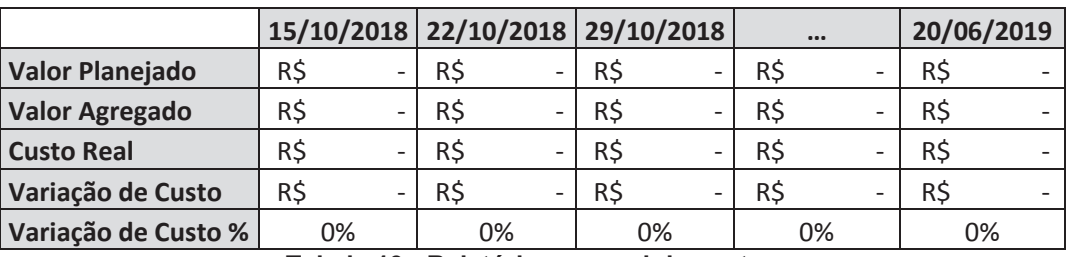

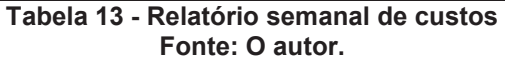

#### **5.4.3 Representação Gráfica do Orçamento Macro do Projeto**

O orçamento macro do projeto contempla o custo de cada pacote de trabalho, reservas gerenciais e contingenciais. O custo de cada atividade está descrito no orçamento detalhado do projeto, e a seguir temos a representação gráfica do orçamento macro do projeto.

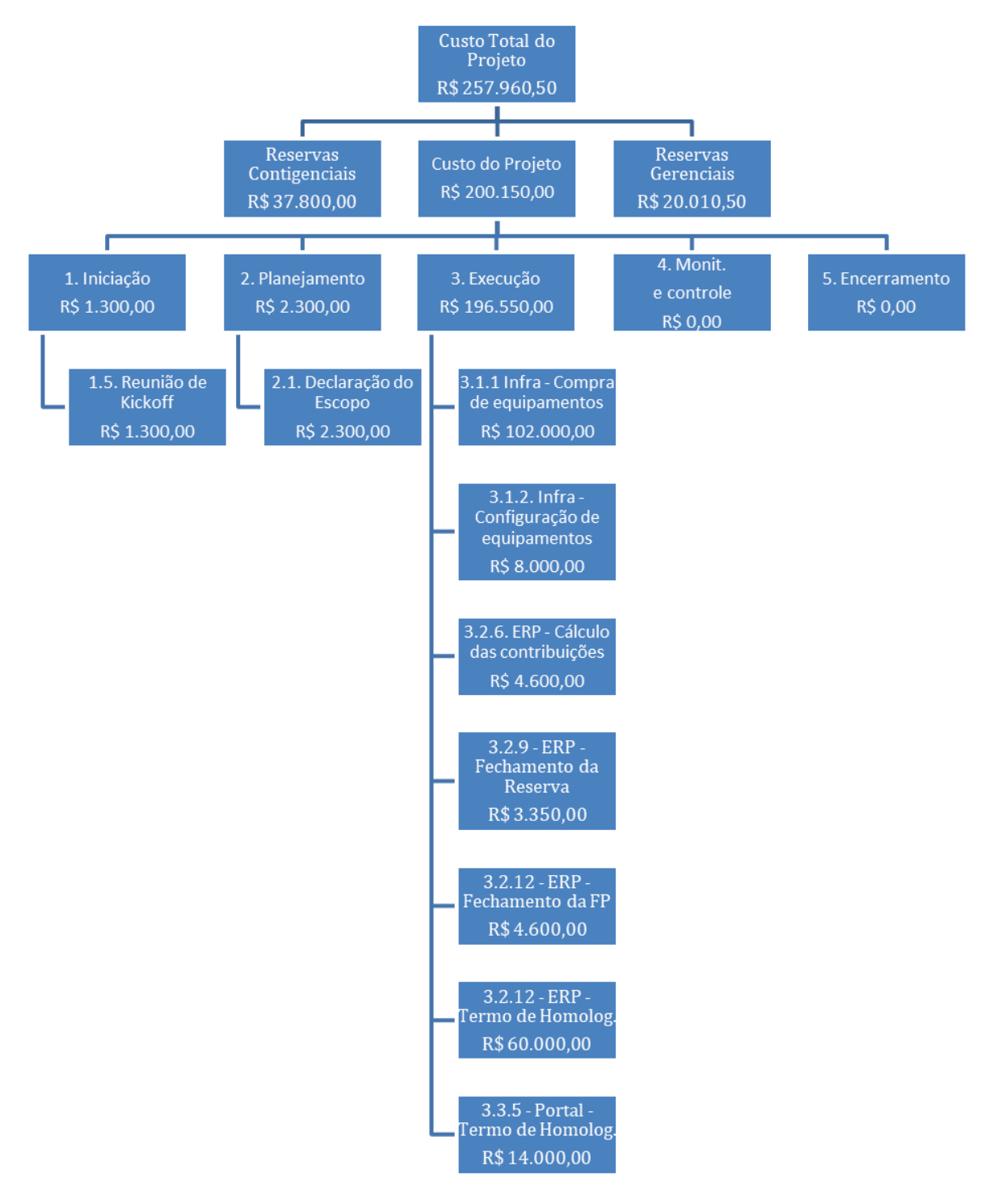

**Figura 9 – Representação gráfica do macro orçamento Fonte: O autor.** 

### **5.4.4 Autonomias e Alocações Financeiras das Mudanças no Orçamento**

O uso de reservas financeiras, contingenciais ou gerenciais, deverão sempre ser justificadas e ter a aprovação do patrocinador do projeto.

Variações de custo superiores à 10%, positivo ou negativamente, deverão ser justificadas e ter as ações para correções de desvio relacionadas para serem apresentadas ao Patrocinador, para somente então ter a aprovação das reservas financeiras.

### **5.4.5 Administração do Plano de Gerenciamento de Custos**

O Plano de Gerenciamento de Custos terá como responsável o Gerente de Projeto e será revisado e atualizado mensalmente com o patrocinador do projeto, de acordo com o plano de gerenciamento das comunicações, buscando a resolução de desvios dos valores planejados.

### **5.4.6 Histórico de Alterações dos Custos**

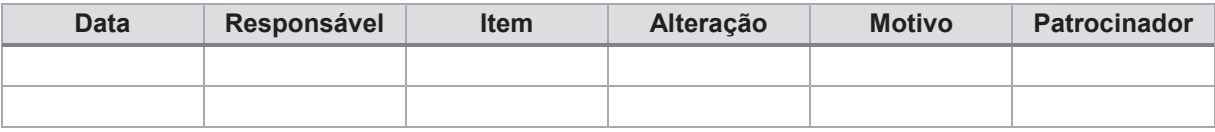

#### **6 QUALIDADE**

Dentro da Qualidade de Projetos temos dois conceitos que devem ficar bem claros e são definidos da seguinte forma de acordo com PMI (2017, p.274):

> Qualidade e grau são conceitos diferentes. Qualidade como um desempenho na entrega ou resultado é "o grau em que um conjunto de características inerentes atende aos requisitos" (ISO 9000) [18]. Grau como uma intenção do projeto é uma categoria atribuída às entregas que têm a mesma utilidade funcional, mas diferentes características técnicas.

#### 6.1 POLÍTICAS DE QUALIDADE DA EMPRESA

A implantação deverá respeitar a Política de Segurança da Informação, que norteia a respeito da utilização da informação, bem como a recuperação e contingência da mesma. Também deverá seguir a norma de Tecnologia e Segurança da Informação que regra a utilização de sistemas e delimita seus requisitos.

### 6.2 POLÍTICAS DE QUALIDADE DO PROJETO

A empresa desenvolvedora buscando reconhecimento de sua qualidade e profissionalismo conquistou três certificações: MPS.BR Nível F, NBR ISO 9001 e NBR ISO/IEC 20000-1.

A certificação MPS.BR estabelece um roteiro para que as empresas de software atinjam critérios de qualidade na execução de seus serviços, sendo dividida em 7 níveis de maturidade no desenvolvimento. O nível F desta certificação introduz controles de medição, gerência de configuração, conceitos sobre aquisição e garantia da qualidade.

A NBR ISO 9001 é a norma de sistema de gestão da qualidade reconhecida internacionalmente, utilizada por organizações que desejam comprovar sua capacidade de fornecer produtos e serviços que atendem às necessidades de seus clientes e

requisitos legais e regulatórios aplicáveis, com o objetivo de aumentar a satisfação do cliente por meio de melhorias de processo e avaliação da conformidade.

Por fim, a ISO/IEC 20000-1, baseada na BS 15000 (Britsh Standard) e na ITIL (Information Technology Infrastructure Library) é focada na gestão de serviços de TI. Ela está centrada na entrega de serviços efetivos e eficientes aos usuários com ênfase em sua melhoria.

#### 6.3 PLANO DE GERENCIAMENTO DA QUALIDADE

Conforme o Guia PMBOK 6ª ed. (2017, p. 286) "O plano de gerenciamento da qualidade é um componente do plano de gerenciamento do projeto que descreve como políticas, procedimentos e diretrizes aplicáveis serão implementados para alcançar os objetivos da qualidade. "

#### **6.3.1 Fatores Ambientais**

Fatores ambientais são fatores externos à empresa (normas, regulamentações, influências externas, etc) que sejam relevantes para a qualidade do projeto.

O software a ser implantado deve ser voltado especificamente para área de Previdência que esteja em conformidade com a PREVIC, autarquia vinculada ao Ministério da Fazenda que regulamenta e fiscaliza as Entidades Fechadas de Previdência Complementar, devendo também ser parametrizado de acordo com as exigências e regras de negócio do plano de previdência, uma vez que cada Entidade possui um regramento exclusivo.

#### **6.3.2 Normas e especificações técnicas aplicáveis ao Projeto**

A área de previdência complementar abrange uma quantidade bem expressiva de itens da legislação que regulamentam as atividades das entidades, contudo esse projeto deverá estar de acordo com as instruções a seguir especificamente.

A Instrução SPC nº 09 que normatiza os planos de benefícios de caráter previdenciário nas modalidades de benefício direto, contribuição definida e contribuição variável estará diretamente ligada com as funcionalidades de concessão de benefícios e folha de pagamentos.

A Instrução Normativa RFB nº 1343 que dispõe sobre o tratamento tributário relativo à apuração do Imposto sobre a Renda da Pessoa Física, deverá ser contemplada para os cálculos da folha de pagamentos e exportação contábil.

As Instruções PREVIC nº 10 que define as obrigações relativas ao envio de informações atuariais à PREVIC, e nº 12 que dispõe sobre as Demonstrações Atuariais dos planos de benefícios administrados pelas entidades fechadas de previdência complementar deverão ser observadas para a extração dos relatórios atuariais.

#### **6.3.3 Métricas da Qualidade**

O sistema de métricas será utilizado para acompanhamento do desempenho do projeto e também do produto, conforme tabelas a seguir.

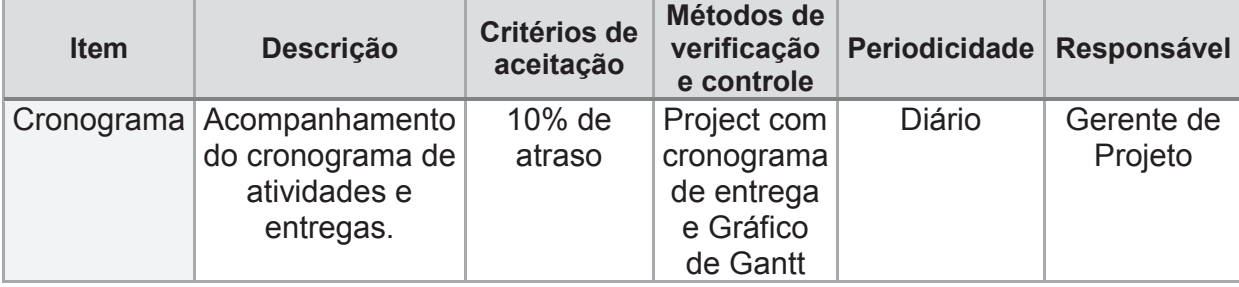

Desempenho do projeto:

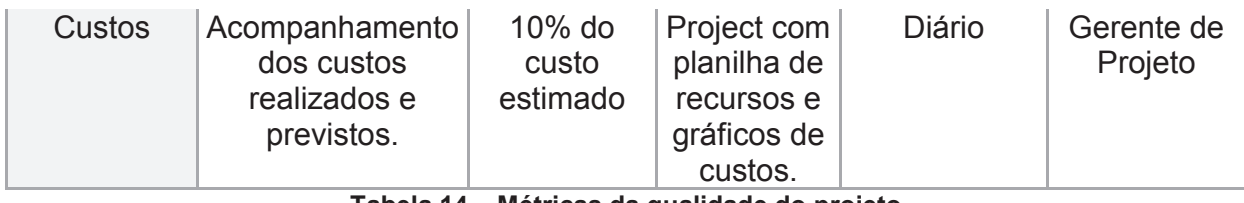

**Tabela 14 – Métricas da qualidade do projeto Fonte: O autor.** 

Desempenho do Produto:

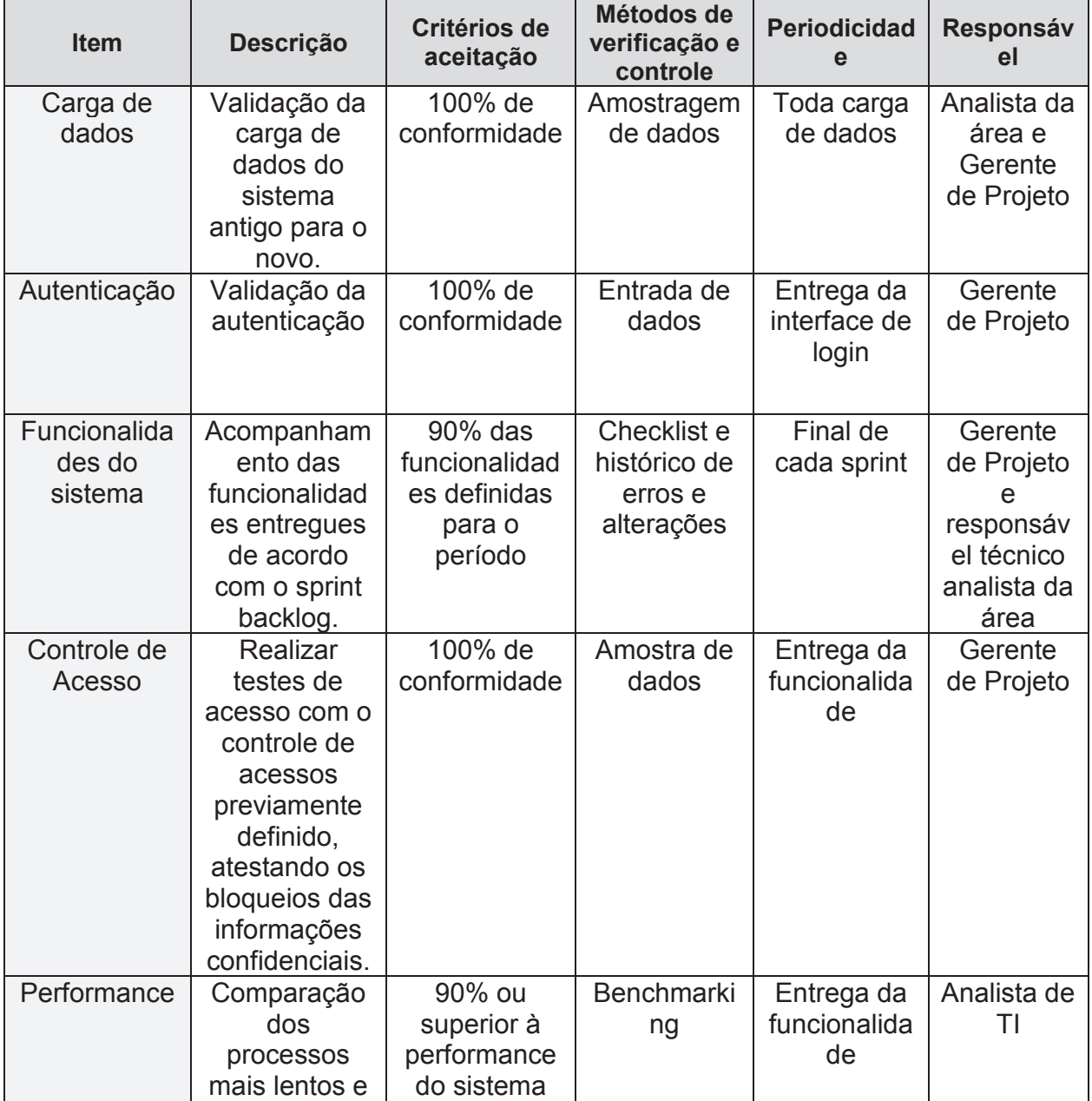

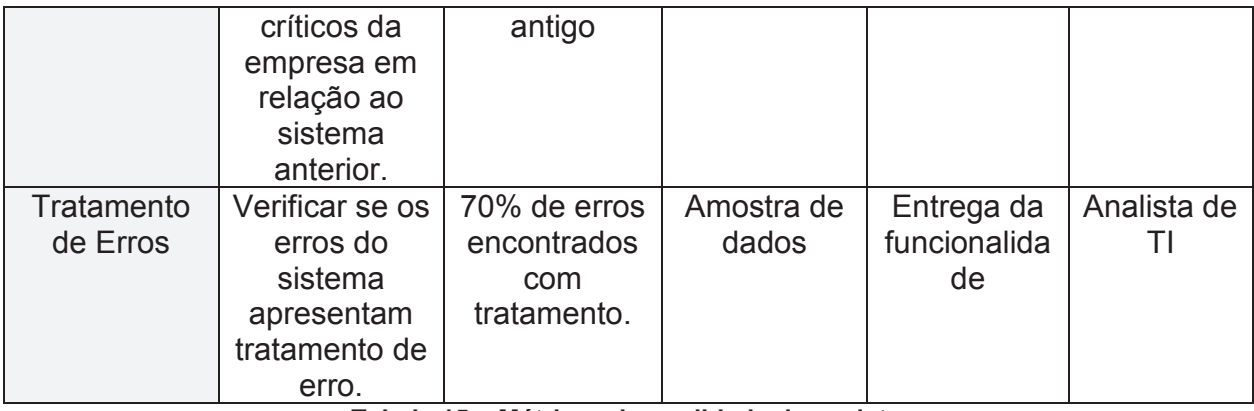

**Tabela 15 – Métricas da qualidade do projeto Fonte: O autor.** 

### **6.3.4 Priorização das Mudanças nos Requisitos de Qualidade e Respostas**

Serão definidas três prioridades diferentes para as mudanças dos requisitos de qualidade conforme abaixo:

- Alta mudanças de alto impacto no escopo, prazo, custos e qualidade do projeto, exigem uma ação imediata do gerente do projeto e do patrocinador;
- Média mudanças de médio ou baixo impacto em escopo, prazo, custos e qualidade do projeto, exigem ações de terceiros ou da equipe do projeto as quais necessitam de planejamento e, portanto, necessitam também de disponibilidade de tempo, deverão ser conduzidas pelo gerente de projetos e após submetidas ao controle integrado de mudanças.

Baixa – mudanças deste nível influenciam positivamente no sucesso do projeto, entretanto, por não serem urgentes e/ou apresentarem impacto, não necessitam de ação imediata.

Todas alterações no cronograma, custos, escopo e qualidade deverão passar pela aprovação do controle integrado de mudanças e aprovação do patrocinador.

#### **6.3.5 Sistema de Controle e Avaliação dos Requisitos de Qualidade**

Todos as métricas deverão possuir um documento, previamente definido pela equipe, que ateste e demonstre o resultado realizado pelo procedimento, de forma gráfica ou dados quantitativos para comparação.

As métricas que exigem no critério de aceitação 100% de conformidade são pontos considerados de alto risco pela entidade e serão liberados para o cliente somente com a inspeção do gerente de projeto.

As métricas de segurança, autenticação e controle de acesso, realizarão testes de intrusão, como SQL injection, scripts e acesso direto e páginas de seleção de dados a fim de validar a confiabilidade do sistema.

A validação de entrada de dados e tratamento de erros serão tratadas em conjunto, porém com documentos separados, informando dados reais e absurdos, observando o tratamento das informações, e sinalização de erros ao usuário.

A performance do sistema será de processos críticos e baseados na utilização de recursos (consumo de memória e processador) e no tempo de resposta, realizando uma comparação com o mesmo processo do sistema anterior.

A carga de dados e as funcionalidades do sistema serão validados por um técnico da área competente, afim de atestar maior confiabilidade aos resultados apresentados.

#### **6.3.6 Garantia da Qualidade**

A equipe de projeto criará os procedimentos para a padronização de cada métrica, garantindo que os testes e validações ocorram da mesma forma e tenham a mesma acuracidade.

A auditoria dos processos será realizada por uma empresa contratada para validação dos processos e apoio à implantação, e realizará as validações dos procedimentos e documentos da qualidade no início do projeto e estará presente em cada etapa de entrega de funcionalidade.

### **6.3.7 Alocação Financeira das Mudanças nos Requisitos de Qualidade**

O uso de reservas financeiras, contingenciais ou gerenciais, deverão sempre ser justificadas e ter a aprovação do patrocinador do projeto.

As respostas às mudanças nos requisitos de qualidade deverão seguir o descrito no item de 9.3.4 Priorização das Mudanças deste projeto.

### **6.3.8 Administração do Plano de Gerenciamento da Qualidade**

O Plano de Gerenciamento da Qualidade terá como responsável o Gerente de Projeto e será revisado e atualizado mensalmente com o patrocinador do projeto, de acordo com o plano de gerenciamento das comunicações, buscando a resolução dos itens com aceitação fora da métrica.

#### **6.3.9 Histórico de Alterações dos Critérios de Qualidade**

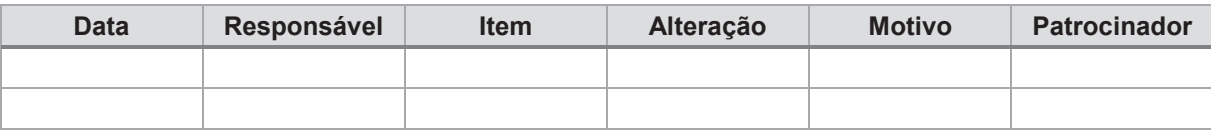

### **7 COMUNICAÇÃO**

### 7.1 PLANO DE GERENCIAMENTO DAS COMUNICAÇÕES

Conforme Guia PMBOK 6ª ed. (2017, p. 377) "O plano de gerenciamento das comunicações é um componente do plano de gerenciamento do projeto que descreve como as comunicações do projeto serão planejadas, estruturadas, implementadas e monitoradas para maior eficácia."

#### **7.1.1 Processos de Gerenciamento das Comunicações**

As comunicações do projeto deverão ser realizadas somente no ambiente coorporativo, utilizando ferramentas previstas no item 3.1 deste Plano, e sempre que a forma de comunicação permita, seguir modelos pré-definidos pela entidade e classificalas conforme sua confidencialidade: Corporativo, Restrito e Confidencial.

Entre os métodos de comunicação que poderão ser utilizados no projeto estão:

- · apresentações em MS PowerPoint;
- · conversas entre a equipe e/ou partes interessadas;
- documentos em MS Word;
- · documentos impressos;
- · e-mails coorporativos;
- · mensagens instantâneas ou de voz via Skype;
- planilhas em MS Excel;
- · reuniões formais com registro de ata;

· solicitações através do sistema de chamados do desenvolvedor.

O conteúdo gerado pela equipe do projeto deverá ser armazenado de acordo com o especificado neste plano.

# **7.1.2 Eventos de Comunicação do Projeto**

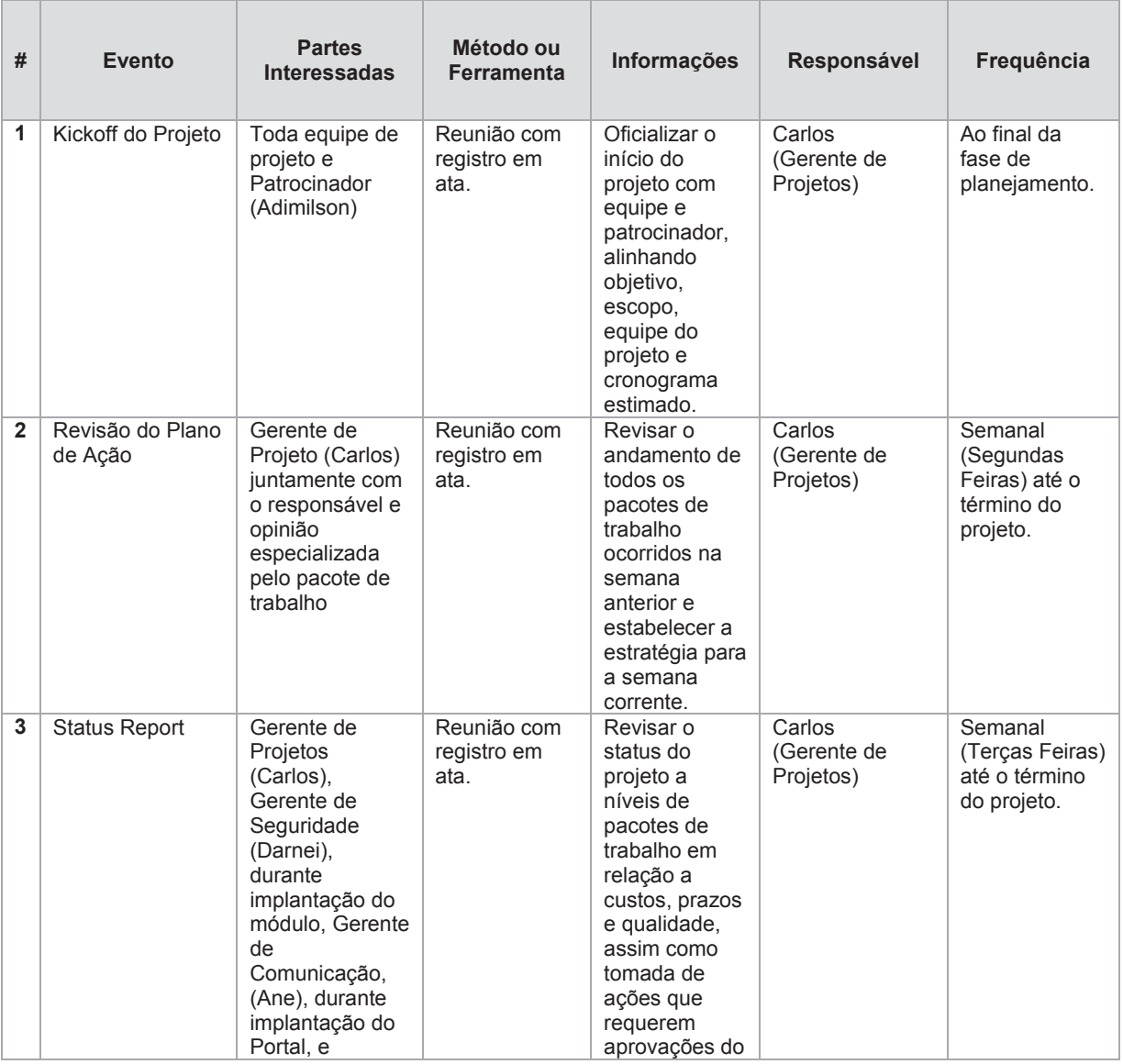

Abaixo segue a descrição de todos os eventos de Comunicação do projeto:

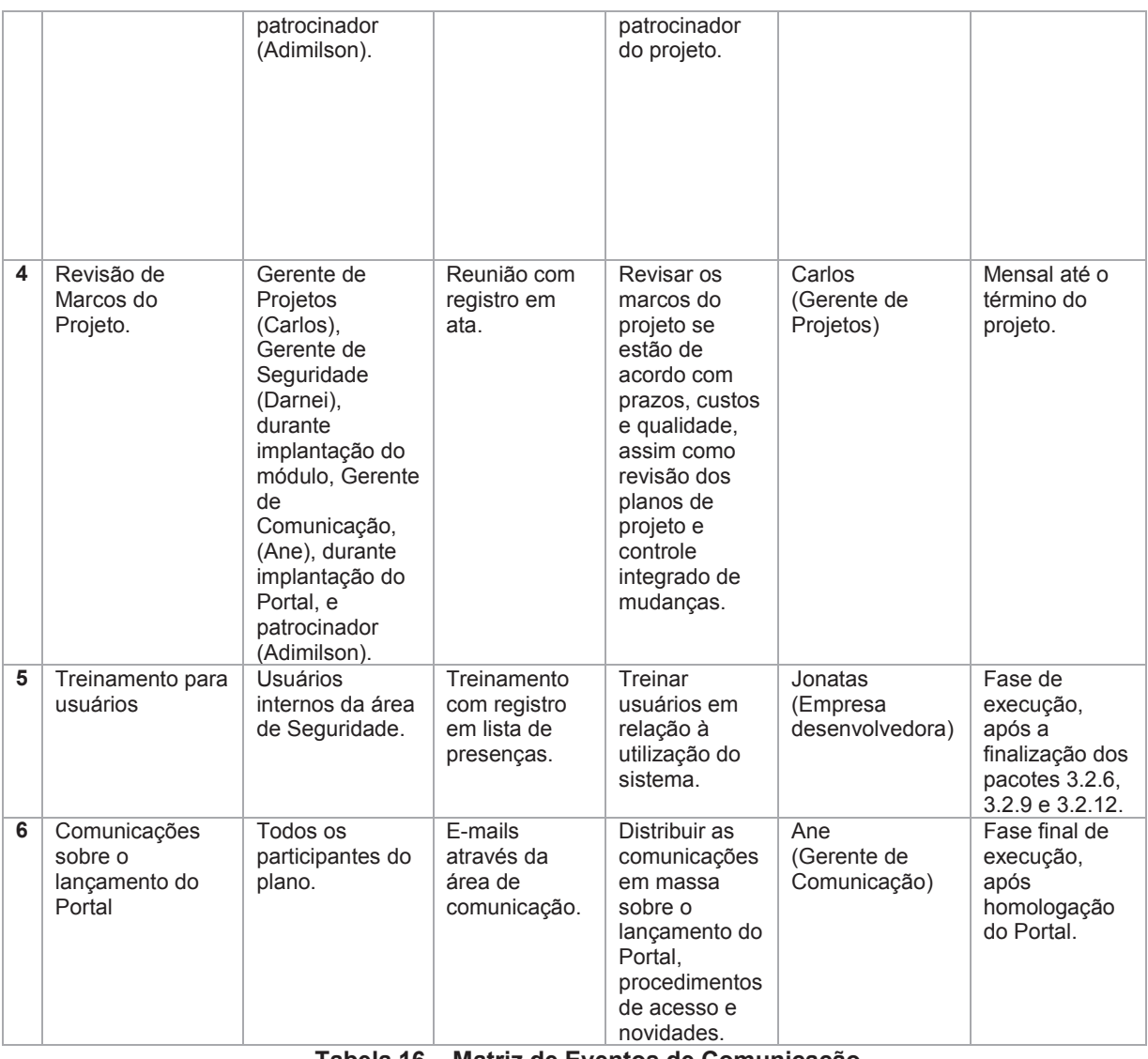

#### **Tabela 16 – Matriz de Eventos de Comunicação Fonte: O autor.**

O gerente do projeto será o responsável por conduzir todas as reuniões, podendo definir um substituto para os casos em que não possa comparecer. A ata ficará sob responsabilidade daquele que conduzir a reunião, devendo encaminhar a todos os convocados, via e-mail, e armazenando-a juntamente com o restante da documentação do projeto. As atas deverão conter os seguintes itens, obrigatoriamente, mas não limitados a estes:

- · Participantes da reunião
- · Pauta
- · Decisões
- · Pendências
- · Lista de ações com datas e responsáveis

 Os treinamentos serão presenciais e ministrados pela empresa desenvolvedora ao término dos pacotes de trabalho 3.2.6 Cálculo de Contribuições, 3.2.9 Fechamento da Reserva e 3.2.12 Folha de Pagamentos, preparando os usuários à trabalhar com as funcionalidades desenvolvidas.

 A área de Comunicação será a responsável pela comunicação com os participantes do plano, mantendo-os informando e sanando dúvidas sempre que necessário.

#### **7.1.3 Relatórios do Projeto**

O Gerente de projeto será o responsável por atualizar os relatórios com as informações coletadas pelos responsáveis dos pacotes de trabalho semanalmente, categorizar os documentos de acordo com sua confidencialidade, armazenar no local correto e compartilhar somente com as partes interessadas envolvidas.

Os principais relatórios que serão utilizados no gerenciamento das comunicações, podendo haver outros, são:

- a) MS Project EAP (Estrutura Analítica do Projeto)
- b) MS Project Gráfico de Gantt
- c) Relatório MS Excel de GVA
- d) Relatório MS Excel de "Curva S"
- e) Relatório MS Project Fluxo de Caixa
- f) Relatório MS Project Visão Geral de Custos
- g) Relatório MS Project Valor Acumulado
- h) Relatório MS Project Visão geral de custo de recursos
- i) Relatório MS Project Visão geral do projeto
- j) Relatório MS Project Visão geral de custos
- k) Relatório MS Project Visão geral de recursos

#### **7.1.4 Estrutura de Armazenamento e Distribuição da Informação**

A entidade possui normas internas para Gestão Documental que determina a classificação dos arquivos, formas de armazenamento e descarte, tendo seu acesso definido pelo gestor responsável pela informação. Os arquivos físicos serão digitalizados em um software de Gestão Eletrônica de Documentos (GED) e armazenados em uma Sala Arquivo com acesso via crachá eletrônico. Os documentos digitais estarão disponíveis em um local de rede compartilhado e os digitalizados disponíveis no sistema GED, ambos com autenticação integrada ao do computador, permitindo acesso somente aos usuários autorizados, sendo esse controle gerenciado pelo gerente do projeto.

Para as comunicações por e-mail será utilizado o servidor de e-mails interno MS Exchange, através das contas corporativas. Visando uma celeridade na comunicação também será utilizado o Skype para mensagens instantâneas e solução de voz.

#### **7.1.5 Alocação Financeira para o Gerenciamento das Comunicações**

Todos os recursos necessários para o gerenciamento das comunicações já são de propriedade da entidade e não representam um custo exclusivo no projeto, não sendo contabilizados para o orçamento. Os custos relacionados à esse plano estarão ligados aos treinamento previstos no projeto e para riscos identificados no plano de gerenciamento de risco serão utilizadas as reservas contingenciais.

Em caso de ocorrências de riscos não planejados, então as reservas gerenciais serão utilizadas, com aprovação prévia do patrocinador do projeto

### **7.1.6 Responsável pelo Plano e Frequência de Atualização**

O Plano de Gerenciamento das Comunicações terá como responsável o Gerente de Projeto e será revisado e atualizado mensalmente com o patrocinador do projeto, de acordo com este plano, buscando pontos de otimização e resolução nas falhas de comunicação.

## **7.1.7 Histórico de Alterações na Política de Comunicação**

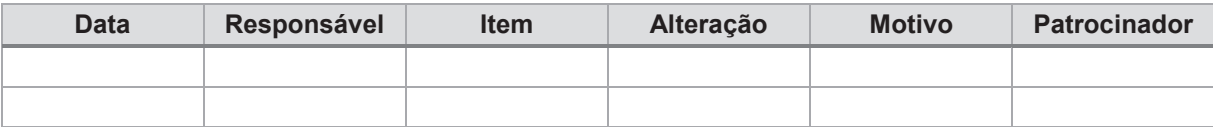
### **8 RISCOS**

Os riscos são inerentes a qualquer projeto e a identificação mais acurada possível destes permite que o gerente do projeto esteja preparado para trata-los e fazer com que o projeto siga seu planejamento com menor impacto possível. Contudo dentro dos riscos também existem aqueles que trazem um impacto positivo e devem ser tratados também afim de otimizar os ganhos para o projeto.

## 8.1 PLANO DE GERENCIAMENTO DE RISCOS E RESPOSTAS AOS RISCOS

De acordo com Guia PMBOK 6ª ed. (2017, p.395) "O Gerenciamento dos riscos do projeto inclui os processos de condução do planejamento, da identificação, da análise, do planejamento de respostas, da implementação das repostas e do monitoramento dos riscos em um projeto."

### **8.1.1 Planejamento do Gerenciamento de Riscos**

Os riscos identificados serão analisados de forma qualitativa, avaliando probabilidade e impacto, e quantitativa, mensurando financeiramente os riscos, através da técnica de valor monetário esperado. Dessa forma poderão ser previstas respostas aos riscos e definir responsáveis para cada item, buscando minimizar o impacto no projeto caso venham a ocorrer.

O Gerenciamento de Riscos possui uma matriz de responsabilidades específica, para garantir que o plano seja executado de forma consistente e envolvendo todas as partes interessadas ao contexto do projeto.

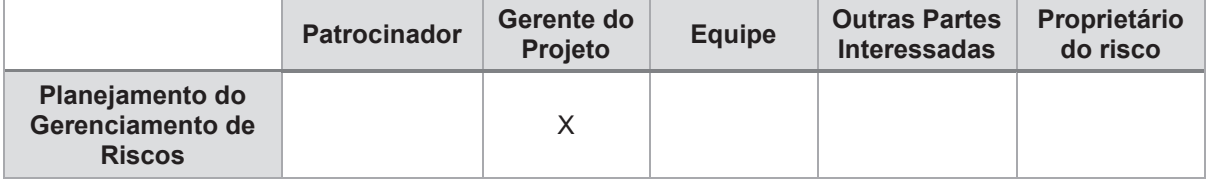

| Identificação dos<br><b>Riscos</b>                             | X | X | X | X | X |
|----------------------------------------------------------------|---|---|---|---|---|
| <b>Análise Qualitativa</b><br>dos Riscos                       |   | X | X |   | X |
| <b>Análise Quantitativa</b><br>dos Riscos                      |   | X | X |   | X |
| Planejamento de<br><b>Respostas aos</b><br><b>Riscos</b>       | X | X | X |   | X |
| <b>Monitoramento e</b><br><b>Controle dos</b><br><b>Riscos</b> |   | X | X |   |   |

**Tabela 17 – Matriz de Funções e Responsabilidades Fonte: O autor.** 

# **8.1.2 EAR – Estrutura Analítica de Riscos**

A estrutura analítica de riscos é uma representação gráfica que permite a visualização dos riscos categorizados de forma hierárquica.

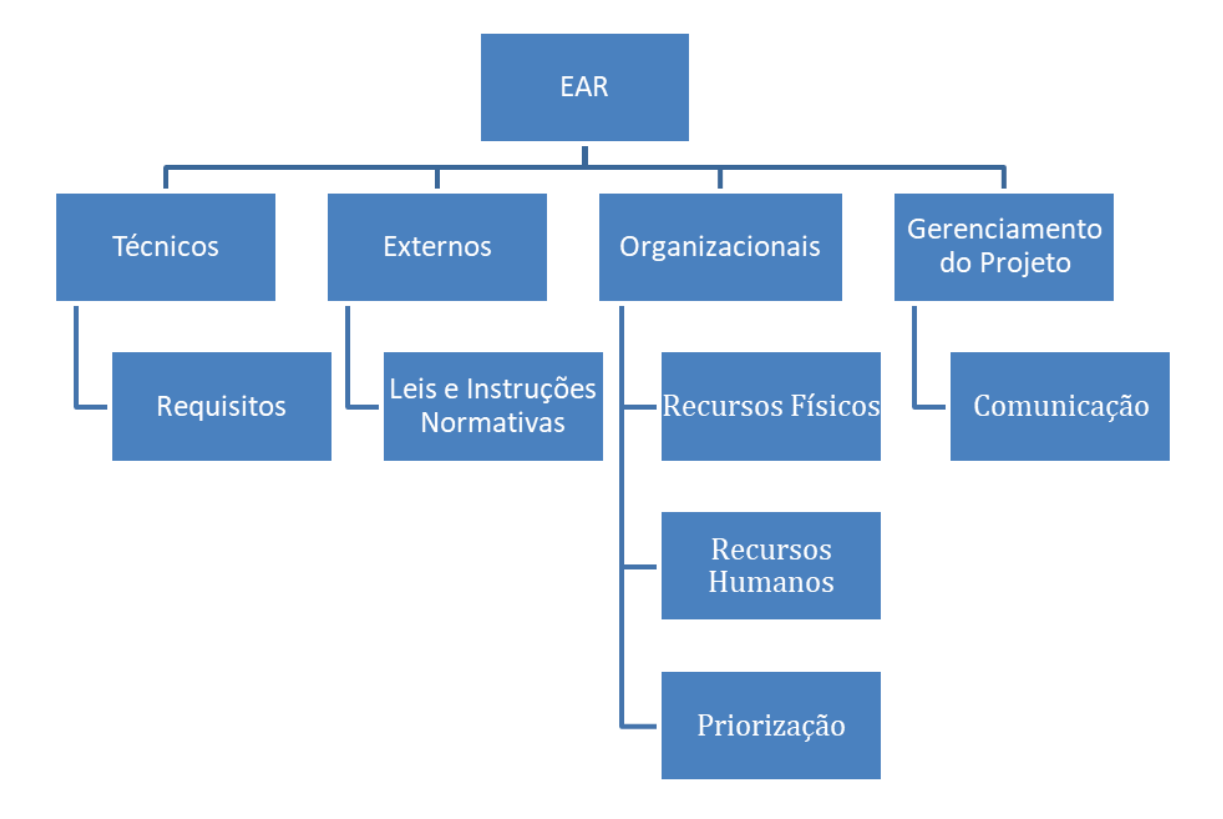

**Figura 10 – EAR – Estrutura Analítica de Riscos Fonte: O autor.** 

# **8.1.3 Identificação dos Riscos**

Conforme Guia PMBOK 6ª ed. (2017, p.409)

Identificar os Riscos é o processo de identificação dos riscos individuais do projeto, bem como fontes de risco geral do projeto, e de documentar suas características. O principal benefício deste processo é a documentação de cada risco de projeto existente e as fontes gerais de riscos do projeto.

Serão utilizadas as seguintes técnicas para a identificação de riscos deste projeto:

a) Brainstorming com os membros da equipe do projeto, patrocinadores e partes interessadas;

- b) Entrevistas com funcionários que participaram do projeto anterior, onde não se concluiu a implantação do módulo;
- c) Entrevistas com funcionários antigos que tenham participado de implantações anteriores de ERP;
- d) Reunião com o desenvolvedor para conhecer as lições aprendidas com projetos de outros clientes.

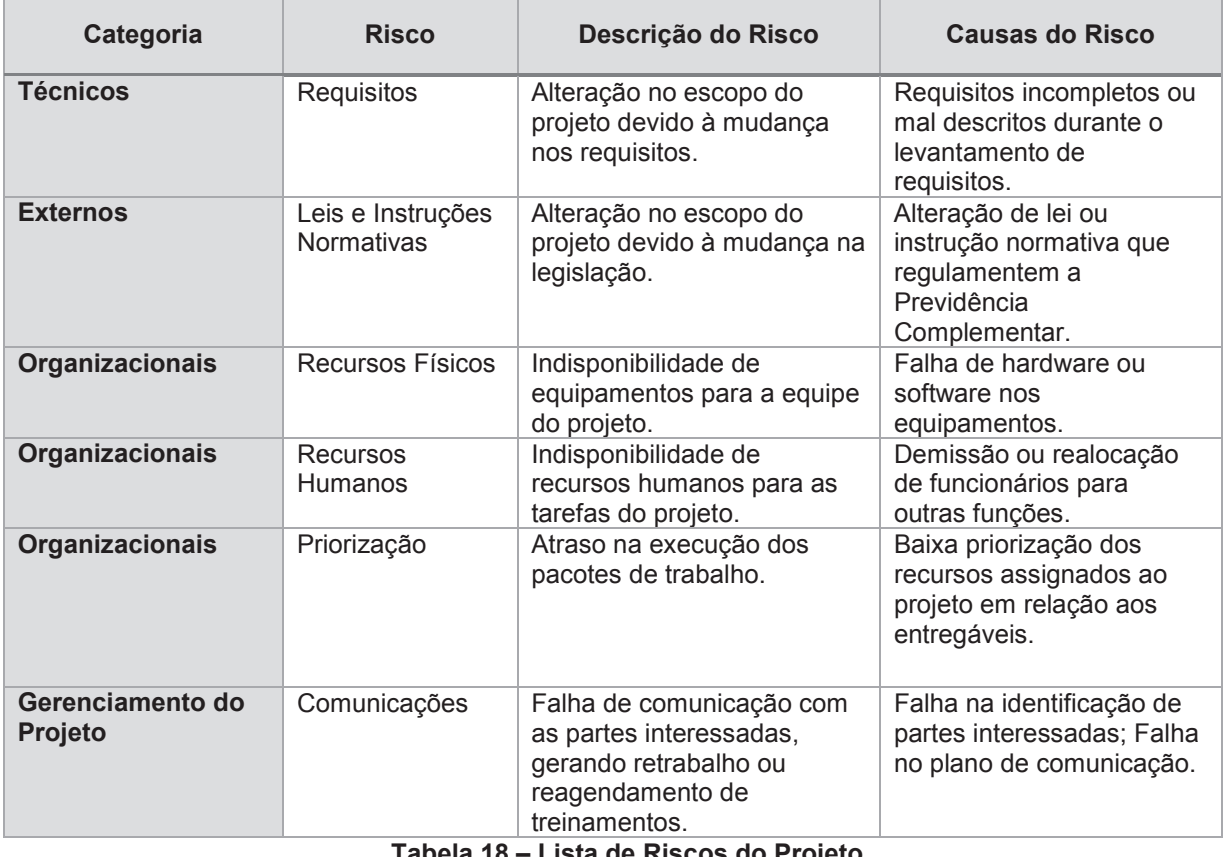

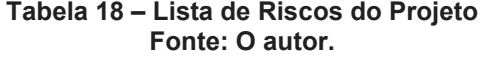

## **8.1.4 Análise Qualitativa dos Riscos**

De acordo com Guia PMBOK 6ª ed. (2017, p.419) "Realizar a análise qualitativa dos riscos é o processo de priorização de riscos individuais do projeto para análise ou ação posterior, através da avaliação de sua probabilidade e impacto de ocorrência, assim como outras características."

Afim de padronizar o entendimento de impacto e probabilidade, serão estabelecidas as tabelas abaixo como parâmetro para a elaboração da matriz de probabilidade x impacto.

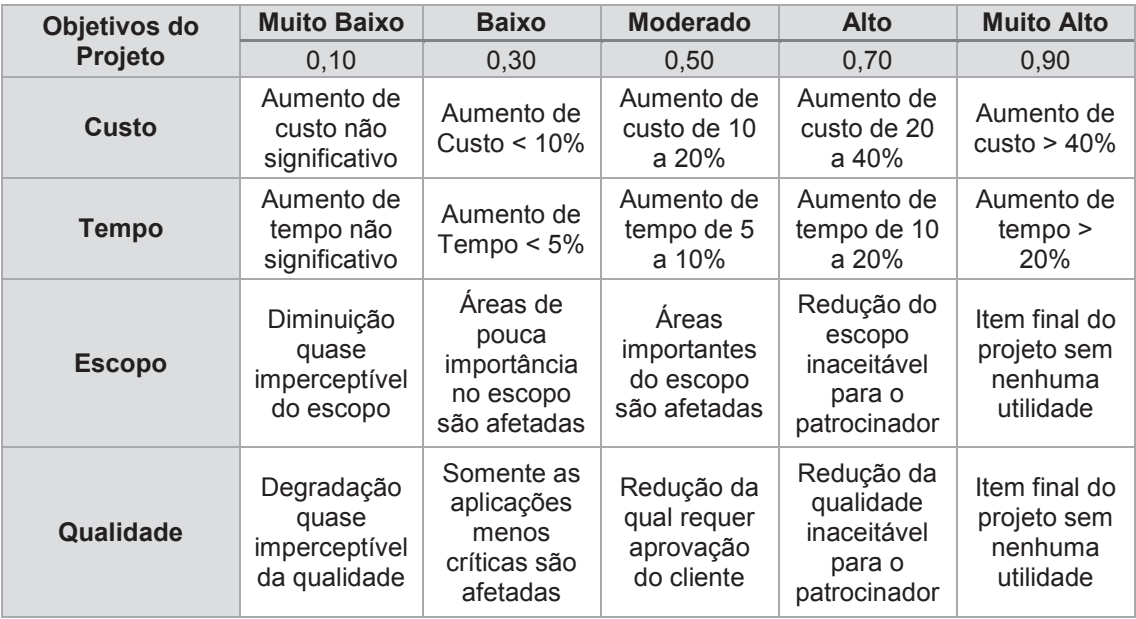

**Tabela 19 - Matriz de Impacto de Riscos Fonte: O autor.** 

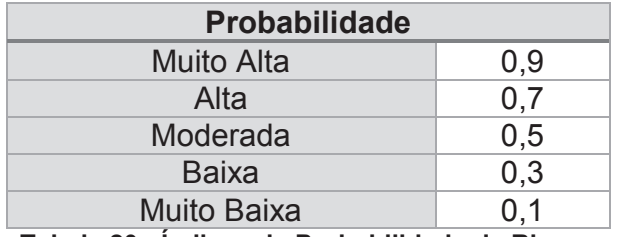

**Tabela 20 - Índices de Probabilidade de Riscos Fonte: O autor.** 

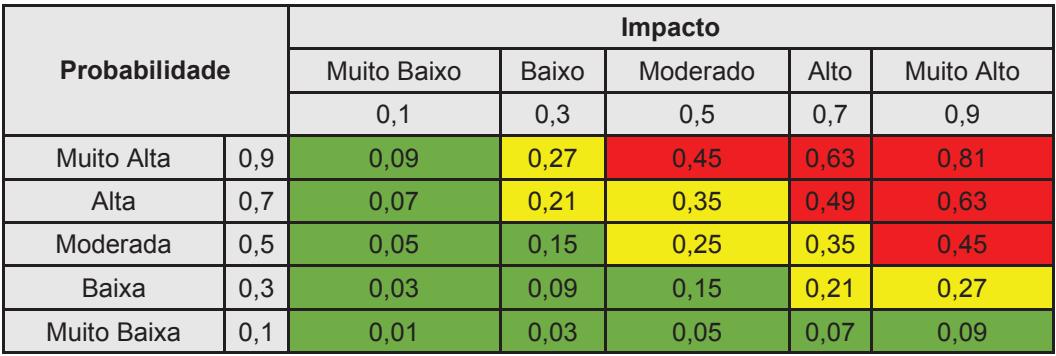

**Tabela 21 - Matriz de Probabilidade x Impacto Fonte: O autor.** 

A matriz de probabilidade versus impacto, ilustra que riscos classificados entre 0,01 e 0,20 são de prioridade baixa, de 0,21 a 0,44 prioridade média e de 0,44 a 0,9 prioridade alta, no qual cada risco em específico possui uma resposta determinada de acordo com o item 8.1.6 deste Plano.

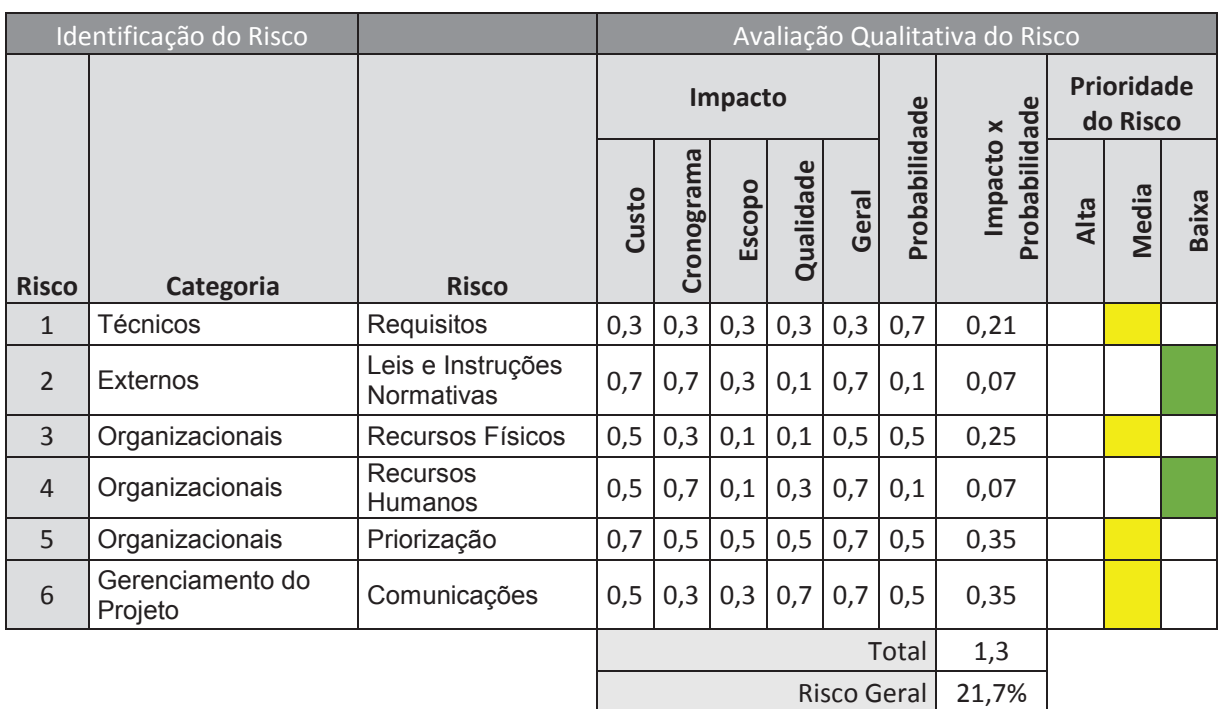

**Tabela 22 - Análise Qualitativa dos Riscos Fonte: O autor.** 

## **8.1.5 Análise Quantitativa dos Riscos**

Através da análise de valor monetário é possível quantificar de forma financeira os riscos identificados no projeto, e considerando sua probabilidade de ocorrência, pode ser definido também seu real impacto em custos.

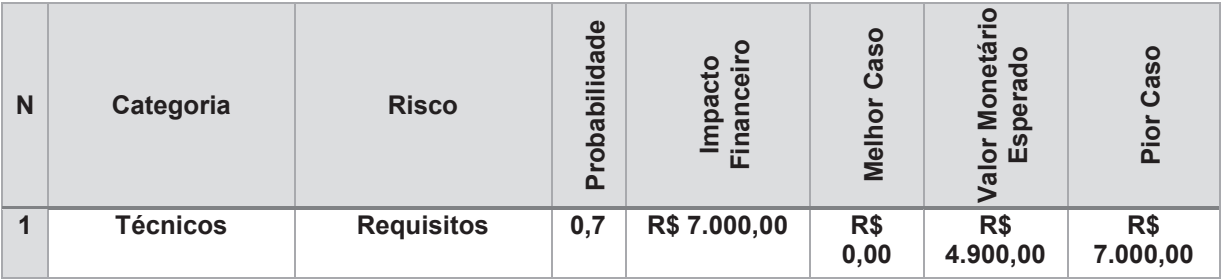

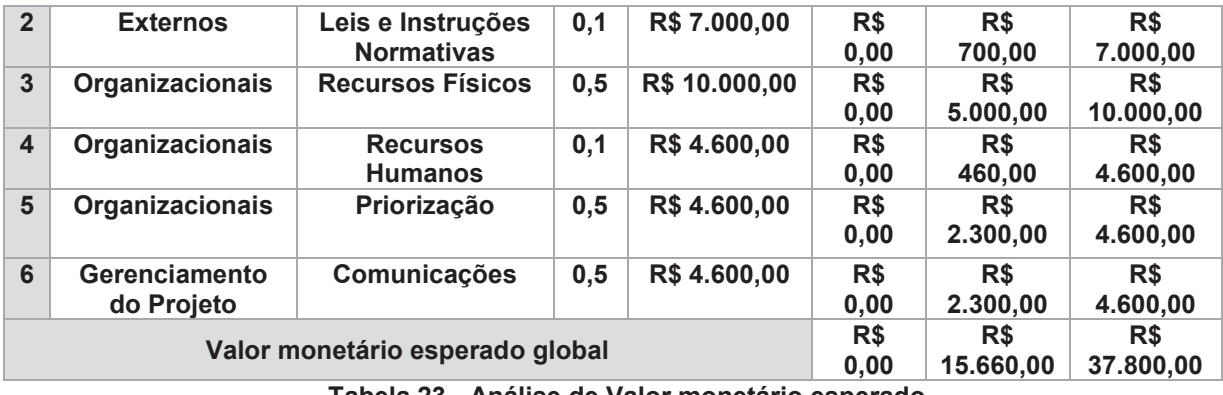

**Tabela 23 - Análise de Valor monetário esperado Fonte: O autor.** 

Com base nas informações acima, será alocado o valor total de R\$ 37.800,00 para reservas de contingência, caso todos os riscos identificados ocorram e seja necessário acionar o plano de respostas aos riscos. Contudo, com base na análise qualitativa anterior, o risco geral é de 21,7%, não sendo considerado um projeto de alto risco para a entidade.

# **8.1.6 Plano de Respostas aos Riscos**

Considerando o processo de identificação de riscos, o plano de respostas define a estratégia e responsáveis para cada item identificado afim de eliminar o mesmo.

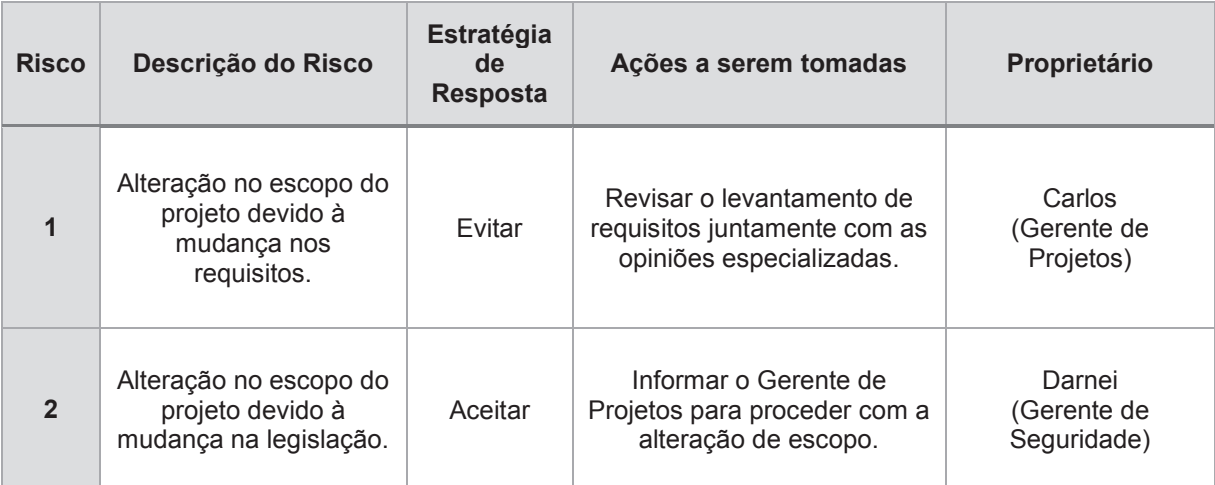

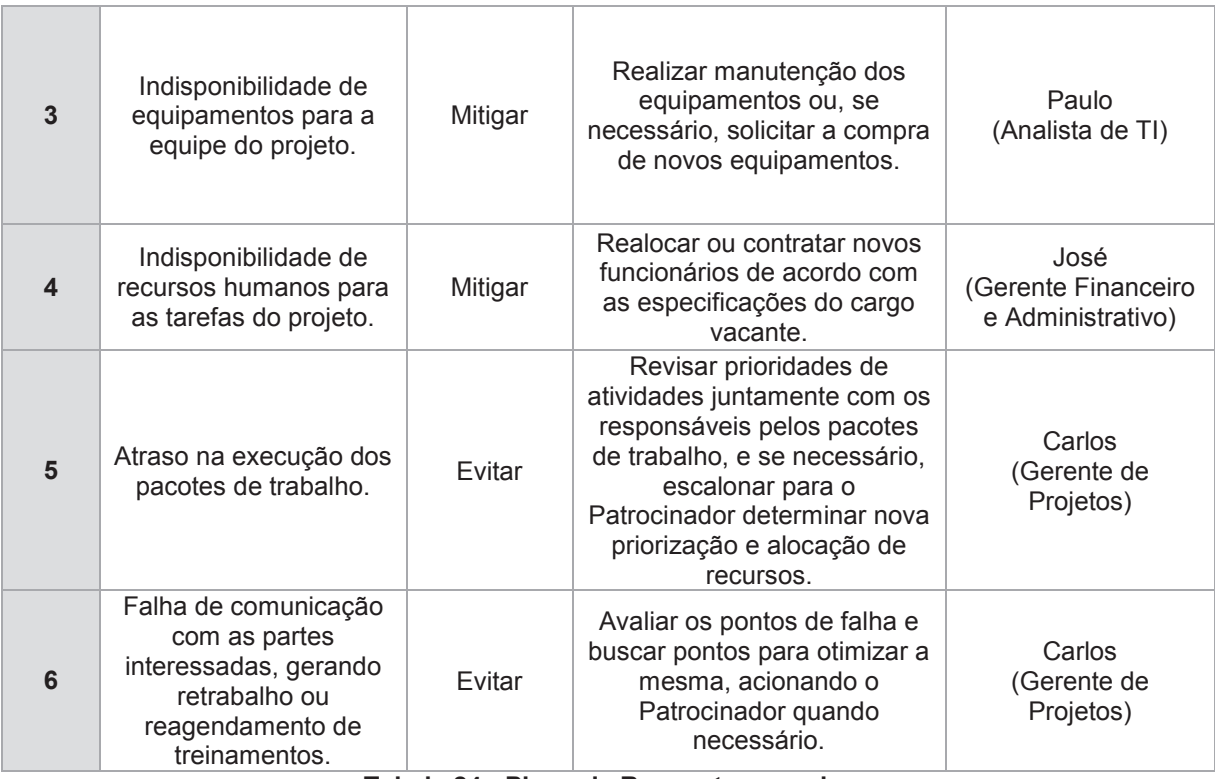

**Tabela 24 - Plano de Respostas aos riscos Fonte: O autor.** 

# **8.1.7 Monitoramento dos Riscos**

O Guia PMBOK 6ª ed. (2017, p.453) define que

Monitorar os riscos é o processo de monitoramento da implementação de planos acordados de respostas aos riscos, acompanhamento dos riscos identificados, identificação e análise de novos riscos, e avaliação da eficácia do processo de riscos ao longo do projeto.

Para o controle de riscos de forma geral o PMBOK 6º Edição recomenda técnicas como:

- a) análise do desempenho técnico
- b) análise de reservas
- c) auditorias
- d) reuniões

Com base nas técnicas mencionadas os riscos serão monitorados pela equipe do projeto nas reuniões de revisão de marcos do projeto, juntamente com o controle integrado de mudanças, que ocorrerão de acordo com o estabelecido no plano de comunicações.

## **8.1.8 Alocação Financeira para o Gerenciamento dos Riscos**

A alocação financeira para o gerenciamento dos riscos está baseada principalmente no processo da análise quantitativa que define o montante para as reservas de contingência. Para riscos não contemplados nesse plano será alocado reservas gerenciais no valor de 10% do custo total dos pacotes de trabalho do projeto.

O uso de reservas em qualquer situação deverá ter a aprovação do patrocinador do projeto.

### **8.1.9 Administração do Plano de Gerenciamento de Riscos**

O Plano de Gerenciamento de Riscos terá como responsável o Gerente de Projeto e será revisado e atualizado mensalmente com o patrocinador do projeto, de acordo com o plano de gerenciamento das comunicações, buscando identificar novos riscos relevantes ao projeto.

#### **8.1.10 Histórico de Alterações nos Riscos**

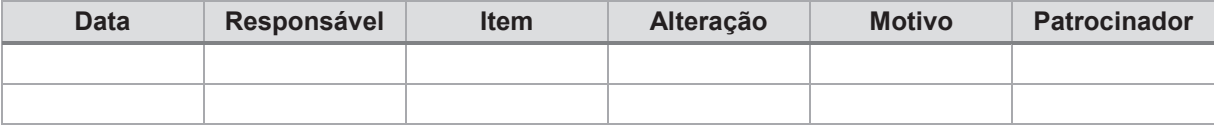

### **9 PARTES INTERESSADAS**

### 9.1 PLANO DE ENGAJAMENTO DAS PARTES INTERESSADAS

Conforme Guia PMBOK 6ª ed. (2017, p. 522) "O plano de engajamento das partes interessadas é um componente do plano de gerenciamento do projeto que identifica as estratégias e ações necessárias para promover o envolvimento produtivo das partes interessadas na decisão ou execução."

Este plano estará composto da relação de todas as partes interessadas identificadas, juntamente com a análise do grau de interesse, poder, influência e impacto de cada parte, as expectativas esperadas do projeto e estratégias para engajamento no projeto.

Devido à confidencialidade deste documento, o gerente de projeto é o único responsável pela atualização deste documento e com nível de acesso completo ao mesmo, e sendo necessário poderá determinar acessos pontuais aos membros da equipe de projeto.

## **9.1.1 Identificação das partes interessadas**

A identificação das partes interessadas é um passo muito importante na gestão de projetos, pois através deste que todas as partes afetadas, positiva ou negativamente, pelo resultado do projeto serão mapeadas. Na tabela a seguir estão as partes interessadas identificadas.

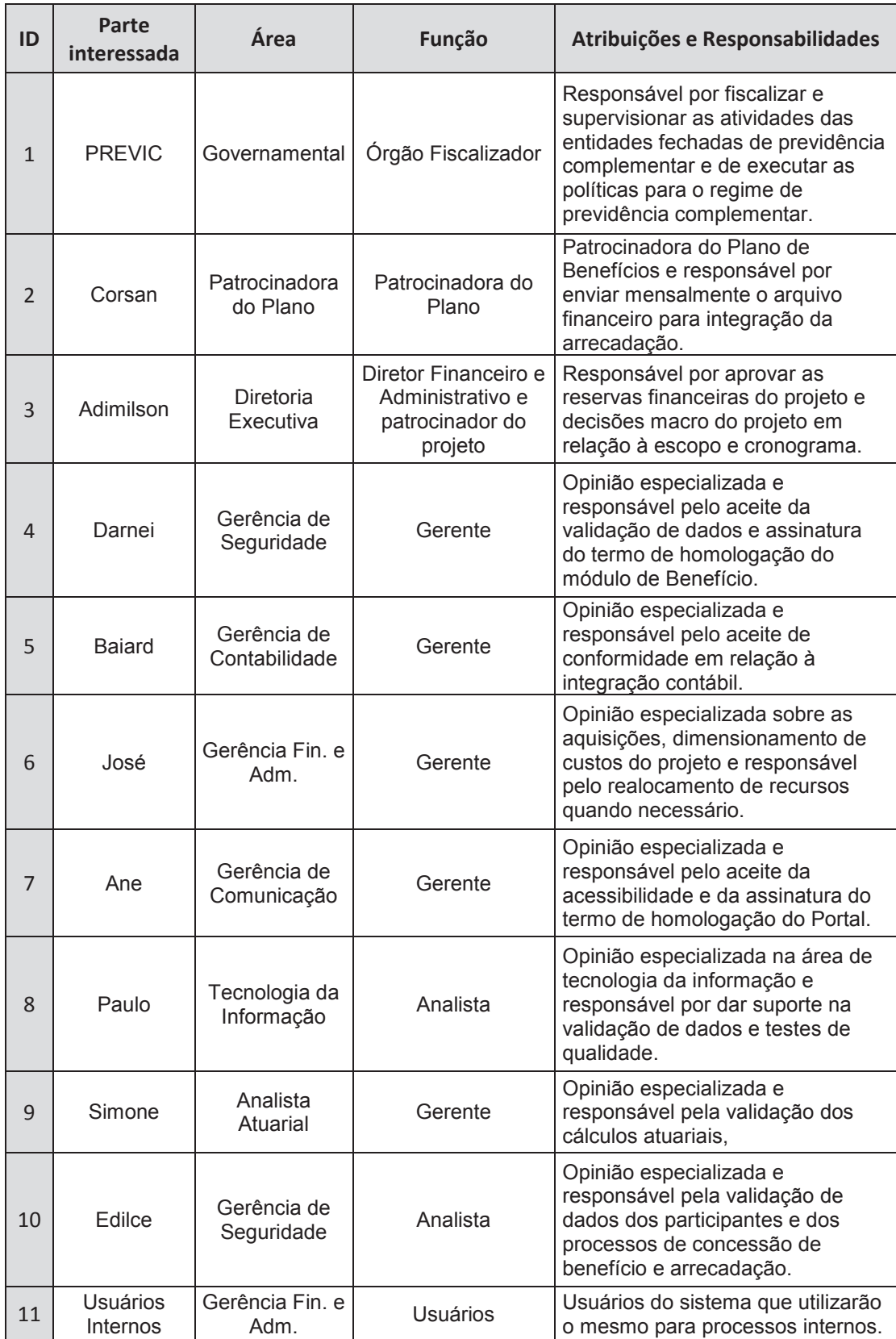

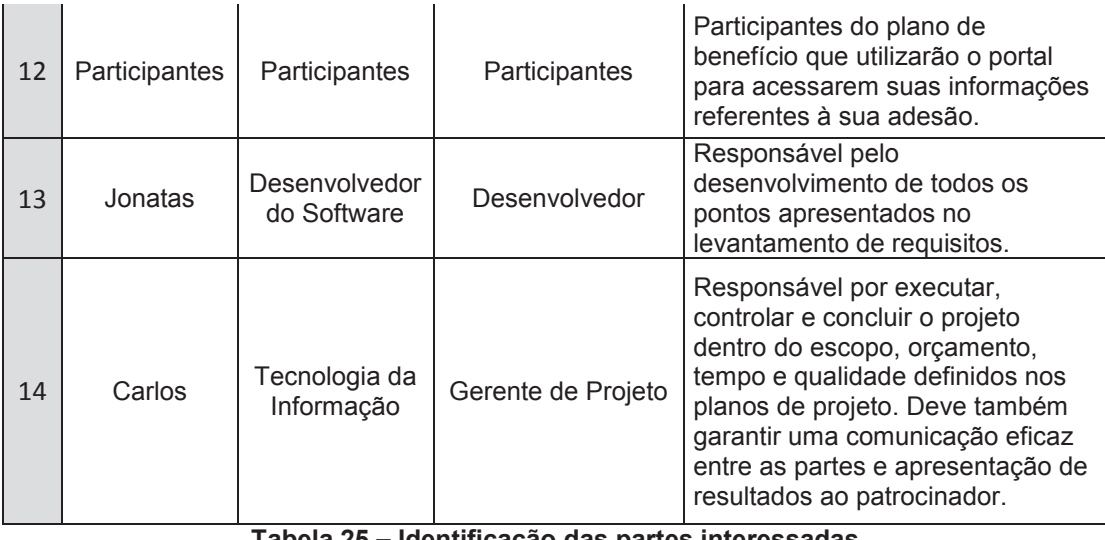

**Tabela 25 – Identificação das partes interessadas Fonte: O autor.** 

Como parte do processo de identificação de partes interessadas, a seguir estão listados os contatos.

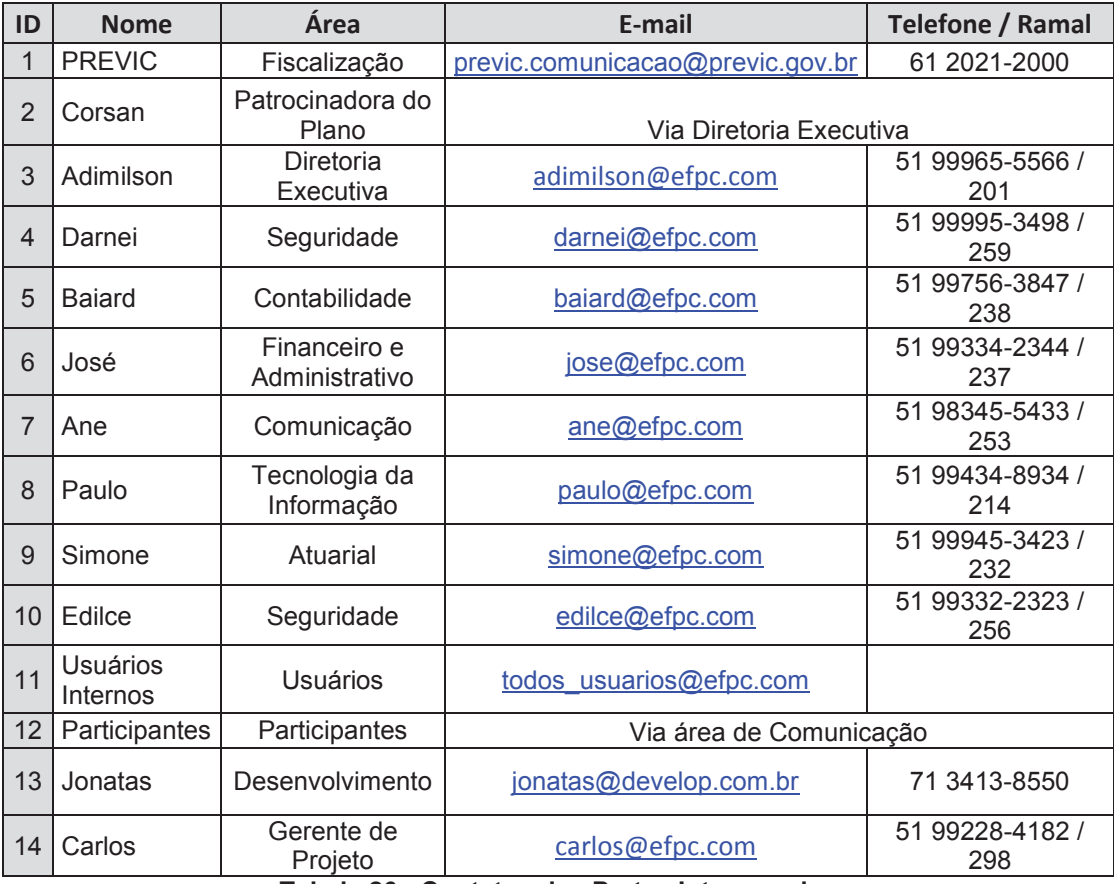

**Tabela 26 - Contatos das Partes Interessadas Fonte: O autor.** 

### **9.1.2 Gestão do engajamento das partes interessadas**

De acordo com Guia PMBOK 6ª ed. (2017, p. 553)

O gerenciamento das partes interessadas do projeto inclui os processos necessários para identificar todas as pessoas ou organizações impactadas pelo projeto, analisando suas expectativas e o impacto das partes interessadas no projeto, e desenvolvendo estratégias de gerenciamento apropriadas para o engajamento eficaz das partes interessadas nas decisões e execução do projeto.

Para este projeto serão mapeadas quatro dimensões das partes interessadas (poder, interesse, influência e impacto), uma vez que existem pessoas com menos poder, mas com uma grande influência podendo impactar, positiva ou negativamente, no progresso das atividades.

É de responsabilidade do gerente do projeto realizar essa análise e mapear cada parte interessada, atribuindo um valor de 1 a 5 para cada dimensão, sendo 5 de maior importância, e multiplicando os quatro valores resultando em um peso final para realizar o enquadramento abaixo:

a) Monitorar (Peso < 25): baixo impacto, sendo necessário acompanhar o envolvimento da parte interessada e informar de progressos quando houver necessidade;

b) Manter Informado (25 <= Peso < 225): médio impacto, sendo necessário manter informado sempre que houver progresso nos pacotes de trabalho em que estiver envolvido;

c) Gerenciar com Atenção (Peso >= 225): alto impacto, sendo necessário monitorar o envolvimento e seguir uma estratégia para ganhar apoio;

A matriz abaixo apresenta de forma visual essa classificação de acordo com a multiplicação dos índices das dimensões:

|                                                             |    |                | Poder |     |     |           |
|-------------------------------------------------------------|----|----------------|-------|-----|-----|-----------|
| Influência                                                  |    | 2              | 3     |     | 5   | Interesse |
| 5                                                           | 25 | 100            | 225   | 400 | 625 |           |
| 4                                                           | 16 | 64             | 144   | 256 | 400 |           |
| 3                                                           | 9  | 36             | 81    | 144 | 225 |           |
| 2                                                           |    | 16             | 36    | 64  | 100 |           |
| 1                                                           |    |                | 9     | 16  | 25  |           |
|                                                             |    | $\overline{2}$ | 3     | 4   | 5   |           |
| Impacto<br>$\overline{\phantom{a}}$<br>$-$<br>. .<br>$\sim$ |    |                |       |     |     |           |

**Tabela 27 – Matriz Poder x Interesse x Influência x Impacto Fonte: O autor.** 

 A tabela abaixo apresenta os pesos, valor de cada dimensão, engajamento e enquadramento de cada parte interessada no projeto:

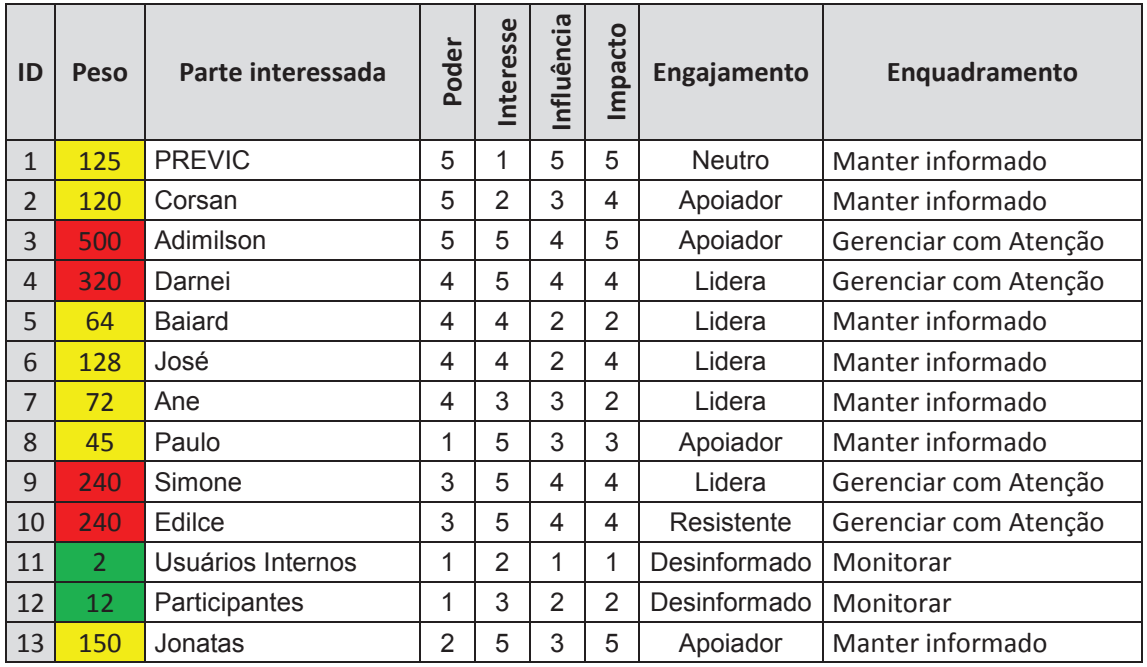

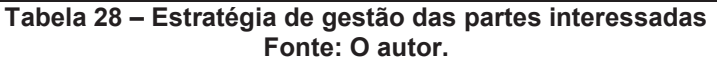

### **9.1.3 Controlar o engajamento das partes interessadas**

Para realizar o controle do engajamento foram analisadas as expectativas de cada parte interessada e de acordo com o perfil de cada uma foi definida uma estratégia para que pudesse agregar positivamente ao projeto. Abaixo apresentamos

uma tabela contendo as expectativas e estratégias atribuídas à cada parte interessada identificada.

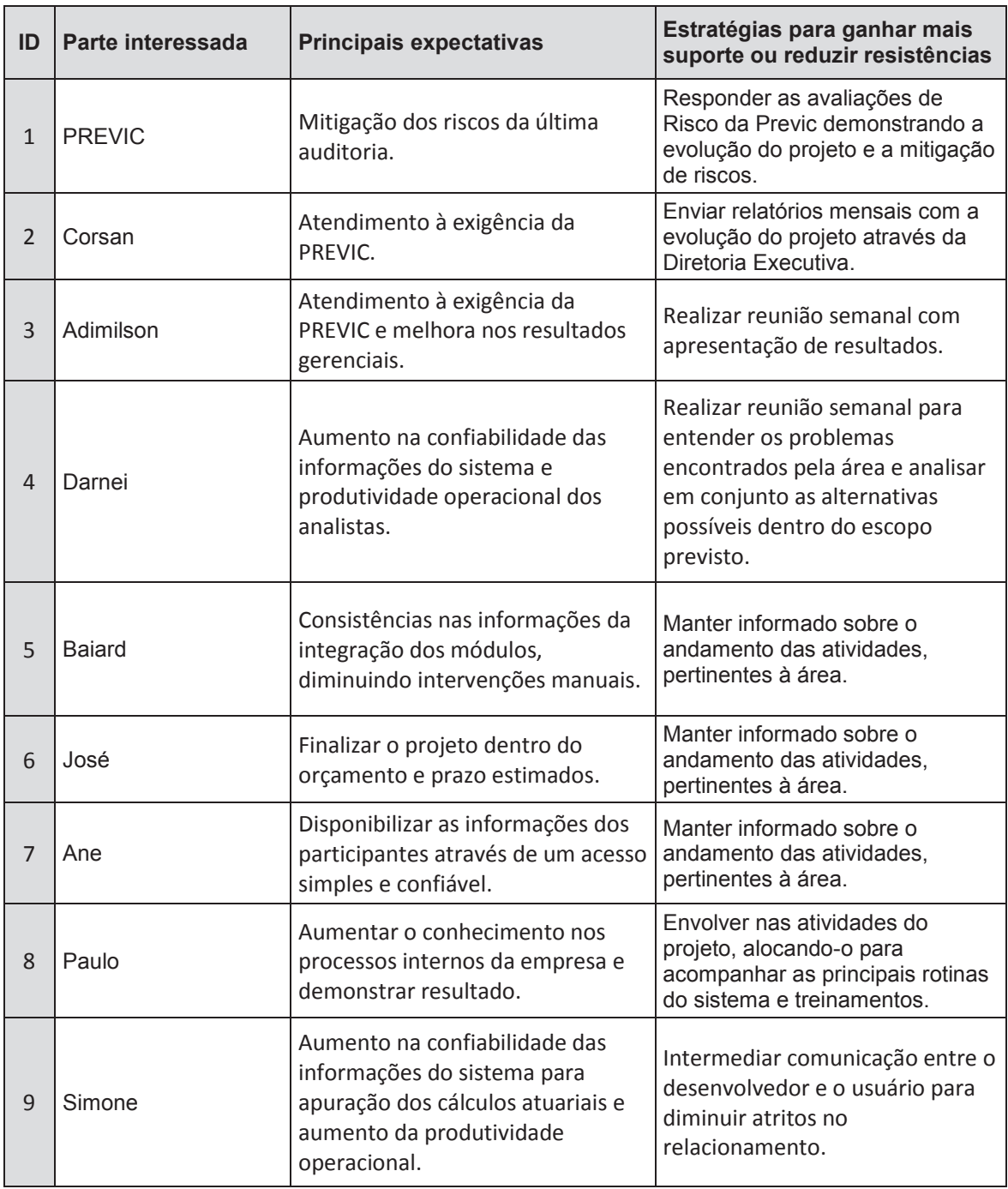

| 10 | <b>Edilce</b>     | Diminuição do retrabalho gerado<br>por falhas no módulo e<br>inconsistências ocasionadas por<br>rotinas internas do sistema. | Intermediar comunicação entre o<br>desenvolvedor e o usuário para<br>diminuir atritos no<br>relacionamento, auxiliar no<br>entendimento do funcionamento<br>do sistema e apoiar nos métodos<br>de validação para facilitar a<br>homologação dos dados. |
|----|-------------------|----------------------------------------------------------------------------------------------------|----------------------------------------------------------------------------------------------------|
| 11 | Usuários Internos | Aumento na produtividade e<br>facilitação das operações de<br>rotina.                                                        | Elaborar apresentação com a<br>relação de vantagens do novo<br>sistema sobre o legado e enviar<br>avisos sobre as atualizações com<br>seus conteúdos.                                                                                                  |
| 12 | Participantes     | Melhor acessibilidade às<br>informações do seu plano.                                                                        | Manter informados sobre o<br>lançamento do Portal enviando<br>informações periódicas sobre as<br>novidades do novo acesso.                                                                                                    |
| 13 | Jonatas           | Implantação em menor tempo<br>possível e satisfação do cliente.                                                              | Manter uma comunicação diária<br>sobre o andamento das<br>atividades, facilitar comunicação<br>entre os usuários que serão<br>opinião especializada das áreas e<br>agilizar a validação das<br>atividades por parte da entidade.                       |

**Tabela 29 – Estratégia e abordagem para manter o engajamento Fonte: O autor.** 

# **9.1.4 Administração do Plano de Gerenciamento das Partes Interessadas**

O Plano de Gerenciamento das Partes Interessadas terá como responsável o Gerente de Projeto e será revisado e atualizado mensalmente com o patrocinador do projeto, de acordo com o plano de gerenciamento das comunicações, buscando pontos de otimização no gerenciamento das partes interessadas.

# **9.1.5 Histórico de alterações nas partes interessadas**

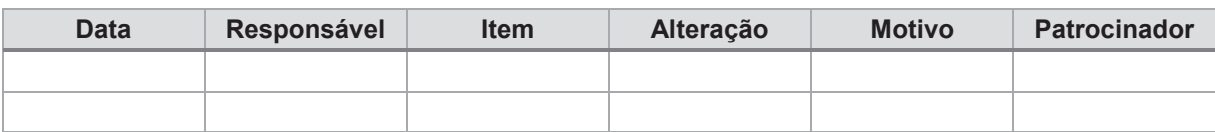

## **10 AQUISIÇÕES**

Segundo Guia PMBOK 6ª ed. (2017, p.459) "O gerenciamento das aquisições do projeto inclui os processos necessários para comprar ou adquirir produtos, serviços ou resultados externos à equipe do projeto."

### **10.1.1 Decisão de Comprar ou Fazer**

Devido aos requisitos técnicos do novo sistema ERP se viu a necessidade de adquirir novos equipamentos mais modernos que atendessem as especificações, buscando também equipamentos que apresentem melhor desempenho para a forma de utilização do sistema.

Para instalação do ambiente de infraestrutura decidiu-se utilizar consultoria especializada visando uma adequada configuração de acordo com as necessidades de implantação do ERP e realidade de mercado de acordo com a experiência e expertise do fornecedor.

A empresa também entende que é uma necessidade para os funcionários o treinamento presencial, que terá um maior aproveitamento e melhor esclarecimento de dúvidas. Com base nessa informação e consciente de que o contrato com a empresa desenvolvedora do ERP contempla apenas o treinamento remoto, será arcado com os custos de estadia e viagem dos técnicos que realizarão o treinamento.

O levantamento de requisitos para os itens customizados do sistema deverá ser realizado por usuários chaves de cada área da empresa, considerando a experiência e conhecimento técnico para melhor adequação do sistema às rotinas de trabalho da empresa.

A homologação das informações do sistema deverá ser validada pelo gerente de cada área, podendo ele delegar a atividade de apuração dos dados para algum subordinado e aprovar o resultado, ou realizar pessoalmente a mesma.

Os manuais de procedimentos operacionais do sistema deverão ser feitos por um usuário definido pela gerência.

## **10.1.2 Seleção dos Fornecedores e Critérios utilizados**

Para a contratação da consultoria de infraestrutura serão utilizados critérios de acordo com as qualificações dos prestadores de serviço. Para as demais aquisições serão utilizados critérios de preços entre os fornecedores disponíveis.

Na aquisição dos servidores, os modelos serão definidos pelo analista de TI, de acordo com as especificações do desenvolvedor e buscando manter um padrão dos equipamentos da entidade.

Todos os processos de aquisições seguirão o fluxo de atividade da norma de Compras e Contratações e deverão conter no mínimo 3 fornecedores qualificados.

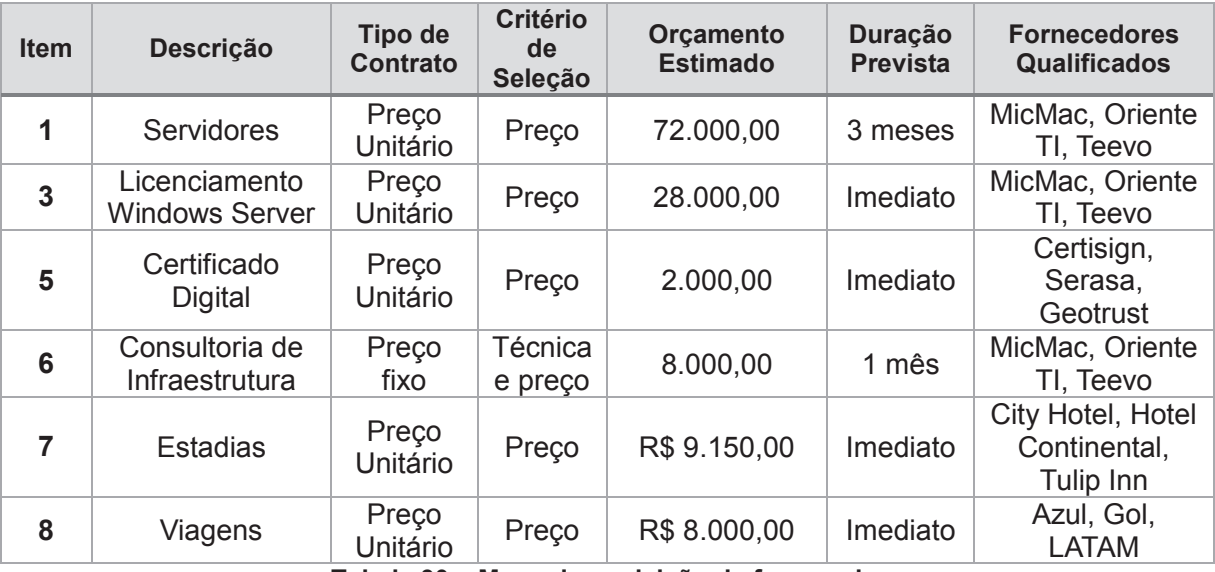

**Tabela 30 – Mapa de aquisição de fornecedores Fonte: O autor.** 

### **Fator de Ponderação (FP)**

Para FP do projeto foi considerado que os critérios técnicos terão um peso de 60% e o critério de preço terá um peso de 40%, assumindo para as fórmulas abaixo um valor de 0,4.

### **Nota de Preço:**

A nota de preço (NP) será obtida através da fórmula:

$$
NP = (VMP / VP) * 10
$$

*Onde:* 

VMP - valor da proposta de menor preço global VP - valor do preço global da proposta em exame

### **Consultoria**

Para os critérios técnicos da consultoria será analisado a *expertise* do fornecedor, com base nas certificações profissionais, onde a pontuação é cumulativa no total, mas não poderá se somar pontos dentro da mesma categoria, totalizando um máximo de 10 pontos.

#### *Fórmula:*

$$
NF = (NP * FP) + (1 - FP) * (SPC)
$$

*Onde:*  NF – Nota Final NP – Nota de Preço FP – Fator de Ponderação SPC – Soma da Pontuação das Categorias

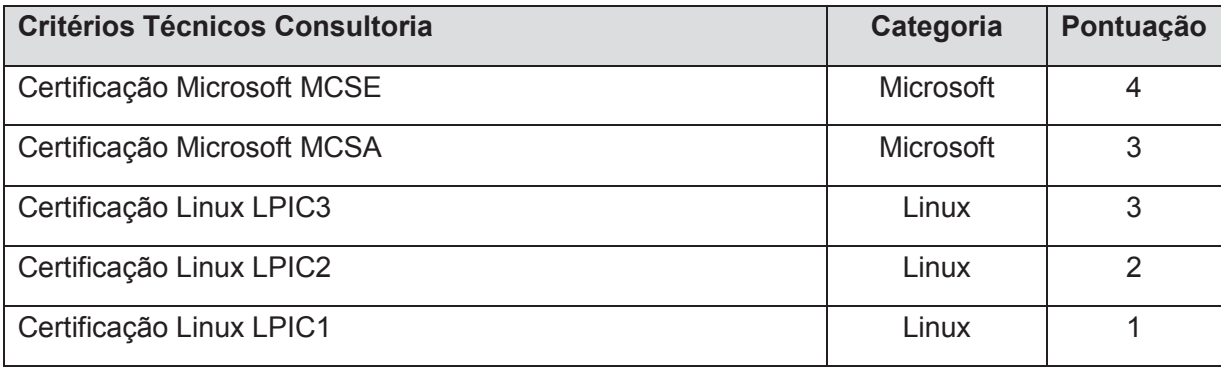

### **10.1.3 Frequência de Avaliação dos Processos e Fornecedores**

Conforme Guia PMBOK 6ª ed. (2017, p. 492) "Controlar as aquisições é o processo de gerenciar relacionamentos de aquisições, monitorar o desempenho do contrato, fazer mudanças e correções conforme apropriado e encerrar contratos."

O fornecedor selecionado para o processo de consultoria deverá realizar a instalação dos equipamentos e configuração do ambiente de webserver para a execução dos módulos do ERP e Portal, sendo avaliados pelo analista de TI e empresa desenvolvedora em relação à desempenho. O servidor ficará em testes durante uma semana afim de identificar algum tipo de falha nas configurações.

Em caso de não conformidade o fornecedor deverá refazer as configurações e disponibilizar mais uma semana de testes antes de encerrar o contrato.

## **10.1.4 Encerramento dos Contratos ou Aquisições**

O encerramento dos contratos ou aquisições se dará com a validação da entrega pelo gerente de projeto, juntamente com opinião especializada se necessário, sendo emitido um termo de aceite atestando que o fornecedor cumpriu com os termos do contrato de forma satisfatória.

Após o termo de aceite assinado pelo gerente de projetos o encerramento do processo seguirá o fluxo definido na norma de Compras e Contratações da entidade junto à Gerência Financeira e Administrativa.

## **10.1.5 Administração do plano de gerenciamento das aquisições**

O Plano de Gerenciamento das Partes Interessadas terá como responsável o Gerente de Projeto e será revisado e atualizado mensalmente com o patrocinador do projeto, de acordo com o plano de gerenciamento das comunicações.

### **10.1.6 Histórico de alterações das aquisições**

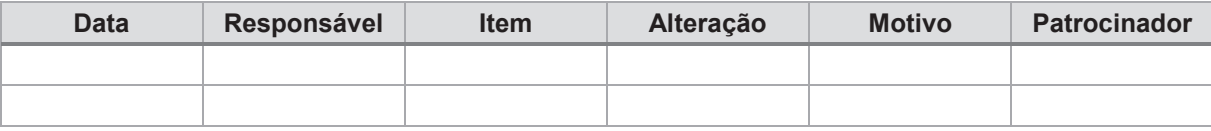

## **11 REGISTRO DE LIÇÕES APRENDIDAS**

Uma das grandes premissas de projetos é que todo projeto é único e essa singularidade faz com que sempre haja uma certa imprevisibilidade quanto ao rumo do mesmo. O primeiro grande erro em projetos é justamente não falar sobre erros, uma vez que eles tendem naturalmente ao fracasso caso não tenham um gerenciamento adequado (VIGNOCHI, 2018).

O conhecimento das alternativas que foram assertivas, ou não, em situações semelhantes no passado minimizam a recorrência de erros já experienciados e otimizam as probabilidades de chegar ao fim do projeto com sucesso e menos dor de cabeça. Por esta razão o registro de lições aprendidas se faz tão importante na melhoria contínua da gestão de projetos, fazendo que cada projeto que venha a acontecer tenha um conhecimento agregado dos anteriores.

Como parte da fase de encerramento do projeto, todos os membros da equipe do projeto deverão entregar ao Gerente de Projeto os seus registros de lições aprendidas até o dia que antecede este pacote de trabalho no cronograma afim de organizar e revisar cada item.

O objetivo desta atividade será gerar um documento claro e consistente sobre as lições aprendidas, a ser armazenado juntamente com a documentação do projeto, o qual poderá servir de apoio para projetos futuros. Este registro deverá abordar os seguintes pontos:

a) Acertos: O que devemos continuar fazendo;

b) Erros: O que não devemos mais fazer;

c) Sugestões: O que não foi feito, mas podemos fazer nos próximos.

Em cada item acima deverá estar contemplado:

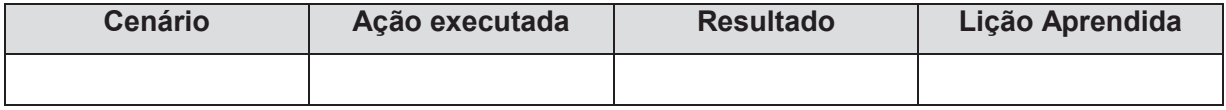

# **REFERÊNCIAS BIBLIOGRÁFICAS**

COOPER, Robert; SAWAF, Ayman. **Inteligência emocional na empresa.** 5 ed. Rio de Janeiro: Editora Campus Ltda. 1997. 380 p.

PIZE, Adilson. **Planejamento e alinhamento estratégico de projetos**. 1 ed. São Paulo: Brasport Livros e Multimídia Ltda, 2017.122 p.

PROJECT MANAGEMENT INSTITUTE – PMI®. **Um Guia do Conhecimento em Gerenciamento de Projetos**. Guia PMBOK. 6. Ed. Pensilvânia, 2017. 756 p.

SPINOLA, M.M.; BERSSANETI, F.T.; LOPES, F.B. **Gerenciamento da Qualidade em Projetos.** 1 ed. Elsevier Editora Ltda. 2013. 152p.

VIGNOCHI, Leandro *et al*. **Lições Aprendidas em Projetos.** 1 ed. Rio de Janeiro: Brasport Livros e Multimidia Ltda. 2018. 192p.